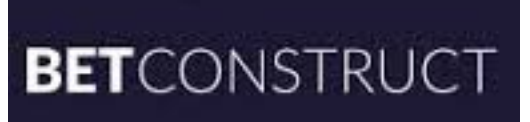

# **Swarm Public API Documentation**

*Release 1.2.19*

**BetConstruct**

**Jul 22, 2020**

# **CONTENTS**

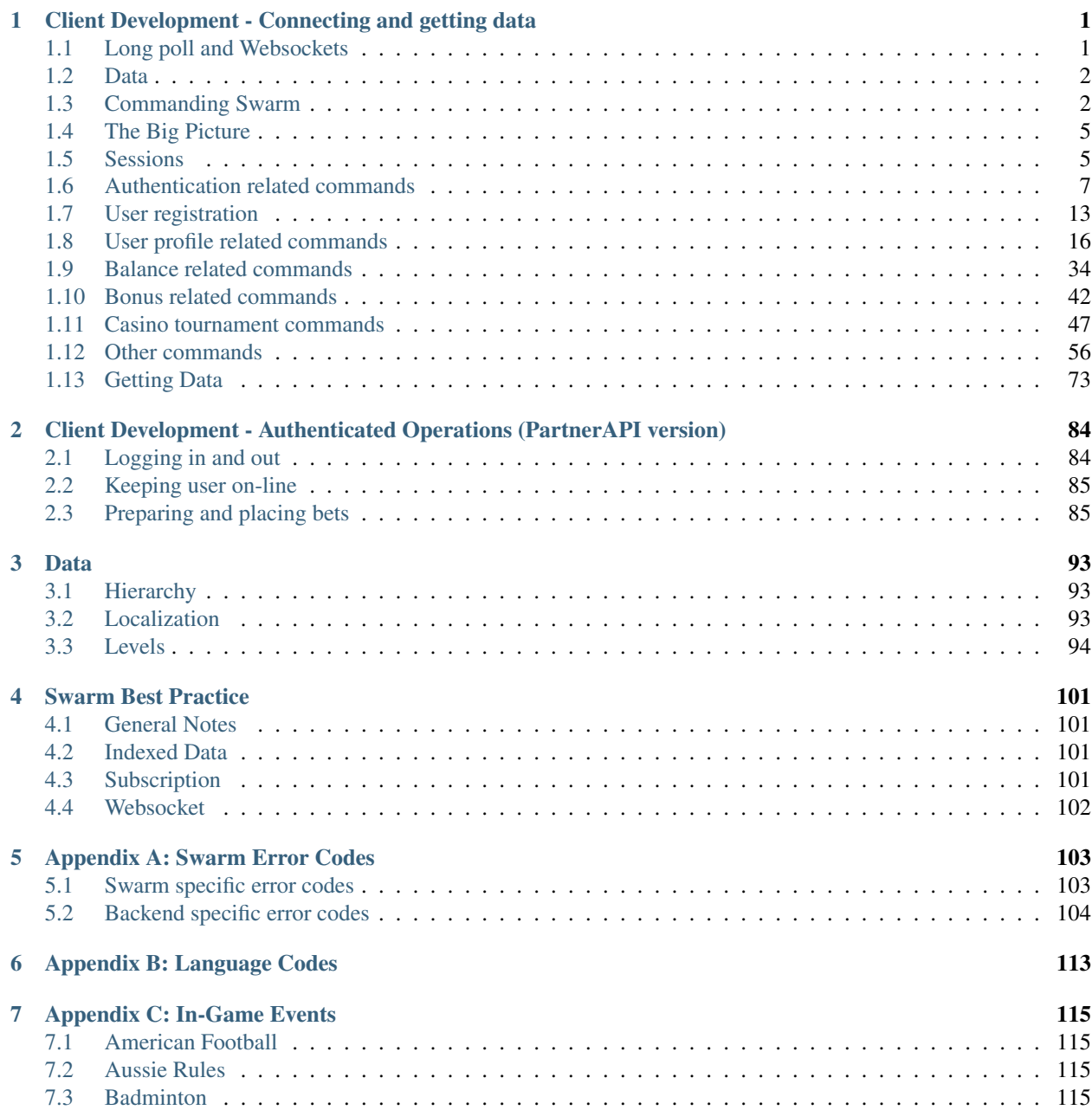

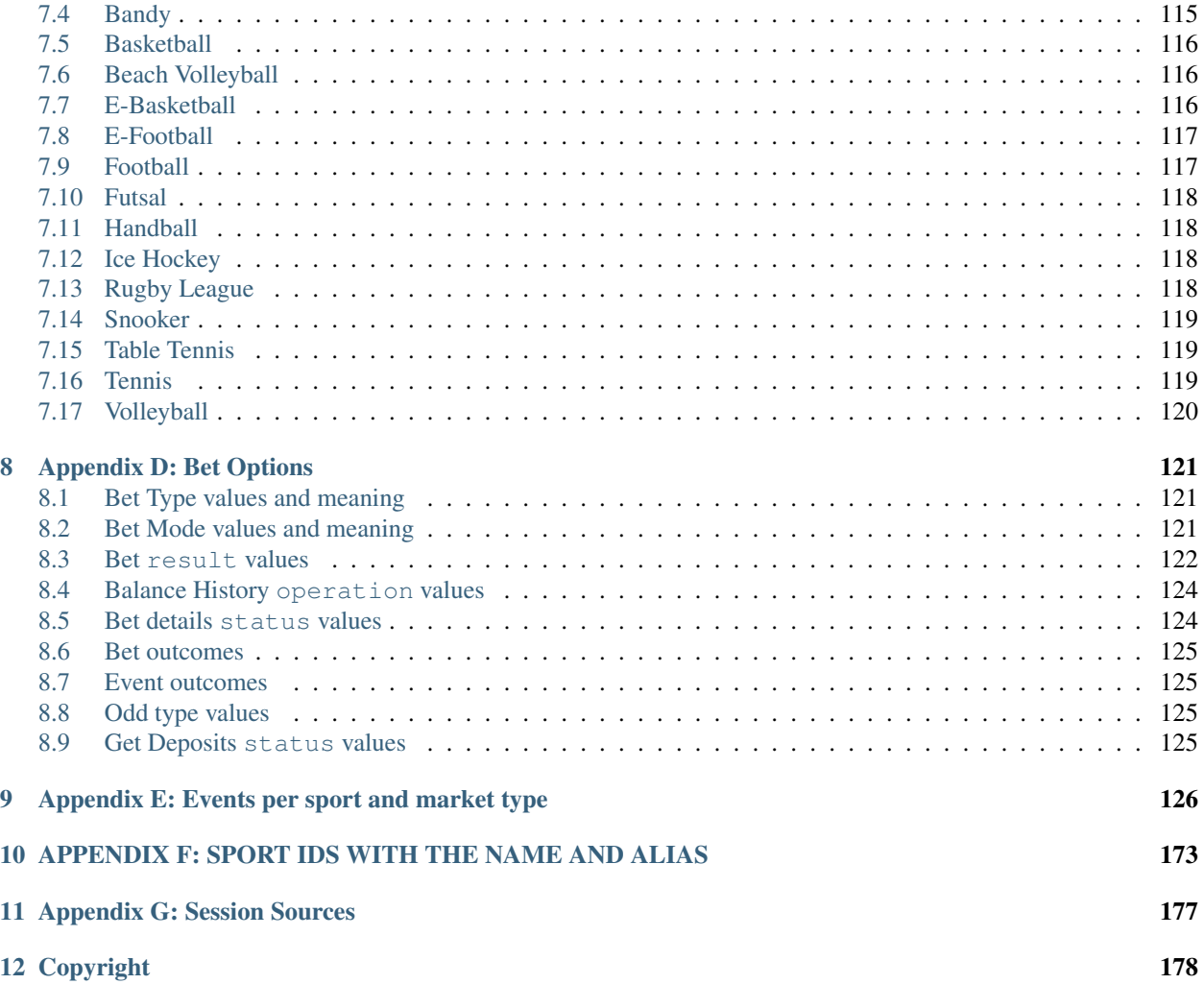

# <span id="page-3-0"></span>**CLIENT DEVELOPMENT - CONNECTING AND GETTING DATA**

Developing clients for Swarm is easy. In fact, Swarm was designed to take the lion's share of the work on its shoulders, so you don't have to worry about anything other than specifying the data that you need.

This guide is meant to be a reference for client developers. It is written to be technology-agnostic, so whether you're using Javascript or QT, this is the best place to start coding your Swarm client application.

# <span id="page-3-1"></span>**1.1 Long poll and Websockets**

All of the data interchange happening between your client application and Swarm must take place via HTTP.

Swarm supports two transport methods over HTTP: Long poll and Websockets.

You have to decide on the HTTP transport you prefer your client application to use, depending on the requirements and technical constraints. It should be noted that when both technologies are available, using Websocket is preferred both because it's more straightforward to program, and because it's easier on the server resources.

Tip: Modern web browsers support both Long poll and Websockets. If the client is a web application, it makes sense for the client to be programmed for both: use Websockets when they are available, and gradually degrade to using Long poll in older browsers.

Swarm provides transport method abstraction to the client in a way that it allows the underlying client logic between Long poll and Websockets to remain pretty much the same (if coded right).

Working via Long polls means that the client should occasionally make a whats\_up() request to Swarm. Working via Websockets means that all the communication between the client and Swarm will happen through a single Websocket channel.

Note: Swarm supports *Cross-Origin Resource Sharing (CORS)*. Your OPTIONS preflight requests will be properly served.

Note: Swarm supports both regular HTTP and secure HTTPS. Using HTTPS is recommended for apparent security advantages. Note that secure websocket connections are specified by protocol *wss://* rather than ws://. Swarm endpoint URL will be provided by BetConstruct during integration process.

# <span id="page-4-0"></span>**1.2 Data**

Swarm's data interchange format is JSON.

All of the data received from Swarm is formatted as JSON.

All of the commands and parameters sent to Swarm are expected to be JSON as well.

Warning: The JSON format specifies that keys and string values be enclosed in double quotes *("like this", and not 'like this')*. Although some liberal parsers do tolerate single quotes, Swarm does not. Always enclose your keys and string values in double quotes.

Tip: Just as whitespace is not significant in JSON, it is not significant for Swarm. To transport less data across network, Swarm strips all whitespace from the data it sends to the client. For the same purpose, it's advised that the client does the same.

Note: For the sake of readability and clarity, all example JSON snippets in this guide are properly formatted and whitespaced.

# <span id="page-4-1"></span>**1.3 Commanding Swarm**

Swarm commands are issued either using regular HTTP POST requests (when using Long poll), or through a Websocket channel (see *[Long poll and Websockets](#page-3-1)*).

The general format of the command in both cases is the following:

```
"command": [command],
"params": {
    [parameter name]: [parameter value]
}
```
Where *[command]* is one of the following:

request session Request a new session

get Get data, and optionally subscribe to data changes

whats\_up Poll for changes to subscriptions (Long poll only)

unsubscribe Unsubscribe from an earlier subscription

For commands requiring no parameters, "params" may be omitted entirely:

"command": [command]

The format of the response:

{

}

{

}

```
{
    "code": 0,
    "data": {
        ...
    },
    "rid": 0,
    "msg": "...",
}
```
Where:

code Error code of response. See *[Appendix A: Swarm Error Codes](#page-105-0)* for list of values.

data Actual data payload returned.

rid Client Request ID. optional

msg Descriptive message in case of errors. <sup>optional</sup>

# **1.3.1 Client Request IDs**

Due to the asynchronous nature of Swarm, using a persistent communication channel like Websocket makes it difficult to map incoming responses from Swarm to their respective requests sent earlier. Consider the following example scenario:

```
// <- RESPONSE
{
    "code": 0,
    "data": {
       "data": {
            "game": {
                "100": {
                     "name": "India - Delhi Senior Division (LIVE)"
                 }
            }
        }
    }
}
// <- RESPONSE
{
    "code": 0,
    "data": {
       "data": {
            "game": {
                "101": {
                     "name": "ISRAEL - YOUTH CUP (LIVE)",
                }
            }
        }
    }
}
// -> REQUEST
{
    "command": "get",
    "params": {
```

```
"source": "betting",
        "what": {
            "game": ["name"]
        },
        "where": {
            "game": {"id": 101}
        }
    }
}
// -> REQUEST
{
    "command": "get",
    "params": {
        "source": "betting",
        "what": {
            "game": ["name"]
        },
        "where": {
            "game": {"id": 100}
        }
    }
}
```
The example shows 2 subsequent requests with their respective responses. However, the order by which the responses have arrived is different from the order by which the requests were issued. There is therefore a challenge to properly map each arriving response to the request that yielded it.

To solve this challenge for the client, Swarm accepts an optional parameter named rid: Request ID. You can pass along an arbitrary value for a request parameter named rid, and be sure that the response to that particular request will contain the value you passed:

```
// <- RESPONSE
{
    "code": 0,
   "rid": 1,
    "data": {
       "data": {
           "game": {
                "101": {
                    "name": "India - Delhi Senior Division (LIVE)",
                }
            }
        }
    }
}
// -> REQUEST
{
    "command": "get",
    "rid": 1,"params": {
        "source": "betting",
        "what": {
           "game": ["name"]
        },
        "where": {
```

```
"game": {"id": 101}
    }
}
```
Note: Data updates for subscriptions never contain a  $r \text{ id}$  or will have a value of 0, since they are not a direct response to any issued request. The response to the initial get command that subscribed to the data will, however, contain any Request ID passed to it.

# <span id="page-7-0"></span>**1.4 The Big Picture**

To outline very briefly, here is the list of steps the typical client does to communicate with Swarm:

1. Request a session

}

- 2. Use the session with every subsequent request to get data or to subscribe to data changes
- 3. Monitor arriving updates for subscribed data, and populate it in the application
- 4. Unsubscribe from data subscriptions, when the particular set of data is no longer needed
- 5. In case session is reported dead during any of the regular calls, or when the Websocket connection breaks down, request another session and resubscribe to all the data previously subscribed to

Performing each of these steps is painstakingly easy. In fact, everything outlined in the above steps is achieved by issuing only the commands specified in the section *[Commanding Swarm](#page-4-1)*.

Each of the five steps is covered extensively in the next sections.

# <span id="page-7-1"></span>**1.5 Sessions**

Swarm identifies each client by generating sessions and issuing session IDs (SIDs). Sessions are generated upon request by the client. Except for request\_session itself, every command issued to Swarm requires a SID. This is natural – there is no other way for Swarm to be able to conveniently map the information that it has about your state (subscriptions, preferred language, etc) to your request.

While the general logic of session management is the same, there are subtle differences in how this logic is performed for Websocket and Long poll. These differences are specified in the following sections.

#### <span id="page-7-2"></span>**1.5.1 Requesting a Session**

Since almost all Swarm commands require a SID, the application must acquire one before issuing further commands. This is done using request\_session():

Example request:

{

```
"command": "request_session",
"params": {
    "site id": 1,
    "language": "arm",
```

```
// optional
        "source": 1, // source field
        "terminal": 123 // terminal field
        "afec": "Art3sd3dsAD21Bn..." // Device fingerprint
    }
}
```
request\_session accepts following parameters:

site id SiteID (also known as PartnerID) provided to specific partner by BetConstruct.

language Language to return data in. See *[Appendix B: Language Codes](#page-115-0)* for list of possible values.

source Session origin/source, integer number to distinguish origin of session. <sup>optional</sup> See *Appendix G*: *[Session Sources](#page-179-0)* for list of possible values.

terminal Terminal number (ID) where session originates from <sup>optional</sup>

afec Device fingerprint <sup>optional</sup>

As can be inferred from the signature of request\_session(), language and site ID are bound to the session. Therefore, when switching the language, a new session must be acquired.

Example response:

```
...
    "data": {
        "sid": "424e8ec4-5b6d-42d3-888e-2858b23d35a2",
        "recaptcha_enabled": true,
        "recaptcha_version": 3,
        "site_key": "6LewArAUAAAAAH-42d3-888e-2858b23d35a2"
   }
}
```
where:

{

sid Assigned Session ID to use for subsequent requests.

recaptcha\_enabled Whether recaptcha enabled or not.

recaptcha version recaptcha version 2 or 3. Session should be authenticated according to Recaptcha's version protocol

site\_key Recaptcha's site\_key.

Note: When using Websocket, in case the connection is lost, a new session must be requested.

Swarm does not support session recovery or transfer. If the server responds with an *Invalid Session* error, the client must request another session and resubscribe to the existing subscriptions.

#### **1.5.2 Passing the Session ID for Long Poll**

Unlike Websocket, where the client has a single persistent channel with Swarm through which it posts requests and receives responses, Long poll requests are independent from each other, and each Swarm request is a separate HTTP request of its own. In order for Swarm to be able to map these requests to their respective sessions, a Session ID must be sent with each request.

Swarm expects that the SID for Long poll requests is sent in an HTTP header named swarm-session:

#### Example header:

swarm-session: 424e8ec4-5b6d-42d3-888e-2858b23d35a2

Failure to include swarm-session in the headers when issuing a command other than request\_session to Swarm will yield HTTP error *401 Forbidden*.

#### **1.5.3 Passing the Session ID for Websocket**

There is no need to pass SID when using Websocket. After requesting a session via a Websocket channel, Swarm will automatically treat future commands coming via that channel as belonging to the requested SID.

#### **1.5.4 Keeping session alive**

In case of Websocket connections sessions are kept alive as long as connection is open.

In Long Poll case session will be cleaned up after some timeout in there's no activity over it. So if for some reason you're not issuing any commands for a long time but don't want to lose current SWARM session its possible to keep it alive by issuing whats\_up() command periodically.

Tip: The default SWARM session timeout setting is 1 min.

### **1.5.5 Removing a session**

It would be a good practice to issue manual session removal when SWARM services are no longer needed.

```
"command": "remove_session"
```
# <span id="page-9-0"></span>**1.6 Authentication related commands**

So first of all before any user specific operation is done - user should be authenticated.

This is there login commands comes in help. Without it all further commands (for example placing bet) with fail with "Not authenticated" error. There are 2 ways of logging in: using username/password and using user id/auth token (which can be obtained after first login).

#### **1.6.1 Logging in using username and password**

Example request:

{

}

```
{
    "command": "login",
    "params": {
        "username": "testuser",
        "password": "hispassword"
```
}

}

{

}

{

}

where:

username User ID.

password User password. Plaintext.

g\_recaptcha\_response Recaptcha V2 verification response optional

confirmation\_code Confirmation code from *[Command send\\_sms\\_to\\_phone\\_number](#page-68-0)* optional

encrypted\_token False by default. If true, jwe token will be sent in response <sup>optional</sup>

Successful response example:

```
"code": 0,
"data": {
    "auth_token": "test_token_228",
    "user_id": 228
}
```
As you can see code indicates success, and user\_id and auth\_token are included in response.

Note: you may consider saving received user\_id and auth\_token to use them later for logging in without providing a password, see next section for detailed description.

If encrypted\_token is true, back end will generate jwe token, which will be saved and send to client in response data. It can be used for later authentication in *[command\\_login\\_encrypted](#page-13-0)*

Note: jwe token will be saved for some period. After that period any login request with that token will cause an error and authentication will fail.

Error response example:

```
"code": 12,
"data": "login error (1002)",
"msg": "Invalid credentials"
```
code and msg here are self-descriptive. data contains error number forwarded from backend. See *[Appendix D: Bet](#page-123-0) [Options](#page-123-0)* for more information.

After 10 wrong attempts recaptcha verification is required when Recaptcha version is 2.

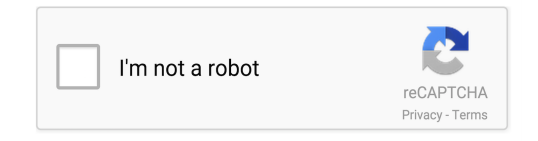

g\_recaptcha\_response have to be sent with login credentials.

For more information see [Google Recaptcha documentation](https://developers.google.com/recaptcha/docs/display)

#### Example request:

```
{
   "command": "login",
    "params": {
       "username": "testuser",
        "password": "hispassword"
        "g_recaptcha_response"; "03AOLTBLQNanVLRtfYl6jD-SvgtA2pMQwHPT7..."
    }
}
```
#### **1.6.2 Validate Recaptcha**

This command becomes mandatory when recaptcha is enabled and the version is 3 (See *[Requesting a Session](#page-7-2)* response). It should be issued before the requests (actions) we want to validate. They are validate\_session (in order to be able to make data get commands), login (in order to make login command), register (in order to make register\_user command) so far. Session validation process could be get faster, if client cache site\_key parameter in case of Google's Recaptcha v3 support and pass g\_recaptcha\_response parameter in request\_session and skip validate\_recaptcha request on validate\_session step.

For more information see [Google Recaptcha documentation](https://developers.google.com/recaptcha/docs/v3)

#### Example request:

```
"command": "validate_recaptcha",
"params": {
    "action": "login",
    "g_recaptcha_response": "03AOLTBLRk-kVWBzSPiKNcIYfsxVTNbevg2qxjZ....."
}
```
where:

{

}

action possible values so far validate\_session, login, register

g\_recaptcha\_response Google's recaptcha response parameter.

#### Successful response example:

```
{
    "code": 0,
    "data": {
        "result": true,
        "result_text": null,
        "details": {},
    }
}
```
# **1.6.3 Logging in using social networks**

Authenticate or register/authenticate the user by social networks.

Possible social networks are google, facebook, auth0.

#### Example request:

```
{
    "command": "social_network_login",
   "params": {
       "code": 132,
       "social_network_type": "google"
       "social_network_domain": "google.com"
   }
}
```
where:

{

}

{

}

{

}

code Token given by social network api.

social\_network\_type Type of social network.

social\_network\_domain Domain of social network.

#### Successful response example:

```
"code": 0,
"data": {
   "auth_token": "test_token_228",
   "user_id": 228,
}
```
As you can see code indicates success, and user\_id and auth\_token are included in response.

#### Error response example:

```
"code": 12,
"data": "login error (1002)",
"msg": "Invalid credentials"
```
# **1.6.4 Command get app id**

Get app id from social network

Example request:

```
"command": "get_app_id",
"params": {
   "social_network_type": "google"
}
```
where:

social\_network\_type Type of social network.

# **1.6.5 Logging in using user id and auth token**

Example request:

```
{
    "command": "restore_login",
    "params": {
       "user_id": 11111,
        "auth_token": "some-random-authToken-12345678"
    }
}
```
where:

user\_id User ID in the system.

auth token Valid AuthToken for user.

Successful response example:

```
{
    "code": 0,
    "data": {
        "auth_token": "test_token_228",
        "user_id": 228
    }
}
```
As you can see code indicates success, and user\_id and auth\_token are echoed back.

#### Error response example:

```
{
    "code": 12,
    "data": "login error (1002)",
    "msg": "Invalid credentials"
}
```
Response is quite the same as when logging in with username/password. code and msg here are self-descriptive. data contains error number forwarded from backend.

# <span id="page-13-0"></span>**1.6.6 Logging in using jwe token**

#### Example request:

```
{
    "command":"login_encrypted",
    "params":{
        "jwe_token":"test.jwe.token",
    }
}
```
where:

jwe\_token Valid jwe token for the user generated by back end.

auth\_token Valid AuthToken for user. <sup>optional</sup>

If auth token provided command will check if token is correct and will restore login by auth token. Otherwise it will check jwe\_token. If jwe\_token correct and exists then the user will be authenticated by it, else authentication fails.

Successful response example:

```
{
    "code": 0,
    "rid": "15632818141203",
    "data": {
       "user_id": 222,
        "auth_token": "test_token_228",
    }
}
```
As you can see code indicates success, and user\_id and auth\_token are echoed back.

#### Error response example:

{

}

{

}

{

}

{

```
"code": 12,
"data": "login error (1002)",
"msg": "Invalid credentials"
```
Response is quite the same as when logging in with username/password. code and msg here are self-descriptive. data contains error number forwarded from backend.

# **1.6.7 Logging out**

At some point it might be needed to logout current user.

```
"command": "logout",
"params": {}
```
jwe\_token Valid jwe token for the user generated by back end <sup>optional</sup>

Note: If jwe token is provided, command will delete stored token from back end. It is the same as to call *[com](#page-14-0)[mand\\_secure\\_logout](#page-14-0)*

#### Logout response:

```
"code": 0,
"data": null
```
# <span id="page-14-0"></span>**1.6.8 Logging out with jwe token**

At some point it might be needed to logout and at the same time delete stored jwe token for current user to ensure that logout is secure and it is impossible to restore login with given token.

```
"command": "secure_logout",
"params": {
    "jwe_token": "test.jwe.token"
```
}

{

}

}

jwe\_token Valid jwe token for user generated by back end

#### Logout response:

```
"code": 0,
"data": null
```
# <span id="page-15-0"></span>**1.7 User registration**

### **1.7.1 Creating new user**

Example request:

```
{
   "command": "register_user",
   "params":{
       "user_info": {
            "username": "newusername",
            "password": "pass12345",
            "first_name": "First name",
            "middle_name": "Middle name",
            "last_name": "Last name",
            "gender": "M",
            "birth_date": "1964-01-01",
            "lang_code": "arm",
            "max_bet_amount": "2650",
            "max_daily_bet_amount": "50",
            "address": "user address",
            "city": "London",
            "country_code": "AF",
            "email": "myemailaddress@mail.com",
            "phone": "93123456",
            "currency_name": "USD",
            "doc_number": "XX12385",
            "newsletter_subscribe": true,
            "promo_code": "111222",
            "btag": 11222,
            "doc_issued_by": "",
            "doc_issue_date": "2018-03-12T06:02:09.354Z",
            "doc_issue_code": "",
            "province": "",
            "aditional_address": "",
            "auto_withdrawal_amount": 50,
            "auto_withdrawal_min_left_amount": 0,
            "is_auto_withdrawal_enabled": false,
            "iban": "some_iban_id",
            "swift_code": "111222",
            "birth_city": "my birth city",
            "birth_department": "my birth department",
```

```
"zip_code": "3322",
        "birth_region": "birth region",
        "casino_maximal_daily_bet": 100,
        "casino_maximal_single_bet": 100,
        "session_source": "42",
        "mobile_phone": "+99955566655",
        "subscribe_to_email": true,
        "subscribe_to_sms": true,
        "subscribe_to_bonus": true,
        "nick_name": "luckyBoy",
        "active_time_in_casino": 500,
        "title": "Mr."
   }
}
```
where:

}

username User login. If the username does not set it will be email name <sup>optional</sup>

password User password. email User's email address. first\_name First name. <sup>optional</sup> last\_name Last name. <sup>optional</sup> middle\_name Middle name. optional gender Gender ("M" or "F"). optional city City name. <sup>optional</sup> birth\_date Birth date in YYYY-MM-DD format. <sup>optional</sup> address Postal address. <sup>optional</sup> country\_code 2-letter country code. <sup>optional</sup> phone User's phone number. optional currency\_name Currency 3-letter code. doc\_number Identification document number. <sup>optional</sup> lang\_code User preferred language. <sup>optional</sup> max\_bet\_amount Set limit to user max bet amount. <sup>optional</sup> max\_daily\_bet\_amount Set limit to user max daily bet amount. <sup>optional</sup> newsletter\_subscribe Subscribe to newsletter. <sup>optional</sup> subscribe\_to\_email Whether user want to get emails with news, promotions, etc (null or true). <sup>optional</sup> subscribe\_to\_sms Whether user want to get SMS with news, promotions, etc (null or true). <sup>optional</sup> subscribe\_to\_bonus Whether user whant to get notification about bonus (null or true). <sup>optional</sup> promo\_code <sup>optional</sup> btag optional doc\_issued\_by optional

doc\_issue\_date <sup>optional</sup> doc\_issue\_code optional province optional aditional\_address optional auto\_withdrawal\_amount <sup>optional</sup> auto\_withdrawal\_min\_left\_amount <sup>optional</sup> is\_auto\_withdrawal\_enabled optional iban optional swift\_code <sup>optional</sup> title optional birth\_city optional birth\_department <sup>optional</sup> zip\_code optional birth\_region optional casino\_maximal\_daily\_bet <sup>optional</sup> casino\_maximal\_single\_bet <sup>optional</sup> session\_source optional mobile\_phone  $^{\rm optional}$ nick\_name optional active\_time\_in\_casino <sup>optional</sup> title optional confirmation\_code Confirmation code from *[Command send\\_sms\\_to\\_phone\\_number](#page-68-0)* optional g\_recaptcha\_response optional

Note: Most of the fields are self-descriptive and can be configured per partner to be mandatory or not and new fields can be added upon request.

#### Successful response example:

```
{
    "code":0,
        "data": {
        "result": "OK",
        "details": {
            "username": "mynewusername",
            "currency_name": "USD",
            "uid": "1174872847",
            }
        }
}
```
Response field result indicates registration process success.

Some possible result values are:

- OK Registration was successful.
- -1013 Password is too short.
- -1012 Phone number is not correct.
- -1127 There's already another user with same phone number.
- -1014 Failed to send verification SMS (if phone number SMS verification is enabled for partner).
- -1118 Username already exists.
- -1119 Email already exists.
- -1010 Password cannot be the same as login.
- -1123 There's already another user with same document number.

If recaptcha verification for the registration is enabled for the partner, then q\_recaptcha\_response have to be sent along with registration data mentioned above.

#### **1.7.2 Checking for captcha requirements**

#### Example request:

```
{
    "command": "get_captcha_info",
    "params":{}
    }
}
```
#### Successful response example:

```
{
    "code": 0,
    "data": {
        "is_enabled": true,
        "type": "google"
    }
}
```
Possible type values are:

google Google reCAPTCHA

bet BetConstruct captcha

# <span id="page-18-0"></span>**1.8 User profile related commands**

This chapter describes user profile related commands. Before executing any of those commands user must be logged in using the login command.

## <span id="page-19-0"></span>**1.8.1 Command update\_user**

Update user info. Login required. update\_user parameters are individually set for each partner in Spring platform. Contact with your account manager for this purpose.

#### Example request:

```
{
    "command": "update_user",
   "params": {
       "user_info": {
                            "password": "user_current_password",
                            <field1>: <new_field1_value>,
                            <field2>: <new_field2_value>,
                             .............................
        }
   }
```
where:

}

{

}

{

password User current password [mandatory].

<field1>, <new\_field1\_value> One of the following.

```
{
    "city": "New_name",
   "phone": "+374999999",
   "mobile_phone": +37455555555,
   "address": "nnnnn",
   "maximal_daily_bet": 100,
   "maximal single bet": 5000,
   "active_time_in_casino": 48,
   "iban": "AADXCsaR",
   "subscribe_to_email": true,
   "subscribe_to_sms": false,
    "subscribe_to_bonus": true,
    "is_two_factor_authentication_enabled": false
}
```
Successful response example:

```
"code": 0,
"data": {
    "result": 0,
    "details": {}
}
```
# **1.8.2 Command update\_user\_password**

Command to update user's password. This command requires the logged in session.

```
"command": "update_user_password",
"params": {
```

```
"password": "CurrentPassword",
    "new_password": "NeWPassword",
    "confirmation_code": "06a296"
},
"rid": 10003
```
where:

}

password User's current password.

new\_password New password.

confirmation\_code Confirmation code from *[Command send\\_sms\\_to\\_phone\\_number](#page-68-0)* optional

encrypted\_token False by defautl, if True send an encrypted token for future *[login encrypted](#page-13-0)* calls <sup>optional</sup>

```
Successful response example:
```

```
{
    "rid": 10003,
    "code": 0,
    "data": {
        "auth token":
˓→"9e132e8d4e55a3fb35caaa399e68913a26c80fbb11ac332da95fd1afebfb3d4e"
    }
}
```
## **1.8.3 Command get\_user**

Returns logged in user's profile. This command requires the logged in session.

Example request:

```
{
    "command": "get_user",
    "params": {
    },
    "rid": 10003
}
```
Successful response example:

```
{
   "rid": 10003,
   "code": 0,
   "data": {
       "active_time_in_casino": 48,
       "additional_address": "ZxtnTjAL",
       "address": "yJXHceTf",
       "affiliate_id": None,
       "balance": 0.0,
        "birth_date": "1963-05-18",
        "birth_region": None,
        "bonus_balance": 0.0,
        "bonus_money": 0.0,
       "bonus_win_balance": 0.0,
```

```
(continued from previous page)
```

```
"btag": "zNJDKYyl",
"casino_balance": 0.0,
"casino_maximal_daily_bet": 21.0,
"casino_maximal_single_bet": 16.0,
"city": "pEjCRLVx",
"client_notifications": None,
"country_code": "TD",
"currency": "AMD",
"doc_issue_code": "nskbGQMe",
"doc_issue_date": "1992-02-25",
"doc_issued_by": "vbmDvBHr",
"doc_number": "kbpGhdgg",
"email": "rhIGooRk@mailinator.com",
"exclude_date": None,
"first_name": "NOYbMFbz",
"frozen_balance": 0.0,
"has_free_bets": False,
"iban": "VRbMKGQo",
"incorrect_fields": None,
"is_tax_applicable": False,
"is_verified": False,
"last_login_date": 1521097755,
"last_name": "SzXTnxFl",
"loyalty_earned_points": 0.0,
"loyalty_exchanged_points": 0.0,
"loyalty_last_earned_points": 0.0,
"loyalty_level_id": 1,
"loyalty max exchange point": 0,
"loyalty_min_exchange_point": 0,
"loyalty_point": 0.0,
"loyalty_point_usage_period": 0,
"maximal_daily_bet": 31.0,
"maximal_single_bet": 17.0,
"middle_name": "xPZntXjQ",
"mobile_phone": "11422648",
"name": "NOYbMFbz",
"phone": "11422648",
"province": "Txqbzhsz",
"reg_date": "2018-03-15",
"gender":"M",
"sportsbook_profile_id": 1,
"subscribe_to_bonus": True,
"subscribe_to_email": True,
"subscribe_to_sms": True,
"subscribed_to_news": True,
"swift_code": "AGRIFRPI",
"unread_count": 0,
"user_id": 12015887,
"username": "FrUqnSTP",
"zip_code": "ZSPtGhwT",
"authentication_status": 0,
"qr_code_origin": None,
"is_two_factor_authentication_enabled": False,
"wallets": [
    {
        "Currency": "RUB",
        "Balance": 1053.0
```

```
},
             {
                 "Currency": "USD",
                 "Balance": 54.0
             }
        ],
        "supported_currencies": [
             "RUB",
             "USD",
             "TJS"
        ],
    }
}
```
# **1.8.4 Command add\_user\_message**

Add user feedback message. Login required.

Example request:

```
{
   "command": "add_user_message",
   "params": {
       "subject":"Subject of the message",
       "body":"Some Text"
   },
   "rid": 10003
}
```
where:

subject Subject of the message.

body Body of the message.

Successful response example:

```
{
    "rid": 10003,
    "code": 0,
   "data": {
       "result": 0,
       "details": {},
        "result_text": null
    }
}
```
# **1.8.5 Command user\_messages**

Returns user's messages sent to or received from the support service. This command requires the logged in session.

Example request:

```
{
    "command": "user_messages",
    "params": {
       "where" : {
           "type" : 1
        }
    },
    "rid": 10003
}
```
where:

type 0 - incoming messages, 1 - outgoing messages. [optional] - if absent show all types of messages.

Successful response example:

```
{
    "rid": 10003,
    "code": 0,
    "data": {
        "messages": [
            \left\{ \right."body": "Some Text",
                "checked": "0",
                "thread_id": "1777520",
                "date": "1429096530",
                "id": "1254322033",
                "subject": "Subject of the message"
            },
            {
                "body": "Another text",
                 "checked": "0",
                 "thread_id": "1777508",
                 "date": "1429095775",
                "id": "1254306789",
                "subject": "Another subject of the message"
            }
        ]
    }
}
```
# **1.8.6 Command read\_user\_message**

Marks user message as seen. This command requires the logged in session.

Example request:

```
{
    "command": "read_user_message",
    "params": {"message_id" : 1175376747},
    "rid": 10003
}
```
where:

message\_id Message unique id.

Successful response example:

```
{
    "rid": 10003,
    "code": 0,
    "data": {
       "result": 0,
        "details": {},
        "result_text": null
    }
}
```
# **1.8.7 Command user\_limits**

Return user limits like maximum deposit amount per single deposit/day/week/month/year. The amounts are in user's currency. This command requires the logged in session.

Example request:

```
"command": "user_limits",
   "params": {
       "type": "deposit"
   },
    "rid": 10003
}
```
where:

{

{

type Limit type [Currently supports only "deposit"].

Successful response example:

```
"rid": 10003,
   "code": 0,
   "data": {
   "result": 0,
   "details": {
       "max_month_deposit": 1000000.0,
       "max single deposit": 1000.0,
       "max_day_deposit": 5000.0,
        "max_week_deposit": 100000.0,
        "max_year_deposit": null
       },
    "result_text": null
    }
}
```
# **1.8.8 Command set\_user\_limits**

Sets user's limits like maximum deposit amount and self-exclusion. This command requires the logged in session.

#### Example request:

Sets user's maximum deposit amount per single deposit/day/week/month. The amounts are in user's currency.

```
{
    "command": "set_user_limits",
   "params": {
       "type": "deposit",
       "limits": [
           {
                "deposit_limit": 5000,
                "period_type": 2,
                "period": 1
            }
       ]
    },
    "rid": 10003
}
```
where:

{

deposit\_limit Amount of deposit.

period\_type time period type (2: Day, 3: Week, 4: Month, 5: Year)

period count of deposits per time period

Successful response example:

```
"code": 0,
    "rid": 10003,
    "data": {
       "result": 0,
       "result_text": null,
       "data": {}
    }
}
```
#### Example request:

Sets user's self-exclusion for a duration of days/weeks/months.

```
{
    "command": "set_user_limits",
    "params": {
        "type": "self-exclusion",
        "limits": {
            "months": 6,
        }
    },
    "rid": 10003
}
```
where:

days time\_period - days count

months time\_period - months count

years time\_period - years count

Note: more extended version is *[Command set\\_client\\_self\\_exclusion](#page-32-0)*

Successful response example:

```
{
    "code": 0,
    "rid": 10003,
    "data": {
        "result": 0,
        "data": {},
        "result_text": null
    }
}
```
# **1.8.9 Command set\_preferred\_language**

Sets user's preferred language. This command requires a logged in session.

Example request:

```
{
    "command": "set_preferred_language",
    "params": {
        "language": "en",
    },
    "rid": 10003
}
```
where:

language preferred language code

Successful response example:

```
{
    "code": 0,
    "rid": 10003,
    "data": {
        "result": 0,
        "result_text": null,
        "data": {}
    }
}
```
# **1.8.10 Command set\_client\_sport\_bet\_limit**

Sets user's sport bet limits. This command requires the logged in session.

Example request:

```
"command": "set_client_sport_bet_limit",
"params": {
   "sport_max_daily_bet": 10000,
    "sport_max_weekly_bet": 100000,
    "sport_max_monthly_bet": 1000000,
    "sport_max_single_bet": 1000
},
```
(continues on next page)

{

"rid": 10003

where:

}

{

}

sport\_max\_daily\_bet max daily bet count <sup>optional</sup>

sport\_max\_weekly\_bet max weekly bet count <sup>optional</sup>

sport\_max\_monthly\_bet max monthly bet count <sup>optional</sup>

sport\_max\_single\_bet max single bet count <sup>optional</sup>

Successful response example:

```
"code": 0,
"rid": 10003,
"data": {
   "result": 0,
   "result_text": null,
   "data": {}
}
```
#### **1.8.11 Command set\_client\_casino\_bet\_limit**

Sets user's casino bet limits. This command requires the logged in session.

Example request:

```
{
    "command": "set_client_casino_bet_limit",
   "params": {
        "casino_max_daily_bet": 1000,
       "casino_max_single_bet": 100
   },
   "rid": 10003
}
```
where:

{

casino\_max\_daily\_bet max daily bet count <sup>optional</sup>

casino\_max\_single\_bet max single bet count <sup>optional</sup>

Successful response example:

```
"code": 0,
   "rid": 10003,
    "data": {
        "result": 0,
        "result_text": null,
        "data": {}
    }
}
```
# **1.8.12 Command get\_client\_sport\_bet\_limit**

Get user's sport bet limits. This command requires the logged in session.

#### Example request:

{

}

{

}

{

}

{

```
"command": "get_client_sport_bet_limit",
"params": {},
"rid": 10003
```
#### Successful response example:

```
"code": 0,
"rid": 10003,
"details": {
   "SportMaxDailyBet": 10000.0,
   "SportMaxSingleBet": 1000.0,
   "SportMaxWeeklyBet": 1000000.0,
    "SportMaxMonthlyBet": 1000000.0
}
```
#### **1.8.13 Command get\_client\_casino\_bet\_limit**

Get user's casino bet limits. This command requires the logged in session.

Example request:

```
"command": "get_client_casino_bet_limit",
"params": {},
"rid": 10003
```
Successful response example:

```
"code": 0,
   "rid": 10003,
   "data": {
        "result": 0,
        "result_text": null,
        "details": {
            "CasinoMaxDailyBet": 10000.0,
            "CasinoMaxSingleBet": 1000.0
       }
   }
}
```
## **1.8.14 Command get\_player\_past\_bonuses**

Get player past bonuses. This command requires the logged in session.

Example request:

```
"command": "get_player_past_bonuses",
"params": {
    "from_date": 1122334455,
    "to date": 1122336677,
},
"rid": 10003
```
where:

{

}

from\_date from date timestamp <sup>optional</sup>

to\_date to date timestamp <sup>optional</sup>

ResultType Result type. Possible values are:

- -1 Not available
- 0 None
- 1 Paid
- 2 Lost
- 3 Canceled
- 4 Expired
- 5 Completed
- 6 Converted

Successful response example:

```
{
   "code": 0,
   "rid": 10003,
   "data": {
       "result": 0,
        "result_text": null,
        "details": [
         {
            "Name": "First Deposit Bonus",
            "AcceptanceDate": null,
            "Amount": 10.0,
            "ResultType": 3,
            "ClientCurrency": "AMD",
            "ResultDate": 1540214182,
            "Created": 1539684458
          },
           {
            "Name": "Second Bonus",
            "AcceptanceDate": null,
            "Amount": 110.0,
            "ResultType": 3,
            "ClientCurrency": "AMD",
            "ResultDate": 1540214690,
            "Created": 1540214682
            }
```

```
]
      }
}
```
# **1.8.15 Command upload\_image**

Uploads users profile image. This command requires the logged in session.

Example request:

```
{
    "command": "upload_image",
   "params": {
       "image_data" : "data:image/png;base64,iVBORw0KGgoAAAANSUhEUgAAAQoAAA......",
       "name": "image name",
       "image_type": 7
   },
    "rid": 10003
}
```
where:

image\_data Base64 encoded data url.

image\_name Image name

image\_type Image type. Possible values are:

- 1 Bank Slip
- 2 Document
- 3 Passport
- 4 Drive License
- 5 IBAN
- 6 SocialCardId
- 7 Other default

Possible formats are: png, jpg, jpeg, pdf, gif

Successful response example:

```
"rid": 10003,
    "code": 0,
    "data": {
        "result": 0
        "result_text": null,
        "details": {}
    }
}
```
# **1.8.16 Command get\_images**

Get uploaded images

{

Example request:

{

}

```
"command": "get_images",
"params": {},
"rid": 10003
```
Successful response example:

```
{
   "rid": 10003,
   "code": 0,
   "data": {
       "code": 0
       "text_code": "0",
       "data": [
           {
                "Name": "image name",
                "CreatedDate": "2019-07-31T10:57:43.736+04:00",
                "TypeId": 7,
                "ImageType": "Other",
                "ImageData": "iVBORw0KGgoAAAANSUhEUgAAAVIAAABcCAYAAAA8qD0rAAAgAE...",
                "IsChecked": false,
                "IsDeleted": false,
                "Status": 0,
                "StatusName": "New"
            }
       ]
   }
}
```
where:

status possible values are:

- 0 New
- 1 Verified
- 2 Rejected
- 3 In Progress

image\_type possible values are:

- 1 Bank Slip
- 2 Document
- 3 Passport
- 4 Drive License
- 5 IBAN
- 6 SocialCardId
- 7 Other default

### <span id="page-32-0"></span>**1.8.17 Command set\_client\_self\_exclusion**

Sets user's self-exclusion. This command requires the logged in session.

#### Example request:

```
"command": "set_client_self_exclusion",
"params": {
    "exc_type": 6,
    "days": 5,
    "months": 2,
    "years": 1
}
```
where:

}

{

{

Possible exc\_type values are:

- 1 TimeOut User can't login but for a time period, after the period he can log in normally.
- 2 SelfExclusion User can't login for a longer period.
- 3 SportsBookTemporaryBlock User can login, deposit, withdraw but can not do bet for a time period.
- 4 SportsBookBlockForAccountClosure Only Sportsbook is blocked.
- 5 AccountClosure User can't login till he contacts customer support.
- 6 BetingBlock Known as Time-Out, user can login, withdraw, but can not deposit, can not do bet, can not play any game.

days/months/years: time period.

Successful response example:

```
"code": 0,
    "data": {
        "result": 0,
        "result_text": null,
        "details": {
            "data": {}
        }
    }
}
```
# **1.8.18 Command get\_client\_login\_history**

Get client login history

Example request:

```
{
    "command": "get_client_login_history",
    "params": {
        "count": 10,
        "from_date": 1539766321,
        "to_date": 1539776321
```
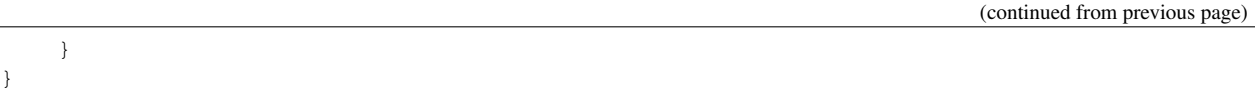

where:

- count return count records, when count is not specified or more than 100 system will return 100 orders satisfied to condition optional
- from\_date From date timestamp, if from\_date is not specified or to\_date from\_date > 31, system will assign from\_date =  $end$ \_date - 31 <sup>optional</sup>
- to\_date To date timestamp, if to\_date is not specified or later then current time, system assigning current time to to date <sup>optional</sup>

days/months/years: time period.

#### Successful response example:

```
{
    "code": 0,
    "data": {
        "result": 0,
        "result_text": null,
        "details": {
            "data": {}
        }
    }
}
```
# <span id="page-33-0"></span>**1.8.19 Command enable\_two\_factor\_authentication**

Enable two factor authentication. In order to disable it client should issue *[Command update\\_user](#page-19-0)* command passing is two factor authentication enabled False This command requires the logged in session.

Example request:

{

```
"command":"enable_two_factor_authentication",
    "params": {}
}
```
Successful response example:

```
{
    "code": 0,
    "data": {
        "result": 0,
        "result_text": null,
        "details": {
        "QRCodeOrigin": "otpauth://totp/96249307?
˓→secret=KJ7BG35ZXBC5X4EUIYI3RCE6PZFCSY2R&issuer="
        }
    }
}
```
where:

QRCodeOrigin QR code origin from which client should retrieve ontime password (TOTP algorithm) and pass to *[Command apply\\_two\\_factor\\_authentication\\_code](#page-34-0)* as code parameter

## <span id="page-34-0"></span>**1.8.20 Command apply\_two\_factor\_authentication\_code**

Apply two factor authentication code This command requires the logged in session.

Example request:

```
{
    "command":"apply_two_factor_authentication_code",
    "params": {
       "code": 124112,
       "is_device_trusted": true,
        "trust_period": 7,
        "device_fingerprint": "Aa1eGasd...",
     }
}
```
where:

code on time password code passed from *[Command enable\\_two\\_factor\\_authentication](#page-33-0)*

is\_device\_trusted mention whether device is trusted or not in order to not verifiy user-device in next times

trust\_period device trust period in days

device\_fingerprint device identification id, set the same as afec parameter in *[Requesting a Session](#page-7-2)*

Successful response example:

```
{
    "code" : 0,"data": {
        "result": 0,
        "result_text": null,
        "details": {
            "AuthenticationStatus": 0
        }
    }
}
```
where:

AuthenticationStatus 0 means two factor authentication performed successfully

### **1.8.21 Command reset\_password\_via\_sms**

Reset user password via SMS.

Example request:

```
"command":"reset_password_via_sms",
"params": {
   "key": "37495232221"
 }
```
}

{

where:

key username or phone number string (Phone number with the code prefix without + or 00 symbol)

Successful response example:

```
{
    "code": 0,
    "data": {
        "result": 0,
        "result_text": null,
        "details": {}
    }
}
```
# **1.8.22 Update client gdpr terms**

update\_client\_gdpr\_terms parameters are individually set for each partner in Spring platform. Contact with your account manager for this purpose.

Example request:

{

```
"command": "update_client_gdpr_terms",
    "params"{
       "subscribe_to_internal_message": true,
       "subscribe_to_push_notification": true,
       "subscribe_to_phone_call": false,
       "subscribe_to_email": true,
       "subscribe_to_bonus": true,
       "subscribe_to_sms": false
   }
}
```
Successful response example:

```
{
    "code": 0,
    "data": {
        "result": 0,
        "result_text": null,
        "details": {}
    }
}
```
where:

subscribe\_to\_internal\_message Subscribe to internal message as well in stage of gdpr terms acceptance

subscribe\_to\_push\_notification Subscribe to push notifications as well in stage of gdpr terms acceptance

subscribe\_to\_phone\_call Subscribe to phone call as well in stage of gdpr terms acceptance subscribe\_to\_email Subscribe to email notifications as well in stage of gdpr terms acceptance subscribe to bonus Subscribe to bonus notifications as well in stage of gdpr terms acceptance subscribe\_to\_sms Subscribe to sms notifications as well in stage of gdpr terms acceptance
# **1.9 Balance related commands**

This chapter describes user's balance specific commands. All commands in this section must be called within logged in user session.

This functional is configurable per partner in Spring platform. Contact with your account manager for this purpose.

### **1.9.1 Command deposit**

Process money deposit.

Example request:

```
{
    "command": "deposit",
    "params": {
        "amount": 20,
        "currency": "GBR",
        "service": "eblontransfer",
        "payer": {
            "customer_id": "5D1780346",
            "customer_password": "passwd"
            }
        },
    "rid": 10003
}
```
where:

{

}

amount Amount of deposit.

currency Currency name, used for multiwallet feature <sup>optional</sup>.

service Service type (skrill, webmoney, moneta, ecocard, qiwi, ...)

payer parameters for specific service.

Successful response example:

```
"rid": 10003,
"code": 0,
"data": {
    "result": 0
}
```
## **1.9.2 Command get\_deposits**

#### Example request:

Returns the status for the user's deposit request.

```
"command": "get_deposits",
"params": {
    "from_date": 1430251200,
```
(continues on next page)

{

```
"to_date": 1430424000
},
"rid": 10003
```
where:

}

from\_date <sup>optional</sup>.

to\_date <sup>optional</sup>.

Successful response example:

```
{
   "rid": 10003,
   "code": 0,
   "data": {
        'deposits_requests': {
            'request': [
                "id": 0,
                "amount": 0,
                "name": "string",
                "payment_system_name": "string",
                "status": 0,
                "date": "2018-02-21T13:11:37.243Z"
            ]
       },
        'result_status': 'OK',
       'result_text': None
   }
}
```
where:

status possible values see *[Appendix D: Bet Options](#page-123-0)* section 8.9 Get Deposits operation values.

## **1.9.3 Command withdraw**

Withdraw money from specified service.

Example request:

```
{
    "command": "withdraw",
   "params": {
       "amount": 0.01,
       "currency": "GBR",
        "service": "skrill",
        "payee": {
            "email": "user@mailhost.com",
            "name": "User name"
       }
   },
    "rid": 10003
}
```
where:

amount Amount of deposit.

currency Currency name, used for multiwallet feature <sup>optional</sup>.

service Service type (skrill, webmoney, moneta, ecocard, qiwi, ...)

payee parameters for specific service.

#### Successful response example:

```
"rid": 10003,
"code": 0,
"data": {
    "Result": 0
}
```
{

}

{

## **1.9.4 Command get\_withdrawals**

Returns user pending withdrawal requests.

#### Example request:

```
"command": "get_withdrawals",
"params": {
     "from_date": 123123123,
      "to_date": 123123456
},
"rid": 10003
```
where:

}

from\_date From Date timestamp parameter <sup>optional</sup>.

to\_date To Date timestamp parameter <sup>optional</sup>.

Successful response example:

```
{
   "rid": 10003,
   "code": 0,
   "data": {
        "withdrawal_requests": {
            "request": [
                {
                    "date": "2014-04-29 11:51:01",
                    "status": "1",
                    "amount": "0.0216",
                    "id": "851805764",
                    "name": ""
                },
                {
                    "date": "2015-02-09 14:50:31",
                    "status": "0",
                    "amount": "0.1",
                    "id": "1164222533",
```

```
"name": ""
             }
         ]
    },
}
```
# **1.9.5 Command withdraw\_cancel**

Cancels pending withdrawal request.

Example request:

```
"command": "withdraw_cancel",
"params": {
   "id": 12345
},
"rid": 10003
```
where:

}

{

}

id pending withdrawal id.

Successful response example:

```
{
    "rid": 10003,
    "code": 0,
    "data": {
        "result" : 0
    }
}
```
# **1.9.6 Command payment\_services**

Return available payment services for current site/user-currency.

Example request:

```
{
    "command": "payment_services",
    "params": {
        "detailed": true
       }
    "rid": 10003
}
```
where:

detailed if true, provide detailed information per payment service <sup>optional</sup> default is false

#### Response:

```
{
    "rid": 10003,
    "code": 0,
    "data": {
       "deposit": [
            "skrill",
            "moneybookers",
            "skrill1tap",
            "moneybookers1tap",
            "webmoney",
            "moneta",
            "moneta.ru",
            "wirecard",
            "netellernew",
            "astropay",
            "yandex",
            "ecocard",
            "ukash",
            "DengiOnline_LiqPay",
            "DengiOnline_EasyPay"
        \frac{1}{2}"withdraw": [
            "skrill",
            "moneybookers",
            "skrill1tap",
            "moneybookers1tap",
            "webmoney",
            "moneta",
            "moneta.ru",
            "netellernew",
            "astropay",
            "yandex",
            "ecocard"
        ]
    }
}
```
# **1.9.7 Command balance\_history**

Returns logged in user's balance history, e.g. deposit/withdraw transactions.

Example request:

```
{
   "command": "balance_history",
   "params": {
       "where": {
           "from_date": 1430251200,
            "to_date": 1430424000,
            "type": 1
            },
        "product":"Casino"
   },
   "rid": 10003
}
```
where:

from date From Date timestamp parameter.

to\_date To Date timestamp parameter.

product Product type "Sport" or "Casino" <sup>optional</sup> default one is "Sport".

type Operation types <sup>optional</sup>, possible values see *[Appendix D: Bet Options](#page-123-0)* section 8.4

```
Successful response example:
```

```
{
   "rid": 10003,
   "code": 0,
   "data": {
        "history": [
            {
                "amount":67.0,
                "bet_id":220964075,
                "transaction_id":459460628,
                "operation":1,
                "operation_name":"Increasing the winning",
                "balance":8398.0,
                "date_time":1476557879,
                "game":"SportsBook",
                "product_category":1
            },
            {
                "amount":-50.0,
                "bet_id":220930174,
                "transaction_id":459392000,
                "operation":0,
                "operation_name":"Bet",
                "balance":8331.0,
                "date_time":1476557136,
                "game":"SportsBook",
                "product_category":1
            },
       ]
   }
}
```
#### where

operation possible values see *[Appendix D: Bet Options](#page-123-0)* section 8.4 Balance History operation values.

### **1.9.8 Command add\_wallet**

Add Wallet for specified currency

Example request:

```
{
    "command": "add_wallet",
    "params": {
        "currency": "GEL"
    },
    "rid": 10003
}
```
where:

currency Wallet currency.

Successful response example:

```
{
    "rid": 10003,
   "code": 0,
    "data": {
        "result" : 0,
        "result_text": null
    }
}
```
### **1.9.9 Command remove\_wallet**

Remove Wallet for specified currency

Example request:

```
{
    "command": "remove_wallet",
    "params": {
       "currency": "GEL"
    },
    "rid": 10003
}
```
where:

{

currency Wallet currency.

Successful response example:

```
"rid": 10003,
    "code": 0,
    "data": {
       "result" : 0,
        "result_text": null
    }
}
```
### **1.9.10 Command wallet\_to\_wallet\_transfer**

Transfer money between wallets, in case of partner multi-currency support. Contact to your account manager for more details.

Example request:

```
"command": "wallet_to_wallet_transfer",
"params": {
   "from_wallet": "GEL",
   "to_wallet": "USD",
   "amount": "10"
},
```
(continues on next page)

{

"rid": 10003

where:

}

from wallet From Wallet, short currency string name

to\_wallet To Wallet, short currency string name

amount Amount to transfer

Successful response example:

```
{
    "rid": 10003,
    "code": 0,
    "data": {
        "result" : 0,
        "result_text": null
    }
}
```
#### **1.9.11 Command get\_deposit\_change\_limit\_request**

Get deposit change limit request.

Example request:

{

}

```
"command": "get_deposit_change_limit_request",
"params": {},
"rid": 10003
```
Successful response example:

```
{
   "rid": 10003,
   "code": 0,
   "data": {
       "result": 0,
       "result_text": null,
       "details": {
            "ChangeTime": 1545728835, // UTC timestamp (indicates then limit change,
˓→request will be applied.)
            "MaxSingleDeposit": null, // null when client don't want to change limit
˓→for that period.
            "MaxDailyDeposit": 25, // means that when request applied value of
˓→MaxDailyDeposit should became to 25
           "MaxWeeklyDeposit": null,
           "MaxMonthlyDeposit": null,
           "MaxYearlyDeposit": null
       }
   }
}
```
# **1.10 Bonus related commands**

This chapter includes commands related to promo bonuses available in Spring Platform. Bonuses are enabled per partner by setting appropriate configurations in the Spring platform. Contact with your account manager for this purpose.

### **1.10.1 Command get\_bonus\_details**

Get client bonus details. Login required.

#### Example request:

```
{
  "command": "get_bonus_details",
  "params": {
      "free_bonuses" : true
  }
}
```
where:

free bonuses if true: get sportsbook wagering available bonuses, if false: get casino available bonuses. Default value is false optional

#### Successful response example:

```
{
    "code":0,
    "data":{
      "bonuses":[
        {
            "id":41279,
            "partner_bonus_id":217,
            "source":0,
            "name":"Bonus name",
            "description":"Bonus detailed description",
            "start_date":1475442000,
            "end_date":1475528400,
            "client_bonus_expiration_date":14761080,
            "expiration_days":7,
            "expiration_date": 1475778400,
            "wagering_factor":0, //how many times bonus must be recycled to get real
˓→money
            "can_accept":false, // whether user can claim the bonus or not
            "bonus_type": 6, //SportBonus = 1, WageringBonus = 2, ManualBonus = 3,
\rightarrowCashBonus = 4, FreeSpin = 5, FreeBet = 6, BonusMoney = 7, ClientWageringBonusResponse = \cdot\rightarrow8
            "amount":2000.0,
            "acceptance_type":2,// 0: not claimed, 1: claimed but have not made,
˓→deposit, 2: deposit
            "result_type":0
            "money_requirenments": {
                                          "eur": "currency_id": "EUR",
                                          "max_amount": 150.0,
                                          "min_amount": 50.0
                                      }
            "bonus_type": 2,
```

```
"can_accept": False,
             "deposit_wagering_factor": 50,
             "external_id": 92
        },
        ...
      ]
    }
}
```
### **1.10.2 Command get\_freebets\_for\_betslip**

Get available freebets for particular combined betslip. Call the command when "has\_free\_bets":true, field exists in user *profile*!!! Login required.

Example request:

```
{
  "command":"get_freebets_for_betslip",
  "params":{
     "type":1,
      "source":"1",
      "is offer":0,
      "mode":0,
      "each_way":false,
      "bets":[
        {
          "event_id":129455310,
          "price":2.3
        }
      ],
      "is_live":true
 },
}
```
where:

params should be same data model as in do\_bet command

#### Successful response example:

```
{
  "code":0,
  "data":{
   "result":0,
    "details":[
      {
        "$id":"1",
        "id":42386,
        "acceptance_type":2,
        "acceptance_date":"2016-10-05T12:34:50.95+04:00",
        "client_id":11525981,
        "count":1,
        "partner_bonus_id":221,
        "result_type":0,
        "name":"test_name",
        "description":"test_description",
```

```
"expiration_days":7,
      "start_date":"2016-10-03T20:00:00+00:00",
      "end_date":"2016-10-29T20:00:00+00:00",
      "is_visible_to_all":false,
      "amount":100.0,
      "client_bonus_expiration_date":"2016-10-12T12:34:34.45+04:00",
      "bonus_type":6,
      "partner_id":32
      "source":0
   }
  ]
},
```
### **1.10.3 Command claim\_bonus**

Process claim request for particular bonus (can\_accept should be true in get\_bonus\_details). Login required.

Example request:

```
{
  "command": "claim_bonus",
  "params": {
      "bonus_id" : 60
  }
}
```
where:

}

bonus\_id Bonus id.

Successful response example:

```
{
    "code":0,
    "data":{
      "result": 0,
      "result_text": null
    }
}
```
## **1.10.4 Command get\_client\_claimable\_bonuses\_count**

Get client claimable bonuses count. Login required.

Example request:

```
{
  "command": "get_client_claimable_bonuses_count",
  "params": {}
}
```
Successful response example:

```
"code":0,
"data":{
 "result": 0,
  "result_text": null
}
```
# **1.10.5 Command get\_client\_claimable\_deposit\_bonuses**

Get client claimable deposit bonuses. Login required.

Example request:

{

}

{

```
{
  "command": "get_client_claimable_deposit_bonuses",
  "params": {}
}
```
#### Successful response example:

```
"code":0,
"data":{
 "result": 0,
  "result_text": null
}
```
## **1.10.6 Command cancel\_bonus**

Process cancel request for particular bonus (acceptance\_type should be 1 in get\_bonus\_details). Login required.

Example request:

```
{
  "command": "cancel_bonus",
 "params": {
      "bonus_id" : 60
  }
}
```
where:

bonus\_id Bonus id.

Successful response example:

```
{
    "code":0,
    "data":{
      "result": 0,
      "result_text": null
    }
}
```
## **1.10.7 Command get\_sport\_bonus\_rules**

Get sport accumulator bonus rules for the partner.

#### Example request:

```
{
"command": "get_sport_bonus_rules",
"params": {},
"rid": 10003
}
```
Successful response example:

```
{
"code": 0,
"rid": "10003",
"data": {
  "result": 0,
  "result_text": null,
  "details": [
    {
       "BetType": 2,
       "Basis": 1,
       "AmountPercent": 5.0,
       "ExactLosing": 0,
       "MinOdds": 1.2,
       "MinimumSelections": 5,
       "MinBetOdds": null,
       "IgnoreLowOddSelection": true
      }
    ]
  }
}
```
Please note the parameter values may vary depends on bonus creation rules.

## **1.10.8 Command get\_client\_bonus\_balance\_history**

Get Client bonus balance history.

#### Example request:

```
{
"command": "get_client_bonus_balance_history",
"params": {
    "from_date": 1430251200,
    "to date": 1430424000,
    "operation_type": 1,
    "product": "Casino"
    },
    "rid": 10003
}
```
where:

from\_date From Date timestamp parameter.

to\_date To Date timestamp parameter.

product Product type "Sport" or "Casino" optional default one is "Sport".

operation\_type Operation types optional, possible values see *[Appendix D: Bet Options](#page-123-0)* section 8.4

```
Successful response example:
```

```
{
"code": 0,
"rid": "10003",
"data": {
  "result": 0,
  "result_text": null,
  "details": [
    {
      "Amount": -2.0,
      "DocumentId": 16538346281,
       "TransactionId": 35257970192,
      "DocumentTypeId": 0,
      "DocumentTypeName": "Bet",
      "Balance": 0.0,
      "Created": 1588751016,
      "Game": "SportsBook",
       "PaymentSystemId": null,
      "PaymentSystemName": null,
       "ProductCategoryId": 1,
       "Product": "Betting",
       "BuddyId": null,
       "BuddyLogin": null
      }
   ]
 }
}
```
Please note the parameter values may vary depends on bonus creation rules.

# **1.11 Casino tournament commands**

This chapter includes casino tournaments commands.

## **1.11.1 Command get\_tournament\_list**

Gets the list of tournaments

#### Example request:

```
{
    "command": "get_tournament_list",
    "params": {
       "tournament_id": 1,
        "tournament_id_list": [1, 2],
        "registration_status": 1,
        "registration_started": true,
        "stage": 1,
       "from_date": "2017-02-02T16:21:50.9678111+04:00",
       "to_date": "2018-02-02T16:21:50.9678111+04:00",
       "type_id": 1,
```

```
"stage_list": [1, 2],
    },
"rid": 10003
```
where:

}

{

tournament id Id of tournament definition

tournament id list ID list of tournament definitions <sup>optional</sup>

registration\_status Registration Status(*player participated = 1, player not participated = 2*) optional

registration\_started Registration Started flag for filtering (started = true, not started = false) <sup>optional</sup>

stage Tournament stage(*Canceled*=-1, *Finished* = 1, Running = 2, Future=3) <sup>optional</sup>

from\_date Start date for filtering by stage <sup>optional</sup>

to\_date End date for filtering by stage <sup>optional</sup>

type\_id Tournament type (*Classic=1, TicketBased=2*) <sup>optional</sup>

stage\_list List of types for filtering by stage (see stage for the options)

Successful response example:

```
"rid": 10003,
"code": 0,
"data": {
   "result": [
        {
          "Id": 1,
          "PartnerId": 2,
          "Name": "sample string 3",
          "Description": "sample string 4",
          "TypeId": 5,
          "CurrencyId": "sample string 6",
          "StartDate": "2017-02-02T16:21:51.0098137+04:00",
          "EndDate": "2018-02-02T16:21:51.0098137+04:00",
          "RegistrationStartDate": "2018-02-02T16:21:51.0098137+04:00",
          "RegistrationEndDate": "2018-02-02T16:21:51.0098137+04:00",
          "State": 10,
          "Stage": 11,
          "MinStartingNumberOfPlayers": 1,
          "MinRounds": 1,
          "MaxRounds": 1,
          "MinBet": 1.0,
          "MaxBet": 1.0,
          "JoinedPlayersCount": 12,
          "RegistrationAmount": 13.0,
          "PrizeFund": 14.0,
          "GameIdList": [
            1,
            2
          \vert,
          "IsParticipated": true,
          "JoinDate": "2018-02-02T16:21:51.0108145+04:00",
          "PrizeStructure": [
```

```
{
    "Id": 1,
    "PlaceNumber": 1,
    "PrizePercent": 2.0,
    "RangeItemId": 1
  },
  {
    "Id": 1,
    "PlaceNumber": 1,
    "PrizePercent": 2.0,
    "RangeItemId": 1
  }
],
"TopPlayerList": {
  "TopPlayerList": [
    {
      "TourPlayerId": 1,
      "PlayerId": 2,
      "ExternalId": 3,
      "Amount": 5.0,
      "Place": 1,
      "WinnedAmount": 6.0
    },
    {
      "TourPlayerId": 1,
      "PlayerId": 2,
      "ExternalId": 3,
      "Amount": 5.0,
      "Place": 1,
      "WinnedAmount": 6.0
    }
  \frac{1}{2},
  "CurrentPlayer": {
   "TourPlayerId": 1,
    "PlayerId": 2,
    "ExternalId": 3,
    "Amount": 5.0,
    "Place": 1,
    "WinnedAmount": 6.0
 }
},
"CurrentPlayerStats": {
  "TourPlayerId": 1,
  "PlayerId": 2,
  "ExternalId": 3,
  "Amount": 5.0,
  "Place": 1,
  "WinnedAmount": 6.0
},
"LobbyBannerImages": [
  {
    "LangId": "sample string 1",
    "Images": [
      {
        "Name": "sample string 1",
        "ImageEncoded": "sample string 2",
        "ImageUrl": "sample string 3"
```

```
},
      {
        "Name": "sample string 1",
        "ImageEncoded": "sample string 2",
        "ImageUrl": "sample string 3"
      }
    ]
 },
  {
    "LangId": "sample string 1",
    "Images": [
      {
        "Name": "sample string 1",
        "ImageEncoded": "sample string 2",
        "ImageUrl": "sample string 3"
      },
      {
        "Name": "sample string 1",
        "ImageEncoded": "sample string 2",
        "ImageUrl": "sample string 3"
      }
    ]
  }
],
"DetailsBannerImages": [
 {
    "LangId": "sample string 1",
    "Images": [
      {
        "Name": "sample string 1",
        "ImageEncoded": "sample string 2",
        "ImageUrl": "sample string 3"
      },
      {
        "Name": "sample string 1",
        "ImageEncoded": "sample string 2",
        "ImageUrl": "sample string 3"
      }
    ]
 },
  {
    "LangId": "sample string 1",
    "Images": [
      {
        "Name": "sample string 1",
        "ImageEncoded": "sample string 2",
        "ImageUrl": "sample string 3"
      },
      {
        "Name": "sample string 1",
        "ImageEncoded": "sample string 2",
        "ImageUrl": "sample string 3"
      }
    ]
 }
],
"TranslationList": [
```

```
{
                  "TournamentTemplateId": 1,
                  "LangId": "sample string 2",
                  "Name": "sample string 3",
                  "Description": "sample string 4"
                },
                {
                  "TournamentTemplateId": 1,
                  "LangId": "sample string 2",
                  "Name": "sample string 3",
                  "Description": "sample string 4"
                },
                ...
              ],
              "result_text": null,
              "details": null
            }
       ]
    }
}
```
## **1.11.2 Command get\_tournament**

Gets the tournament

#### Example Request:

```
{
   "command": "get_tournament",
    "params": {
       "tournament_id": 1,
        "tournament_id_list": [1, 2],
        "registration_status": 1,
        "registration_started": true,
        "stage": 1,
        "from_date": 1539766321,
        "to_date": 1539776321,
        "type_id": 1,
        "stage_list": [1, 2],
       },
    "rid": 10003
}
```
where:

tournament\_id Id of tournament definition

tournament\_id\_list ID list of tournament definitions <sup>optional</sup>

registration\_status Registration Status(*player participated = 1, player not participated = 2*) optional

registration\_started Registration Started flag for filtering (started = true, not started = false) <sup>optional</sup>

stage Tournament stage(*Canceled*=-1, *Finished* = 1, Running = 2, Future=3) <sup>optional</sup>

from\_date Start date for filtering by stage <sup>optional</sup>

to\_date End date for filtering by stage <sup>optional</sup>

type\_id Tournament type (*Classic=1, TicketBased=2*) optional

stage\_list List of types for filtering by stage (see stage for the options)

#### Successful response example:

```
{
   "rid": 10003,
   "code": 0,
   "data": {
        "result": {
            "Id": 1,
            "PartnerId": 2,
            "Name": "sample string 3",
            "Description": "sample string 4",
            "TypeId": 5,
            "CurrencyId": "sample string 6",
            "StartDate": "2017-02-02T17:38:36.9842292+04:00",
            "EndDate": "2018-02-02T17:38:36.9842292+04:00",
            "RegistrationStartDate": "2018-02-02T17:38:36.9842292+04:00",
            "RegistrationEndDate": "2018-02-03T17:38:36.9842292+04:00",
            "State": 10,
            "Stage": 11,
            "MinStartingNumberOfPlayers": 1,
            "MinRounds": 1,
            "MaxRounds": 1,
            "MinBet": 1.0,
            "MaxBet": 1.0,
            "JoinedPlayersCount": 12,
            "RegistrationAmount": 13.0,
            "PrizeFund": 14.0,
            "GameIdList": [
             1,
              2
            ],
            ...
        },
        "result_text": null,
        "details": null
   }
}
```
### **1.11.3 Command get\_top\_player\_list**

Gets top players list for tournament with current player. Login required.

Example request:

```
{
    "command": "get_top_player_list",
    "params": {
        "game_id": 1
        },
    "rid": 10003
}
```
where:

game\_id Game id

Successful response example:

```
{
    "rid": 10003,
    "code": 0,
    "data": {
        "result": {
             "TopPlayerList": [
              \left\{ \right."TourPlayerId": 1,
                 "PlayerId": 2,
                 "ExternalId": 3,
                 "Amount": 5.0,
                 "Place": 1,
                 "WinnedAmount": 6.0
               },
               ...
             \frac{1}{2},
             "CurrentPlayer": {
               "TourPlayerId": 1,
               "PlayerId": 2,
               "ExternalId": 3,
               "Amount": 5.0,
               "Place": 1,
               "WinnedAmount": 6.0
             }
        },
        "result_text": null,
        "details": null
    }
}
```
# **1.11.4 Command join\_to\_tournament**

Sends join to tournament request. Login required.

Example request:

```
{
   "command": "join_to_tournament",
   "params": {
       "tournament_id": 1
       },
    "rid": 10003
}
```
where:

{

tournament\_id Tournament id

Successful response example:

```
"rid": 10003,
"code": 0,
"data": {
    "result": {
```

```
"TournamentId": 1,
        "PlayerId": 2,
        "Amount": 1.0
    },
    "result_text": null,
    "details": null
}
```
### **1.11.5 Command check\_tournament\_game**

Check if game is tournament game. Login required.

Example request:

```
{
    "command": "check_tournament_game",
    "params": {
       "game_id": 1
       },
   "rid": 10003
}
```
where:

}

game\_id Game id

Successful response example:

```
{
    "rid": 10003,
    "code": 0,
    "data": {
        "result": true
        "result_text": null,
        "details": null
    }
}
```
### **1.11.6 Command get\_tournament\_stats**

Gets the list of tournament stats.

Example request:

```
"command": "get_tournament_stats",
"params": {
   "tournament_id": 1,
    "tournament_id_list": [1, 2],
    "registration_status": 1,
    "registration_started": true,
    "stage": 1,
    "from_date": 1539766321,
    "to_date": 1539776321,
```
(continues on next page)

{

```
"type_id": 1,
    "stage_list": [1, 2],
   },
"rid": 10003
```
where:

}

tournament\_id Id of tournament definition

tournament\_id\_list ID list of tournament definitions:sup:*optional*

registration\_status Registration Status(*player participated = 1*, *player not participated = 2*) <sup>optional</sup>

registration\_started Registration Started flag for filtering (*started = true, not started = false*) <sup>optional</sup>

stage Tournament stage(*Canceled*=-1, Finished = 1, Running = 2, Future=3) <sup>optional</sup>

from\_date Start date for filtering by stage <sup>optional</sup>

to\_date End date for filtering by stage <sup>optional</sup>

type\_id Tournament type (*Classic=1, TicketBased=2*) <sup>optional</sup>

stage\_list List of types for filtering by stage (see stage for the options)

Successful response example:

```
{
   "rid": 10003,
   "code": 0,
   "data": {
        "result": [
            {
              "Id": 1,
              "JoinedPlayersCount": 2,
              "PrizeFund": 3.0,
              "TopPlayerList": {
                 "TopPlayerList": [
                   {
                     "TourPlayerId": 1,
                     "PlayerId": 2,
                     "ExternalId": 3,
                     "Amount": 5.0,
                     "Place": 1,
                     "WinnedAmount": 6.0
                   },
                   {
                     "TourPlayerId": 1,
                     "PlayerId": 2,
                     "ExternalId": 3,
                     "Amount": 5.0,
                     "Place": 1,
                     "WinnedAmount": 6.0
                  }
                \frac{1}{2}"CurrentPlayer": {
                  "TourPlayerId": 1,
                   "PlayerId": 2,
                   "ExternalId": 3,
```

```
"Amount": 5.0,
                   "Place": 1,
                   "WinnedAmount": 6.0
                 }
               }
             },
             ...
        ]
        "result_text": null,
        "details": null
    }
}
```
# **1.12 Other commands**

This chapter includes commands not related to any of other chapter.

### **1.12.1 Command user\_feedback**

Adds a feedback message from logged in user.

Example request:

```
"command": "user_feedback",
"params": {
   "email": "example@mailhost.com",
   "body": "some feedback",
},
"rid": 10003
```
where:

{

}

{

}

email User email <sup>optional</sup>

body Feedback body

Successful response example:

```
"rid": 10003,
"code": 0,
"data": {
    "result": 0
}
```
## **1.12.2 Command forgot\_password**

Reset user password. After success response appropriate email is sent to client with the reset link. Email template is configured from back office tool (contact with your account manager for more details).

Example request:

```
{
    "command": "forgot_password",
   "params": {
       "email":"myemailaddress@mail.com"
   },
   "rid": 10003
}
```
where:

email User email

Successful response example:

```
{
    "rid": 10003,
    "code": 0,
   "data": {
        "result": 0,
        "details": {},
        "result_text": null
    }
}
```
## **1.12.3 Command reset\_password**

Reset user password with reset\_code from email reset\_link sent for forgot\_password.

Example request:

```
"command": "reset_password",
"params": {
   "new_password":"MyNewPassword",
   "reset_code": "nOivPBmytkzQ7FNASpE"
},
"rid": 10003,
```
where:

{

}

new\_password New password

reset\_code Reset code

Successful response example:

```
{
    "rid": 10003,
    "code": 0,
    "data": {
        "result": 0,
       "result_text": null,
       "details": null
    }
}
```
## **1.12.4 Command verify\_user**

Verify user email with the verification code sent from verification email link.

#### Example request:

```
"command": "verify_user",
"params": {
   "verification_code": "nOivPBmytkzQ7FNASpE"
},
"rid": 10003,
```
where:

{

}

{

}

{

verification\_code User email verification code from email verification link

Successful response example:

```
"rid": 10003,
"code": 0,
"data": {
    "result": 0,
    "result_text": null,
    "details": null
}
```
### **1.12.5 Command get\_result\_games**

Returns results for the games that match the provided values

Example request:

```
"command": "get_result_games",
    "params": {
       "from_date": 1539766321,
        "to_date": 1539776321,
        "sport_type": 0,
        "sport_id": 844,
        "region_id": 65537,
        "competition_id": 89378912,
        "game_id": 14253423123,
       "season_id": 13244,
       "live": 0
   },
    "rid": 10003
}
```
where:

from\_date From date optional to\_date To date <sup>optional</sup> sport\_type Sport type <sup>optional</sup>

sport\_id Sport Id <sup>optional</sup> region\_id Region Id <sup>optional</sup> competition\_id Competition Id <sup>optional</sup> game\_id Game Id <sup>optional</sup> live Is game live <sup>optional</sup> season\_id Season Id <sup>optional</sup>

#### Successful response example:

```
{
   "rid": 10003,
   "code": 0,
   "data": {
       "games": {
            "game": [
                {
                    "competition_name": "Football. Austria - VFV-Cup",
                    "scores1": "1:0",
                    "game_name": "FC Höchst - Golm FC Schruns",
                    "scores": "2:1",
                    "date": "2015-05-05 20:30:00",
                    "game_id": "1281431520",
                    "odd": "0",
                    "sport_id": "844"
                }
           ]
      }
   }
}
```
#### **1.12.6 Command get\_results**

Returns results for the game with the provided game\_id

Example request:

```
{
    "command": "get_results",
    "params": {
       "game_id": 1275634450
    }
}
```
where:

{

game\_id Game id

Successful response example:

```
"rid": 10003,
"code": 0,
"data": {
    "lines": {
```

```
"line": [
                {
                  "line_name": "Total Goals: Even/Odd",
                  "events": {
                    "event_name": "Match Total: Even"
                  }
                },
                {
                  "line_name": "Asian Handicap (-1)",
                  "events": {
                   "event_name": "Asian Handicap 2(1)"
                  }
                }
           ]
       }
   }
}
```
## **1.12.7 Command partner.configs**

Returns partner configuration specific fields

Example request:

```
{
    "command": "get",
    "params": {
       "source": "partner.config",
        "what": {"partner": []}
    }
}
```
Successful response example:

```
{
    "code": 0,
    "data": {
    "partner": {
        "4": {
                "partner_id": 4,
                "is_cashout_prematch": 0,
                "is_cashout_live": 0,
                "currency": "USD"
            }
        }
    }
}
```
where:

partner\_id Partner Id

is\_cashout\_prematch If 1 then prematch CashOut functionality enabled for partner, 0 otherwise

is\_cashout\_live If 1 then live CashOut functionality enabled for partner, 0 otherwise

currency Default currency set for partner

### **1.12.8 Command Accept terms and conditions**

Before user's first deposit he needs to accept terms and conditions to be able to deposit.

This functional is configurable per partner in Spring platform. Contact with your account manager for this purpose. Login required.

Example request:

{

}

```
{
    "command": "accept_terms_conditions",
    "params":{}
}
```
Successful response example:

```
"code": 0,
"data": {
   "result": 0,
   "details": {}
}
```
## **1.12.9 Command Reject terms and conditions**

Command to reject terms and conditions. Login required.

Example request:

```
{
    "command": "reject_terms_conditions",
    "params":{
        "version": "123"
  }
}
```
where:

{

version Terms and conditions version. 0 is default <sup>optional</sup>

Successful response example:

```
"code": 0,
    "data": {
       "result": 0,
       "details": {}
    }
}
```
## **1.12.10 Command cashOut**

Process Bet's CashOut. Client needs to call the command for particular bet if "cash\_out" field exist in "bet\_history" call.

Example request:

```
{
   "command": "cashout",
   "params": {
       "bet_id":838198,
       "price":45,
       "mode": 1,"partial_price": 20
   },
   "rid": 10003
}
```
where:

{

}

{

}

{

bet\_id Bet id price Price mode Accept Type [default 0, higher 1, any 2] <sup>optional</sup>

partial\_price Partial price for partial cashout case <sup>optional</sup>

Successful response example:

```
"rid": 10003,
"code": 0,
"data": {
   "result":"Ok",
   "details": {
       "price":45.0
    }
}
```
## **1.12.11 Command calculate\_cashout\_amount**

Calculate cashout amount

Example request:

```
"command": "calculate_cashout_amount",
"params": {
   "bet_ids": [199450],
},
"rid": 10003
```
where:

bet\_ids Bet ids list

Successful response example:

```
"code": 0,
"data": {
    "result": 0,
```

```
"result_text": null,
        "details": [
            {
                 "Id": 199450,
                 "CashoutAmount": 27.0
             }
        ]
      },
      "rid": 10003
}
```
### **1.12.12 Command set\_bet\_auto\_cashout**

Process Bet autocashout. Set autocashout with specified amount/partial\_amount on cashoutable bet

Example request:

```
"command": "set_bet_auto_cashout",
    "params": {
       "bet_id":838198,
       "min_amount":45,
        "partial_amount": 30
   },
    "rid": 10003
}
```
where:

{

}

{

bet\_id Bet id

- min\_amount Minimum amount (*It should be more than actual cashout amount and less then win amount*)
- partial\_amount Partial amount (*It should be more than actual cashout amount and less then win amount*) optional

Successful response example:

```
"rid": 10003,
"code": 0,
"data": {
    "result": 0,
    "result_text": null,
    "details": {}
}
```
### **1.12.13 Command get\_bet\_auto\_cashout**

Get details about autocashouted bet.

Example request:

```
{
    "command": "get_bet_auto_cashout",
   "params": {
       "bet_id":838198,
   },
   "rid": 10003
}
```
where:

bet\_id Bet id

Successful response example:

```
{
    "rid": 10003,
    "code": 0,
    "data": {
        "result": 0,
        "result_text": null,
        "details": {
            "bet_id":838198,
            "min_amount":45,
            "partial_amount": 30
        }
    }
}
```
where:

bet\_id Bet id min\_amount Minimum amount partial\_amount Partial amount <sup>optional</sup>

## **1.12.14 Command cancel\_bet\_auto\_cashout**

Cancel autocashout on bet

#### Example request:

```
{
    "command": "cancel bet auto cashout",
    "params": {
        "bet_id":838198,
    },
    "rid": 10003
}
```
where:

bet\_id Bet id

Successful response example:

```
"rid": 10003,
"code": 0,
```
(continues on next page)

{

```
"data": {
    "result": 0,
    "result_text": null,
    "details": {}
}
```
### **1.12.15 Command get\_available\_language\_codes**

Get currently available language codes

Example request:

}

{

}

{

}

{

```
"command": "get_available_language_codes",
"params": {},
"rid": 10003
```
Successful response example:

```
"rid": 10003,
"code": 0,
"data": {
    "language_codes": [
    "eng",
    "ger",
    "fra",
    "spa"
    ]
}
```
### **1.12.16 Command check\_bet\_status**

Check user's bet status with ticket number or bet id. This command does not require the logged in session, but should be checked with the Google's recaptcha

Example request:

```
"command": "check_bet_status",
    "params": {
       "ticket_number": 181107012440002,
        "g_recaptcha_response": "92E704BE4B00AE54B34C823D90E...."
   },
    "rid": 10003
}
```
where:

bet\_id Bet id <sup>optional</sup>

ticket\_number Ticket number <sup>optional</sup>

g\_recaptcha\_response Google's recaptcha response string

Successful response example:

```
{
   "code": 0,
   "rid": 10003,
   "data": {
       "result": 0,
       "result_text":null,
        "details": {
            "AcceptTypeId": 0,
            "Barcode": 3262652758,
            "BetDocumentId": 4918572987,
            "Amount": 1,
            "BonusAmount": 0,
            "CalcDate": "2018-11-07T16:57:31.729Z",
            "CashDeskId": 1244,
            "CashoutAmount": null,
            "ClientId": null,
            "ClientLogin": null,
            "Created": "2018-11-07T09:12:26.903Z",
            "CurrencyId": "UAH",
            "DrawNumber": null,
            "Id": 326265275,
            "InputMethod": 1,
            "IsCredit": false,
            "IsLive": false,
            "IsLucky": false,
            "IsPlayerBetting": false,
            "IsSuperBet": false,
            "MemberId": null,
            "Number": 181107012440002,
            "OldBetId": null,
            "PaidCashdeskId": null,
            "PaidDate": null,
            "PossibleTaxAmount": 0,
            "PossibleWin": 1.82,
            "Price": 1.82,
            "PromoType": null,
            "SelectionList": [],
            "StateId": 3,
            "StateName": "Lost",
            "SystemMinCount": null,
            "TaxAmount": null,
            "TypeId": 1,
            "TypeName": "Single",
            "WinAmount": 0
       }
   }
}
```
## <span id="page-68-0"></span>**1.12.17 Command send\_sms\_to\_phone\_number**

Send an sms to phone number for login, registration, update\_user\_password.

Example request:

```
{
    "command": "send_sms_to_phone_number",
    "params": {
       "action_type": 1,
       "phone_number": "37495959595"
   },
   "rid": 10003
}
```
where:

{

}

**action\_type** Registration = 1, Login = 2, PasswordChange =  $3$ 

phone number Phone number with country code prefix without +

#### Successful response example:

```
"code": 0,
"rid": 10003,
"data": {
   "result": 0,
   "result_text": null,
   "details": {}
}
```
after successful response, client should send confirmation code with the **confirmation\_code** parameter for respectively login, register\_user, update\_user\_password requests

### **1.12.18 Command send\_sms\_with\_username**

Send an sms to phone number for provided username for login, registration, update\_user\_password. Same as *[Com](#page-68-0)[mand send\\_sms\\_to\\_phone\\_number](#page-68-0)*

#### Example request:

```
{
    "command": "send_sms_with_username",
    "params": {
        "login": "my_username"
    },
    "rid": 10003
}
```
where:

{

login Username

Successful response example:

```
"code": 0,
"rid": 10003,
"data": {
    "result": 0,
    "result_text": null,
    "details": {}
```
## **1.12.19 Command get\_partner\_banks**

Get partner bank information

#### Example request:

}

}

{

}

```
"command": "get_partner_banks",
"params": {
   "region_id": 1,
   "country_code": "KR"
},
"rid": 10003
```
where:

region\_id Region Id optional

country\_code Country 2 letter code (ISO 3166-1 alpha-2) <sup>optional</sup>

Successful response example:

```
{
   "code": 0,
   "rid": 10003,
   "data": {
        "result": 0,
       "result_text": null,
        "details": [
            {
                "Id": 1,
                "PartnerId": 1019,
                "BankId": "111111111",
                "NameId": "1111bank",
                "RegionId": 126,
                "Order": 1
            },
            {
                "Id": 2,
                "PartnerId": 1019,
                "BankId": "222222222",
                "NameId": "2222bank",
                "RegionId": 126,
                "Order": 2
            },
            {
                "Id": 3,
                "PartnerId": 1019,
                "BankId": "333333333",
                "NameId": "3333bank",
                "RegionId": 126,
                "Order": 3
```

```
\, \, \,}
}
```
# **1.12.20 Command notify\_me**

}

Notify something to client at x timestamp or after x seconds. Can be used for reality checking functionality

Example request:

```
"command": "notify_me",
"params": {
   "what": "notify me this string",
   "at": 1548930100,
   "after": 60
},
"rid": 10003
```
where:

}

{

what what to notify

at at this timestamp, cannot be chained with at parameter <sup>optional</sup>

after notify after seconds, cannot be chained with at parameter <sup>optional</sup>

Successful response example:

```
{
    "code": 0,
    "rid": 10003,
    "data": {
        "result": 0,
        "notification_subid": 2314053222244391272
    }
}
```
## **1.12.21 Command get\_match\_scores**

Get match scores for provided match id list

Example request:

```
{
    "command": "get_match_scores",
    "params": {
        "match_id_list": [13987763, 13987910]
    },
    "rid": 10003
}
```
where:
match id list Match Id list

Successful response example:

```
{
    "code": 0,
   "rid": 10003,
   "data": {
       "result": 0,
        "result_text": null,
        "details": [
            {
                "match_id": 13987763,
                "score": "0:1 (0:1)"
            },
            {
                "match_id": 13987910,
                "score": "1:1 (1:1)"
            }
        ]
    }
}
```
## **1.12.22 Command partner\_streams**

Returns current partner stream configurations.

### Example request:

{

}

```
"command":"get",
"params":{
    "source":"notifications",
    "what":{
        "partner_streams":[]
    }
}
```
Successful response example:

```
{
  "code": 0,
  "rid": "158626320446410",
  "data": {
      "subid": "2149952095245498322",
      "data": {
           "stream_configs": {
               "16202898": [
                    {
                   "provider_id": 26,
                   "video_id": "1959151"
                   }
               ]
           }
       }
```
where:

} }

16202898 Is the game ID.

- provider\_id Is the provider id which further should be passed to video\_url (*[Command video\\_url](#page-73-0)*) command as provider parameter.
- video\_id Is the video id which should be passed further to video\_url (*[Command video\\_url](#page-73-0)*) command as video id parameter.

## <span id="page-73-0"></span>**1.12.23 Command video\_url**

Returns stream url by provided video id and provider id.

Example request:

```
{
"command": "video_url",
"rid": "158634950771068",
"params": {
  "video_id": "16209602",
  "provider": 31,
  }
}
```
Successful response example:

```
{
"code": 0,
"data": "some long video url",
"rid": "158634950771068"
}
```
where:

video id Video ID.

provider Video provider <sup>optional</sup>.

stream\_type Stream type. Default value is null <sup>optional</sup>. Possible formats are rtmp, dash-manifest, hls, hls-manifest, embed

## **1.12.24 Command book\_bet**

Book a bet for provided selections, the command params structure is the same as do\_bet

Example request:

{

```
"command":"book_bet",
"params":{
    "type": 1,
    "amount":100,
```

```
"bets":[{"event_id": 1300102415, "price": 1001.0}]
```
#### Successful response example:

} }

```
{
  "code": 0,
  "rid": "158626320446410",
  "data": {
      "result": 0,
      "result_text": null,
      "details": {
           "number": 173029686
       }
  }
}
```
## **1.12.25 Command get\_events\_by\_booking\_id**

Get events by provided booking number

#### Example request:

```
{
  "command":"get_events_by_booking_id",
  "params":{
       "booking_id": 173029686
  }
}
```
Successful response example:

```
{
  "code": 0,
  "rid": "158626320446410",
  "data": {
      "result": 0,
       "result_text": null,
       "details": {
           "id": 173029686,
           "amount": 100.0,
           "bet_type": 1,
           "system_min_count": null,
           "input_method": 1,
           "selection_ids": [
               1300102415
           \frac{1}{2},
           "match_ids": null,
           "selections": [
               {
                   "selection_id": 1300102415,
                   "market_id": 399426040,
                   "match_id": 16079737,
                    "competition_id": 18272510,
```

```
"sport_id": 90
                 }
            ]
        }
   }
}
```
## **1.12.26 Command get\_boosted\_selections**

get boosted selections for partner

Example request:

```
{
  "command": "get_boosted_selections",
  "params": {
    "match_ids": [
      16302012,
      15486632,
      14045065
    ]
  },
  "rid": 10003
}
```
where:

match\_ids Match Id list <sup>optional</sup>

Successful response example:

```
{
 "result": 0,
 "result_text": null,
  "details": {
   16302012: [
      {
        "Id": 1391003679,
        "MarketId": 428447138,
        "Name": "W2",
        "MarketName": "Match Result",
        "MatchId": 16302012
      },
      ...
   ]
 },
  "rid": 10003
}
```
# **1.13 Getting Data**

Getting data is what Swarm is all about. It is also what Swarm excels at. In a way, Swarm could be described as a giant dynamic datastore. Like in ordinary database systems, you submit queries that it responds to with the resulting dataset. What makes Swarm different is that you won't have to poll the same query over again to get the dataset changes – you simply *subscribe* to the query, and any changes to the resulting dataset over time are automatically pushed to you. You only have to worry about properly populating the changes in your application.

Data in Swarm is organized into collections. These collections are referred to as *sources*. There are presently 3 sources in Swarm to get data from: *betting*, *user*, *messages*. betting contains all the betting data. user contains information about the authorized user. messages contains information about user messages.

A single record of data in Swarm is called a *node*. The nodes under *betting* are categorized into 6 hierarchic levels:

1. sport

2. region

- 3. competition
- 4. game
- 5. market
- 6. event

There is no hierarchic levels under *user* and *messages* sources only one level for each

*user*

1. profile

*messages*

1. messages

So, a node may be a sport node, or a competition node, or a profile node, or any of the other levels node. Each node has a set of *fields*. Obviously, the fields of data contained in a node of one level is very different from the fields of data contained in a node of a different level. Below is a comparison of sample data between a sport node and an event node.

Sport node:

{

}

{

}

```
"id": 844,
"name": "Soccer",
"alias": "soccer",
"order": 1
```
Event node:

```
"id": 683678180,
"name": "Handicap 1",
"base": "1.5",
"price": "1.57",
"type": "Handicap1",
"order": 3
```
The complete specification of data fields can be found in *[Data](#page-95-0)*.

## **1.13.1 The get Command**

The command for getting any data in Swarm is get ():

Example request:

```
{
    "command": "get",
    "params": {
        "source": "betting",
        "what": {"sport": []},
        "where": {},
        "subscribe": false
    }
}
```
The example above queries all sport nodes without any filtering conditions.

get is declarative in nature. Instead of specifying *how* to fetch the data, you specify *what* data you are interested in – get ensures that you get it. Mastering the declarative syntax of get queries is therefore one of the cornerstones of working with Swarm efficiently.

get accepts 4 parameters:

source Collection source what Data to select where Conditions to filter the selected data <sup>optional</sup> subscribe Subscribe to the query <sup>optional</sup>

#### <span id="page-77-0"></span>**source**

source defines the collection source to fetch data from. It can have one of the following values:

betting Information about all sports, competitions, games, and other betting data

user Information about the logged in user

messages Information about messages for logged in user

#### See also:

*[Data](#page-95-0)*

For extensive specification of data collections and the data they contain, see *[Data](#page-95-0)*.

#### **what**

{

}

what specifies the data to get out of the collection specified in *[source](#page-77-0)*.

#### General syntax:

```
"level": selector
```
#### level Level name

selector One of three possible field specifiers to select from the *level*

#### Selector syntax:

- []: All fields for the nodes
- ['field\_one', 'field\_two', ...]: Specific fields for the nodes

• '@count': Number of matching nodes rather than nodes themselves

Note: If multiple levels are selected, Swarm automatically joins their data together.

#### **where**

{

}

where defines the filter to apply to the selected data. It is an optional parameter.

#### General syntax:

```
"level": {
    "field": criteria
}
```
### level Level name

field Field name for the given *level* to filter for

criteria Criteria for *field* value to be filtered with. Criteria can be either *simple* or *complex*.

#### Simple criteria syntax:

```
{
    "level": {
         "field": value
    }
}
```
value Match against *value* using simple, type-significant direct comparison

#### Complex criteria syntax:

```
{
    "level": {
        "field": {
             "operator": operand
         }
    }
}
```
operator Operator to filter the *field* value with

operand Argument for the operator

Swarm supports the following operators:

• '@in': Match the field against any value in the operand

– *Operand*: [value1, value2, ...]

• '@nin': Match the field to be **not equal** to any value in the operand or to be absent from node

– *Operand*: [value1, value2, ...]

• '@like': Match a translated string against the value in the operand for given language

```
– Operand: {'language':'string value'}
```

```
Note: @like operator supports multi language syntax as well like
```

```
"@like": {"arm":"real","eng":"real", ...}}
```
• '@is': It's like operator "@like" but compares equality instead of matching.

```
– Operand: {'language':'string value'}
```
Note: @is operator supports multi language syntax as well like

```
"@is": {"arm":"real","eng":"real", ...}}
```
Note: Only @is and @like operators can be used for localized fields and only for search purposes

• '@regex': Match the field against regular expression specified in operand value.

```
– Operand: 'regular_expression'
```
Note: PERL compatible regular expression (PCRE) syntax is used and matching is performed from the beginning of field value.

- '@now': Match timestamp field against current time.
	- *Operand*: 'range\_expression'

#### Note:

- @now operator can be used only on timestamp fields (*currently only "start\_ts" in "game"*).
- Range expression must be a closed range defined with @gt, @gte, @lt, @lte operators.
- @now operator accepts only a map with upper and lower ranges, i.e. both "@gt(e)" and "@lt(e)" keys are required:

{"@now" : {"@gt": 0, "@lt": 3600}

- Range should be valid "@qt(e)" value should be lower than "@lt(e)" value.
- In case only one of range boundaries is needed, the other one can be just set to a large enough number. e.g. games which are not started yet:

{"@gt": 0, "@lte": 999999999}

• '@gt': Match the field against any value greater than the operand value

```
– Operand: value
```
- ' $Q1t$ ': Match the field against any value lower than the operand value
	- *Operand*: value
- '@gte': Match the field against any value equal to or greater than the operand value

```
– Operand: value
```
- $\bullet$  ' $@lte'$ : Match the field against any value equal to or lower than the operand value
	- *Operand*: value
- '@limit': Limit the number of selected nodes
	- *Operand*: value

Note: Limit value cannot be more than 100

- '@node\_limit': Limit the number of selected nodes per parent node
	- *Operand*: value
- 'nested-field-name': Name of the nested field of complex node field to match against given value or expression
	- *Operand*: value or expression

#### Note:

• Nested fields in *what* are not allowed *e.g.*

"game": ["stats.score1"]

• Nested fields in *where* are not allowed, *e.g.*

```
"game" : {"stats.score1": {"@gte": 1}}
 or
"game": {"stats" : {"score": {"@gte" : 1}}}
```
- If a nested field contains a list *(e.g. game.live\_events)* and there's any change in one of list elements the whole list is sent in update packet
- If a nested field (any level) contains a map and there's a change in map element(s), only the changed map element(s) will be sent in update.

#### Logical operations syntax:

```
{
    "level": {
         "operator": operand
    }
}
```
operator Operation to apply to specified filter in *operand* field

operand Corresponding filter expression

• '@or': Perform logical OR comparison on supplied array of two or more expressions and match the nodes that satisfy at least one of the expressions

– *Operand*: [ { <expression1> }, { <expression2> }, . . . ]

example: { event: {  $@$  or:  $[$  { price: {  $@$  lt: 20 } }, { price: 100 } ] }

• '@and': Perform logical AND comparison on supplied array of two or more expressions and match the nodes that satisfy all expressions

– *Operand*: [ { <expression1> }, { <expression2> }, . . . ]

Note: In order to get upper levels even if objects matching filter are missing in lower levels, you need to use OuterJoin syntax.

To use Outer Join instead of regular join, replace regular square brackets  $([-...])$  with double square brackets  $([-...])$ ...] ]) when specifying the selector.

e.g. you may need to get a game along with certain markets but it's not necessary for the markets to exist in the game (requested markets could miss from the game during the request, and come later with updates).

#### Here is the request example.

```
{
    "command": "get",
    "params": {
        "source": "betting",
        "what": {
            "region": [
                 "alias"
            \frac{1}{2},
            "game": [["id"]],
            "event": [
                 "price",
                 "name"
            ],
             "market": [
                 "type",
                 "name"
            ]
          },
        "where": {
            "competition": {
                 "id": 1876
            },
             "game": {
                "type": {"@in": [0, 2]}
            },
             "market": {
                 "type": {
                     "@in": [
                     "P1XP2"
                     ]
                 }
            }
        },
        "subscribe": true
    },
    "rid": "149034286596220"
}
```
Response example.

{

"code": 0, "data": { "data": {

```
"region": {
    "90001": {
        "alias": "Germany",
        "competition": {
            "1876": {
                "game": {
                     "6466832": {
                         "id": 6466832,
                         "market": {}
                     },
                     "6466836": {
                         "id": 6466836,
                         "market": {
                             "67456618": {
                                  "event": {
                                      "192921253": {
                                          "name": "W1",
                                          "price": 1.91
                                      },
                                      "192921254": {
                                          "name": "X",
                                          "price": 3.39
                                      },
                                      "192921255": {
                                          "name": "W2",
                                          "price": 4.25
                                      }
                                 },
                                  "name": "Match Result",
                                  "type": "P1XP2"
                             }
                         }
                     },
                     "6466863": {
                         "id": 6466863,
                         "market": {
                             "67460019": {
                                 "event": {
                                      "192930009": {
                                          "name": "W1",
                                          "price": 1.49
                                      },
                                      "192930010": {
                                          "name": "X",
                                          "price": 4.64
                                      },
                                      "192930011": {
                                          "name": "W2",
                                          "price": 5.97
                                      }
                                 },
                                  "name": "Match Result",
                                  "type": "P1XP2"
                             }
                         }
                    }
                 },
```

```
"name": "DFB Pokal"
                             }
                        }
                    }
               }
           },
           "subid": "-8527063395460829076"
      }
}
```
As you can see in the response there are 3 games matching the provided credentials: 6466832, 6466836 and 6466863.

Games 6466836 and 6466863 have market with type *P1XP2*.

But as you can see in response there is also a game 6466832, which does not have this type of market yet it's still present in the response thanks to *outer join ("game": [["id"]])*.

## **1.13.2 Subscribing and receiving updates**

Subscribing to the query means that if any changes happen to the result of the query, those changes will automatically be pushed to your session. In case of Websocket, the changes will just arrive via the Websocket connection. In case of Long poll, a whats\_up() request will fetch the changes.

#### Example request:

{

}

```
"command": "whats_up"
```
If subscribe was set to false, or omitted, the initial  $qet$  () query would simply return the dataset without further updates of changes to that particular query.

If subscribe was set to true, the query response would also contain subscription ID (subid) value along with dataset.

```
{
    ...
    "data": {
        "data": {
             "sport": {
                  ...
             }
        },
         "subid": "5727868067050970589"
    }
}
```
Subscription ID is used for:

- 1. unsubscribing from specific query (unsubscribe()).
- 2. identifying specific query data in whats\_up() response.

#### Example whats\_up response which contains updates on several subscriptions:

"code": 0,

{

```
"rid": 0,
    "data": {
        "1593298234837013460": { // Subscription 1
                "sport": {
                    "844": { ... } // changed or new node
                }
        },
        "-86405724519794324": { // Subscription 2
                "region": {
                    "65537": null // removed node
                }
        },
        "5727868067050970589": { // Subscription 3
                "event": {
                    "923782145": {
                        "price": 5.35 // changed field
                    }
                }
        }
   }
}
```
Note: Update assumes data on added/changed/removed fields and nodes. Removed data will have value of null for field/node/level.

## **1.13.3 Unsubscribing from query updates**

When query data updates are no longer needed, unsubscribe () command should be called specifying original query Subscription ID.

Example request:

```
{
    "command": "unsubscribe",
    "params": {
        "subid": "5727868067050970589"
    }
}
```
where:

subid Subscription id

## **1.13.4 Bulk unsubscribing from query updates**

When some queries data updates are no longer needed, unsubscribe\_bulk() command should be called specifying original query Subscriptions ID.

Example request:

```
"command": "unsubscribe_bulk",
"params": {
```
(continues on next page)

{

```
"subids": ["5727868067050970589", "5727868067050970590", ...]
```
}

}

**TWO**

# **CLIENT DEVELOPMENT - AUTHENTICATED OPERATIONS (PARTNERAPI VERSION)**

This section of documentation is created for partners which have implemented PartnerAPI integration (according to "Spring Partner API integration" documentation). User management (accounts and wallets) is done at partner side in this case, although SWARM provides unified API for placing bets regardless of that.

## **2.1 Logging in and out**

So first of all before any user specific operation is done - user should be authenticated. In PartnerAPI case this is done by Partner at their website, but SWARM should be notified about that so session requested earlier with request\_session command is marked as authenticated.

This is there restore\_login command comes in help. Without it all further commands (for example placing bet) will fail with "Not authenticated" error.

Example request:

```
{
    "command": "restore_login",
    "params": {
        "user_id": 11111,
        "auth_token": "some-random-authToken-12345678"
    }
}
```
where:

user\_id User ID in Partner system. Will be validated to match user\_id in GetClientDetails response.

auth\_token Valid AuthToken for user.

Note: restore\_login command will result in GetClientDetails to OperatorBE and on successful call SWARM session will be marked as authenticated and will allow further operations.

#### Successful response example:

```
"code": 0,
"data": {
    "auth_token": "test_token_228",
```
(continues on next page)

{

```
"user_id": 228
```
As you can see code indicates success, and user id and auth token are echoed back.

Error response example:

}

}

{

}

{

}

```
{
  "code": 12,
  "rid": "0",
  "msg": "Invalid credentials",
  "data": {
    "status": 1002,
    "details": "WrongClientToken"
  }
}
```
code and msg here are self-descriptive. data contains error number forwarded from backend. See *[Appendix D: Bet](#page-123-0) [Options](#page-123-0)* for more information.

At some point it might be needed to logout current user.

#### Example of logout request:

```
"command": "logout"
```
It doesn't receive any parameter and will just clear authentication information from current user's SWARM session.

## **2.2 Keeping user on-line**

This part is very specific for PartnerAPI integration. Since AuthToken has an expiration time and when user is idle there should be some request which extends AuthToken lifetime. Otherwise PartnerAPI will consider user offline.

get\_balance command will result in GetClientBalance to OperatorBE and on successful call SWARM session will be marked as authenticated and user balance will be returned.

GetClientBalance request is made by client application every 30-60 seconds to keep user on-line.

To simulate this behavior in SWARM please issue following command periodically:

```
"command": "get_balance"
```
## **2.3 Preparing and placing bets**

Once user is authenticated he's eligible for placing bets. event node (with its id and price fields) is used as a betting unit (odd).

Placing bet is a process of composing betslip which includes:

• stake amount (entered by user)

- bet type (selected by user)
- single or multiple odds (selected by user) (consisting of event id and price)
- odd change mode (bet mode) (selected by user)

Once this information is ready its time to proceed to main betting process.

## **2.3.1 Placing bet**

Placing bet is done by issuing do\_bet command.

#### Example of do\_bet request:

```
{
    "command": "do_bet",
    "params": {
        "type": 1,
        "mode": 0,
        "amount": 50.0,
        "bonus_id": 112233 //optional
        "odd_type": 0, //optional
        "old_bet_id": 1000 //optional
        "uid": 1111 // optional
        "bets":[
            {
                "event_id": 929407026,
                "price": 2.1
            }
            // ...
        ]
    }
}
```
where:

type Bet type (see *[Appendix D: Bet Options](#page-123-0)* for list of possible values)

mode Mode - odd change mode (see *[Appendix D: Bet Options](#page-123-0)* for list of possible values)

amount Stake amount

bonus\_id Bonus id (in case when client want to place bonus bet) <sup>optional</sup>

odd type Odd type <sup>optional</sup> (see *[Appendix D: Bet Options](#page-123-0)* for list of possible values)

uid Unique identifier for each request to overcome duplicate bets

bets List of bet event\_ids and prices.

old\_bet\_id This parameter is used for edit bet feature, provide old bet id with the new modified do\_bet request. (*Edit bet feature is enabled only for cashoutable markets*) <sup>optional</sup>

For single/ordinar stakes bets list will contain a single item. For other stakes - it is supposed to be a list of multiple items. For system stakes - additional sys\_bet parameter is sent along with do\_bet command.

```
{
    "command": "do_bet",
    "params": {
        "type": 3, // System bet
        "mode": 0,
```

```
"amount": 50.0,
        "bets":[ // User selected 3 odds
            {
                 "event_id": 929407026,
                 "price": 2.1
            },
            {
                 "event_id": 929407027,
                 "price": 2.2
            },
            {
                 "event_id": 929407028,
                 "price": 2.3
            }
        \frac{1}{2}"sys_bet": 2 // User expects 2 of 3 variants to win (2/3)
    }
}
```
where:

sys\_bet Number of odds variants to win

Example of rejected bet response:

```
{
    "code": 0,
   "data": {
       "result": "1800",
       "details": [
           {
                "event_id": "929407026",
                "status": "OK",
                // some optional event details
                "price": 1.1, // latest event price
                "old_price": 1.2, // previous event price
                "new_event_id": 1234567, // in case event basis has changed - new.
˓→event ID
                "new_basis": 3, // - and new basis
            }
       ]
   }
}
```
where:

{

result Reason (error code) of bet rejection (see *[Appendix D: Bet Options](#page-123-0)* for list of values)

details Details on specific odd. For example if odd price has changed for specific event - it will contain CHANGE\_ODD value. (see *[Appendix D: Bet Options](#page-123-0)* for list of values)

#### Example of accepted bet response:

```
"code": 0,
"data": {
   "result": "OK",
   "details": {
```
"bet\_id": 12345678 } }

where:

}

result (see *[Appendix D: Bet Options](#page-123-0)* for list of successful values)

details shows resulting Bet ID.

Note: For placing multiple ordinar bets - each do\_bet request should be sent independently.

Note: Bet outcomes will be reported back to PartnerAPI OperatorBE via BetResulted calls.

Note: Bet price with -1 value can be passed to sp events. Event is considered sp if sp\_enabled parameter is 1.

## **2.3.2 Booking bet**

Booking bet is done by issuing book\_bet command.

Example of book\_bet request:

```
{
    "command": "book_bet",
    "params": {
        "type": 1,
        "source": "1",
        "amount": 100,
        "bets": [
             {
                 "event_id": 197327425,
                 "amount": 0.1
             }
            //...
        ]
    }
}
```
where:

type Bet type (see *[Appendix D: Bet Options](#page-123-0)* for list of possible values)

source source, integer number to distinguish origin <sup>optional</sup>

amount Stake amount

bonus\_id Bonus id (in case when client want to place bonus bet) <sup>optional</sup>

bets List of bet event\_ids and prices.

For single/ordinar stakes bets list will contain a single item. For other stakes - it is supposed to be a list of multiple items. For system stakes - additional sys\_bet parameter is sent along with book\_bet command.

```
{
    "command": "book_bet",
    "params": {
        "type": 3,
        "source": "1",
        "amount": 0.1,
        "bets": [
            \{"event_id": 197327397
             },
             {
                  "event_id": 197470026
             }
        \frac{1}{2},
        "sys_bet": 2
    }
}
```
where:

sys\_bet Number of odds variants to win

#### Example of accepted bet response:

```
{
    "code": 0,
    "data": {
        "result": 0,
        "result_text": null,
        "details": {
            "number": 977586
        }
    }
}
```
where:

{

result (see *[Appendix D: Bet Options](#page-123-0)* for list of successful values)

details shows resulting Bet ID.

Note: For placing multiple ordinar bets - each book\_bet request should be sent independently.

Note: Bet outcomes will be reported back to PartnerAPI OperatorBE via MoneyDeposits calls.

## **2.3.3 Getting limits**

In some situation before placing bet it is necessary to get and display maximum bet/win limit set on specific odd.

Example of get\_max\_bet request:

```
"command": "get_max_bet",
"params": {
```

```
"events": [
      1403105903,
      1403130348,
      1402661719
    ],
    "type": 3,
    "sys_min_count": 2,
    "each_way": true,
  },
  "rid": "158883022192943"
}
```
where:

type Bet type.

- sys\_min\_count system minimum count ( for example if sys\_min\_count: 2 and events count is 3, user expects 2 of 3 variants to win (2/3)).
- events List of events to return limit for. For an ordinal bet its a single event list. For other bet types (for example express bets) - its a list of events and the return value is limit for total stake amount.

each\_way If true, calculate the max bet with each way

Example of get\_max\_bet response:

```
{
  "code" : 0,"rid": "158883022192943",
 "data": {
    "result": 0,
    "result_text": null,
    "details": {
      "amount": 17021.3,
      "unit_stake": 8900.2 // optional
    }
  }
}
```
Note: get\_max\_bet considers the following limits and returns minimal value of:

- limit set for user (if any)
- limit set on specific game (if any)
- global partner limit for live/prematch games

## **2.3.4 Bet History**

To fetch and display user's bet history issue bet\_history command. It will return list of user's bets along with outcome/original event information.

Example of bet\_history request:

"command":"bet\_history",

(continues on next page)

{

```
"params":{
        "where":{
            // use case 1
            "from_date":1401566400,
            "to_date":1404158400,
            "outcome":0,
            "bet_type":1
            "bet_id": 910891367
            "cashoutable": true,
            "only_counts": true
        }
    }
}
```
where:

where optional list of filters to apply. if left empty - it will return user's recent bets without any filtering.

- from\_date and to\_date UTC timestamps, allowing to filter bet history by date range
- outcome filters by bet outcome (see *[Appendix D: Bet Options](#page-123-0)* for list of values)
- bet\_type filters by bet type
- bet\_id return specified bet's information only
- cashoutable return cashoutable bets
- only\_counts return count of bets which is applied to the filter

#### Example of bet\_history response:

```
{
    "code":0,
    "data":{
        "bets":[
            // List of bets
            {
                "id":"910891367", // Bet ID
                "date_time":"1404296442", // Bet date (UTC timestamp)
                "type":"1", // Bet Type
                "amount":"0.2", // Bet amount
                "currency":"USD", // Bet currency
                "k":"1.23", // Bet price/coefficient
                "outcome":"3", // Bet outcome (see Appendix D)
                "payout":"0.25", // Payout amount
                "events":[ // Additional information about event user has placed on
                "cash_out":45.0, // CashOut amount by which client can cashOut the
˓→bet (optional)
                     {
                         "id":"910860797",
                        "sport_id":"848"
                         "sport_name":"Tennis",
                         "competition_name":"Italy - ATP Challenger Todi - Clay (LIVE)
ightharpoonup ",
                         "game_id":"910636857",
                         "game_name":"Taro Daniel - Flavio Cipolla",
                         "game_info":"0 : 0",
                         "game_information":"<GameInfo passTeam=\"team2\"
˓→currentGameState=\"finished\" Field=\"0\" shirt1Color=\"ffffff\" short1Color=\
→"000000\" shirt2Color=\"ffffff\" short2Color=\"000000\" score1=\"2\" s{continues on next page)
\rightarrowaddInfo=\"\" />",
```

```
"game_start_date":"2014-07-02 09:30:00",
                        "team1":"Taro Daniel",
                        "team2":"Flavio Cipolla",
                        "is_live":"1",
                        "basis":"",
                        "event_name":"W1",
                        "event_info":"0 : 0, (4:1) 15:15*; ",
                        "name_first_number":"",
                        "name_last_number":"",
                        "outcome":"3", // Event outcome (see Appendix D)
                        "coeficient":"1.23",
                    }
               ]
           },
           // ...
       ]
   }
}
```
## **CHAPTER**

## **THREE**

## **DATA**

## <span id="page-95-0"></span>**3.1 Hierarchy**

Swarm data is hierarchic in nature. A single unit of data is a *node* organized into 2 top-level collections (*sources*), and various 2nd-tier *levels*:

- betting: All betting-related data
	- *[sport](#page-96-0)*
	- *[region](#page-96-1)*
	- *[competition](#page-96-2)*
	- *[game](#page-96-3)*
	- *[market](#page-98-0)*
	- *[event](#page-98-1)*
- user: All user-related data
	- *[profile](#page-99-0)*
- messages: All user-messages related data
	- *[messages](#page-101-0)*
- currency: All currency-related data
	- *[currency](#page-101-1)*
- partner.config: All partner-related config data
	- *[partner.config](#page-101-2)*

All names in the list above are self-explanatory enough to make description redundant.

Each of the levels has its own set of attributes shared by all nodes under that level. There are also two attributes which are shared across all levels and sources: id and order. First represents the ID of the node, and is unique across the entire data set. Second represents the order of the node in a list for the purpose of sorting. Every node has an id, but not all nodes have order.

# **3.2 Localization**

Texts in Swarm are returned in the language specified in request\_session command.

## **3.3 Levels**

## <span id="page-96-0"></span>**3.3.1 sport**

*name* localized Name of the sport *alias* Alias *order* Order *type* Type of the sport. Possible values: 0: Electronic 1: Virtual 2: General 4: Racing 5: Fighting

## <span id="page-96-1"></span>**3.3.2 region**

*name* localized Name of the region *alias* Alias *order* Order

## <span id="page-96-2"></span>**3.3.3 competition**

*name* localized Name of the competition *order* optional Order

## <span id="page-96-3"></span>**3.3.4 game**

*type* Type of the game. Possible values: 0: Prematch 1: Live 2: Future Live *start\_ts* Timestamp of the start of the game *is\_started* Whether or not the game is started *is\_blocked* Whether or not the game is blocked *events\_count* Number of events in the game *team1\_name* localized Name of the first team playing in the game *team2\_name* localized optional Name of the second team playing in the game *team1\_id* Unique ID of team1 *team2\_id* Unique ID of team2 *game\_number* Secondary alias ID of the game for aesthetic purposes text\_info<sup>optional live</sup> Text-only single line game info line *info* optional live object Additional information about the game *current\_game\_state* Current state of the game *current\_game\_time* Current time of the game *field* Type of the game field

*shirt1\_color\_RGB* color of the shirt of the first team

*short1\_color* RGB color of the shorts of the first team

shirt2\_color RGB color of the shirt of the second team

*short2\_color* RGB color of the shorts of the second team

*score1* Score of the first team

*score2* Score of the second team

*add\_info* Additional information about the game

*horse\_xml* object Read [horse racing docs](https://console.springbme.com/public-api/HorseRacing_API.pdf) for detailed documentation.

*RacingId* Racing id

*HorceCXml* Url to XML file

*HorceBXml* Url to XML file

*stats* optional live map Additional statistics about the game

*key*: Type of stat

value: <sup>object</sup>

*team1*: Value of the stat for team 1

*team2*: Value of the stat for team 2

*add\_info* Extra information about the stat

*live\_events* optional live array In-game chronological events for live games

*event\_type* Type of event

*team* Team the event applies to. Possible values:

team1: Team 1 team2: Team 2

*add\_info* Extra information about the event, for example time of the event

*is\_feed\_available* if scout information feed is available (see *last\_event*)

*last event* optional live Last in-game event info (as reported by scouts)

*type* type of event. see *[Appendix C: In-Game Events](#page-117-0)* for list of values

*more fields here* which are mostly self-descriptive

*express\_min\_len* <sup>optional</sup> if value is 1 - no bet chaining is allowed for this game

*exclude ids* <sup>optional</sup> list of games which cannot be chained with this game bets

*tv\_type* optional if game video stream is available - ID of video provider

*video\_id* <sup>optional</sup> if game video stream is available - video stream ID

*video\_id2* optional if game video stream is available - alternative video stream ID

*promoted* <sup>optional</sup> if game is marked as "popular", configured from backoffice

descr optional prematch Additional game description

*comp\_country* Competition country

*team1country* Team1 country

*team2country* Team2 country

*flive* if corresponding game is already created in Future Live (upcoming) list

*visible in prematch* <sup>optional live is live game has to be shown in prematch also</sup>

*is\_stat\_available* Provided to inform whether statistical information is available for the game or not. Statistics api is whole another one, so you need to integrate the api in order to get statistical info. Contact with your account manager for more questions.

*show\_type* optional In order to distinguish the game whether it is outright game or not. Possible value: *"OUTRIGHT"*

## <span id="page-98-0"></span>**3.3.5 market**

*name* localized Name of the market

*type* <sup>optional</sup> Type of the market.

*order* Order

*base* <sup>optional</sup> Base of the market

- *col\_count* Number of columns to represent this market
- express id <sup>optional</sup> Grouping for restriction of express betting. Markets with the same express\_id cannot be chained together

*group* id optional prematch ID of the market group

*group* name localized optional prematch Name of the market group

*cashout* <sup>optional</sup> Event sets for this market support cashOut

*optimal* <sup>optional</sup> If true market considered as optimal for same type markets, for example for Totals coefficient are most close

*extra\_info* <sup>optional</sup> Extra information for Horse Racing markets

*EachWayPlace* The place count for EW

*EachWayK* EW place odd

*EarlyPrices* true - Current prices are Early Prices false - Current prices are Show Prices (Board Prices) null - Only SP is available

### <span id="page-98-1"></span>**3.3.6 event**

*name*: localized Name of the event

*order* Order

*type* optional Type of the event.see *[Appendix E: Events per sport and market type](#page-128-0)* for list of values per sport and market

*price* Price

*base* <sup>optional</sup> Base of the event

*sp\_enabled* <sup>optional</sup> If start price (SP) is enabled for event

*ew\_allowed* optional if EachWay betting is enabled for event

*extra\_info* <sup>optional</sup> Extra information for Horse Racing events

*IsNonRunner* The horse ia a non runner

*IsEarlyPrice* The same as the market EarlyPrices

*PriceHistory* Last 3 price history (Price - history price, TS - unix timestamp of the price change)

### <span id="page-99-0"></span>**3.3.7 profile**

*id* User id *name* Full name of the user *last\_name* Last name of the user *first\_name* First name of the user *middle\_name* Middle name of the user *gender* Single-letter gender of the user *email* Email address of the user *username* Username *phone* Phone *mobile\_phone* Mobile phone *super\_bet* Super bet *casino\_promo* Casino promo *address* Address of the user *currency* Three-letter name of the currency *bonus\_id* Bonus ID *reg\_date* Registration date of the user *last\_read\_message* <sup>optional</sup> Date of the last read message *doc\_number* <sup>optional</sup> Doc number *reg\_info\_incomplete* Is registration information incomplete *exclude date* <sup>optional</sup> Exclude date *currency\_rate* Currency rate *unread\_count* Count of unread messages *games* Games *birth\_date* Birth date of the user *balance* Balance *unique\_id* Seven-letter unique ID of the user *has\_free\_bets* Whether free bets are enabled for user or not. *subscribe\_to\_email* Is subscribed to email *subscribe\_to\_sms* Is subscribed to sms *subscribe\_to\_bonus* Is subscribed to bonus *casino\_balance* Casino balance *country\_code* Country short code *province* Provice

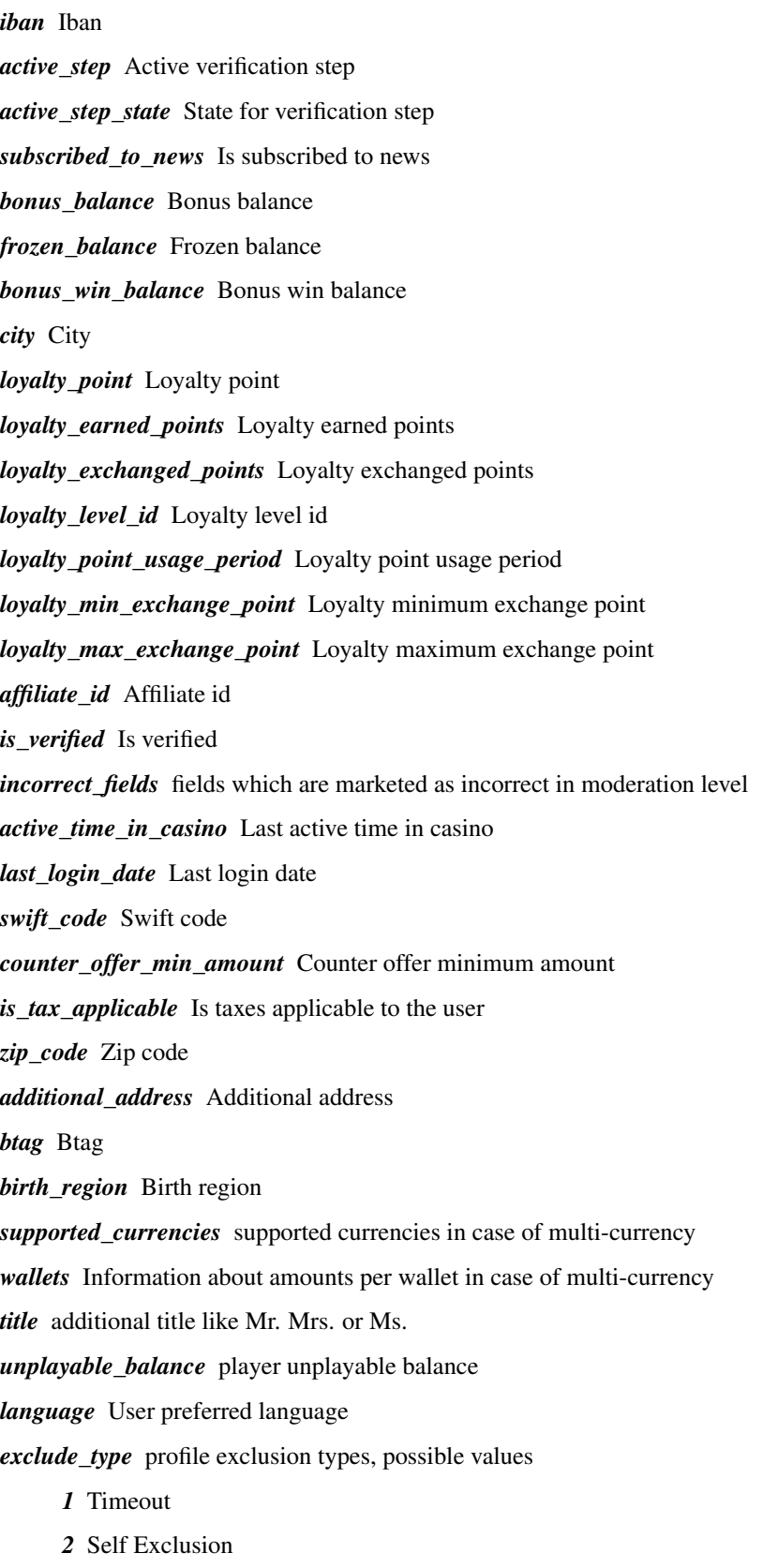

*3* SportsBook Temporary Block

- *4* SportsBook Block For Account Closure
- *5* Account Closure
- *6* Betting Block
- *7* Betting Block UK

client should issue command logout after receiving one of  $[1, 2, 4, 7]$  exclude type

### <span id="page-101-0"></span>**3.3.8 messages**

*subject* Message subject *body* Message body

## <span id="page-101-1"></span>**3.3.9 currency**

*name* Currency name *rounding* Round currency value after floating point *rate* Currency rate according to euro

## <span id="page-101-2"></span>**3.3.10 partner.config**

*partner\_id* Partner id *currency* Partner currency *is* cashout live Is cashout available on live *is\_cashout\_prematch* is cashout available on prematch *max\_selections\_in\_multiple\_bet* Maximum selections in multiple bet for the partner *max\_odd\_for\_multiple\_bet* Maximum odd for multiple bet for the partner *cashout\_percetage* Partner cashout percentage *maximum\_odd\_for\_cashout* Maximum odd for cashout *is\_counter\_offer\_available* Is counter offer available *sports\_book\_profile\_ids* List of Sportsbook profile ids *odds\_raised\_percent* Odds raised percent *minimum\_offer\_amount* Minimum offer amount *min\_bet\_stakes* Minimum bet stakes *user\_password\_min\_length* User Password minimum length *is\_superbet\_on\_live* Is superbet available on live *is\_superbet\_on\_prematch* Is superbet available on prematch *price\_decimals* Count of digits after point in decimal numbers *multiple\_price\_decimals* Count of digits after point in decimal numbers on multibets *price\_round\_method* Method to round price. Possible values:

*0* Cut

- *1* RoundUp
- *two\_factor\_enabled* is two factor enabled or not

*is\_trial* Is Trial or not

*single\_login* Is single login or not

*supported\_currencies* List of supported currencies.

*multiple\_possiblewin\_round\_method* How to calculate the possible win of the multiple bet. Possible values:

*0* Cut

*1* RoundUp

## **CHAPTER**

**FOUR**

# **SWARM BEST PRACTICE**

## **4.1 General Notes**

During the integration process, you need to use https://eu-swarm-test.betconstruct.com, wss:// eu-swarm-test.betconstruct.com api endpoints.

- Do not use SWARM for back-end to back-end connection, client must be a front-end application.
- By using SWARM API you agree that
	- SWARM engineers may review front-end implementation
	- You admit any changes suggested

After engineer's review BetConstruct will provide the production SWARM url customized for you.

Attention: If the following practices aren't followed the integration may be inefficient and automatically blocked !!!

# **4.2 Indexed Data**

• Getting data with indexed fields is more efficient.

#### The following fields are indexed

- "id" on all levels
- "type" on game level

# **4.3 Subscription**

- Use subscriptions when data needs to be kept up to date
- Avoid repeated polling in such cases
- Only subscribe to what is shown on the screen at the moment
- Unsubscribe when data goes out of visibility scope

# **4.4 Websocket**

- Prefer websocket over longpoll
- Use only one WebSocket connection

## **CHAPTER**

# **APPENDIX A: SWARM ERROR CODES**

# **5.1 Swarm specific error codes**

This section describes swarm specific error code values/meanings which is coming with "code" value on each response:

- 1 Bad request,
- 2 Invalid command,
- 3 Service Unavailable,
- 5 Session not found,
- 6 Subscription not found,
- 7 Not subscribed,
- 10 Invalid level,
- 11 Invalid field,
- 12 Invalid credentials,
- 13 Invalid tree mode,
- 14 Query syntax is invalid,
- 15 Invalid regular expression,
- 16 Invalid source,
- 17 Unsupported format exception,
- 18 File size exception,
- 20 Insufficient balance,
- 21 Operation not allowed,
- 22 Limit reached,
- 23 Temporary unavailable,
- 24 Abusive content,
- 25 Birth\_date should be provided,
- 26 invalid promo code,
- 27 recaptcha verification needed,
- 28 Token has expired,
- 29 recaptcha has not verified,
- 30 Geo restricted,
- 50 Payment services is unavailable,
- 99 No response from drone,
- 301 Moved permanently,

## **5.2 Backend specific error codes**

This section describes error codes coming from backend usually with "result" field in "data" node

- 1000 InternalError,
- 1001 ClientNotFound,
- 1002 InvalidUsernamePassword,
- 1003 UserBlocked,
- 1004 PartnerApiUserDismissed,
- 1005 IncorrectOldPassword,
- 1118 DuplicateLogin,
- 1119 DuplicateEmail,
- 1120 DuplicateNickName,
- 1121 DuplicateRootNode,
- 1122 DuplicatePersonalId,
- 1123 DuplicateDocNumber,
- 1124 AmountRangeDoesNotValidRange,
- 1125 BetTypeError,
- 1126 BetNotFoundError,
- 1127 DuplicatePhone,
- 2000 AccountNotFound,
- 2001 ArgumentError,
- 2002 BetshopNotFound,
- 2003 BetStateError,
- 2004 CanNotDeleteNodeWithChildren,
- 2005 CashDeskNotFound,
- 2006 CashDeskNotRegistered,
- 2007 CurrencyMismatch,
- 2008 ClientExcluded,
- 2009 ClientLocked,
- 2200 ClientBetStakeLimitError,
- 2011 DbEntityValidationException,
- 2012 DbUpdateConcurrencyException,
- 2013 DocumentAlreadyInitialized,
- 2014 DocumentInvalidAction,
- 2015 DocumentNotInitialized,
- 2016 DocumentNotFound,
- 2017 DocumentTypeError,
- 2018 EmailShouldNotBeEmpty,
- 2072 ExpiredResetCode,
- 2020 FirstNameShouldNotBeEmpty,
- 2021 GameAlreadyExisits,
- 2022 GameNotExist,
- 2023 IncorrectRequest,
- 2024 InvalidEmail,
- 2025 InvalidFilter,
- 2026 InvalidNodeId,
- 2027 InvalidTreeId,
- 2028 InvalidPaymentSystem,
- 2029 InputValuesMismatch,
- 2030 IsLiveFlagMismatch,
- 2031 LastNameShouldNotBeEmpty,
- 2032 MatchAccessError,
- 2033 MarketSuspended,
- 2034 MatchNotFound,
- 2035 MatchStateNotFound,
- 2036 MatchSuspended,
- 2037 MaxDailyBetAmountError,
- 2038 MaxSingleBetAmountError,
- 2039 MinDepositRequestSum,
- 2040 MaxWithdrawalRequestsCount,
- 2041 MaxWithdrawalRequestSum,
- 2042 MarketTypeGroupNotFound,
- 2043 MinWithdrawalRequestSum,
- 2044 NodeWithGivenTypeAndSequenceAlreadyExists,
- 2045 NoRootNodeInSportResultTemplate,
- 2046 NotAllowed,
- 2047 NotAuthorized,
- 2048 WrongRegion,
- 2049 NickNameAlreadySet,
- 2050 OneMarketTypeGroup,
- 2051 PartnerApiAccNotActivated,
- 2052 PartnerApiClientBalanceError,
- 2053 PartnerApiClientLimitError,
- 2054 PartnerApiEmptyMethod,
- 2055 PartnerApiEmptyRequestBody,
- 2056 PartnerApiMaxAllowableLimit,
- 2057 PartnerApiMinAllowableLimit,
- 2058 PartnerApiPassTokenError,
- 2059 PartnerApiTimeStampExpired,
- 2060 PartnerApiTokenExpired,
- 2061 PartnerApiUserBlocked,
- 2062 PartnerApiWrongHash,
- 2063 PartnerApiWrongLoginEmail,
- 2064 PartnerApiWrongAccess,
- 2065 PartnerNotFound,
- 2066 PartnerCommercialFeeNotFound,
- 2067 PartnerApiSpecific,
- 1021 PasswordShouldBeDifferent,
- 2068 PermissionNotFound,
- 2069 RegionNotFound,
- 2070 RequestNotAllowed,
- 2071 RequestStateError,
- 2072 ResetCodeExpaired,
- 2073 RoleNotFound,
- 2074 SamePasswordAndLogin,
- 2075 SelectionNotFound,
- 2076 SelectionsCountMismatch,
- 2077 SelectionSuspended,
- 2078 SportMismatch,
- 2079 ShiftDoesNotExists,
- 2080 SportNotSupported,
- 2081 TeamAlreadyExists,
- 2082 TransactionAlreadyExists,
- 2083 TransactionAlreadyOpen,
- 2400 TransactionAmountError,
- 2085 TranslationAlreadyExists,
- 2086 TranslationNotFound,
- 2088 UserPasswordMustBeLonger,
- 2089 UserPasswordRegExpNotValid,
- 2090 OperationAlreadyProcessed,
- 2091 PasswordExpired,
- 2092 UserWasNotFound,
- 2093 UserNameAlreadyExist,
- 2094 MatchStartTimeHasPassed,
- 2095 WithdrawalRequestDocumentNotFound,
- 1002 WrongClientToken,
- 2097 WrongClassifierGrouopId,
- 2098 WrongCurrencyCode,
- 2099 WrongInputParameters,
- 3000 WrongLoginAttempts,
- 3001 NotSupportedCurrency,
- 3002 WrongOldPassword,
- 3003 WrongTransactionId,
- 3004 InvalidToken,
- 3005 TokenAlreadyExists,
- 3006 InvalidPaymentSystemOperation,
- 3007 InvalidPaymentSystemCommission,
- 3008 ImageUploadFailed,
- 3009 IncorrectClientRequest,
- 1800 BetSelectionChanged,
- 3011 IsNotAnImage,
- 3012 CantCreateDirectory,
- 3013 InvalidAgent,
- 3014 InvalidAgentSystem,
- 3015 NegativeAmount,
- 3016 WrongAgentGroup,
- 3017 WrongAgentGroupValue,
- 3018 InvalidAgentGroupItem,
- 3019 BetSelectionsCombindedError,
- 2403 PendingWithdrawalRequests,
- 2404 CashOutNotAllowed,
- 2405 BonusNotFound,
- 2406 PartnerBonusNotFound,
- 2407 ClientHasActiveBonus,
- 2408 InvalidClientVerificationStep,
- 2409 PartnerSettingNotAllowThisTypeOfSelfExclusion,
- 2410 InvalidSelfExclusionType,
- 2411 InvalidClientLimitType,
- 2412 InvalidClientBonus,
- 2413 ClientRestrictedForAction,
- 2414 SelectionSinglesOnly,
- 2415 PartnerNotSupportedTestClient,
- 2416 PartnerNotUsingLoyaltyProgram,
- 2417 PointExchangeRangeExceed,
- 2418 ClientNotUsingLoyaltyProgram,
- 2419 PartnerLimitAmountExceed,
- 2420 ClientHasAcceptedBonus,
- 2421 PartnerApiError,
- 2422 TeamNotFound,
- 2423 InvalidClientVerificationStepState,
- 2424 PartnerSportsBookCurrencySetting,
- 2425 ClientBetMinStakeLimitError,
- 2426 MaxDepositRequestSum,
- 2427 EmailWrongHash,
- 2428 ClientAlreadySelfExcluded,
- 2429 TransactionAmountExceedsFrozenMoney,
- 2430 WrongHash,
- 2431 PartnerMismatch,
- 2432 MatchNotVisible,
- 2433 LoyaltyLevelNotFount,
- 2434 MaxWithdrawalAmount,
- 2435 InvalidShopItem,
- 2436 SelectionSuspendedBeforeStartTime,
- 2437 BonusNotAllowedForSuperbet,
- 2438 LockTimeout,
- 2439 InvalidClaimOptionTemplate,
- 2440 PartialCashOutAmountError,
- 2441 ClientLimitChangePeriod,
- 2442 PlayerNotAllowedToRegisterOnWebsite,
- 2443 NotEnoughPoint,
- 2444 PartnerBonusMarkedDeleted,
- 2445 BonusEngineError,
- 2446 MaxDepositAmount,
- 2447 ClientExcludedNotAllowedRange,
- 2448 CashOutNotAllowedMaximumOdd,
- 2449 MarketNotVisible,
- 2450 BonusCanNotBeAccepted,
- 2451 RequiredFieldsMissing,
- 2452 CounterOfferNotAvailable,
- 2453 ObjectNotFound,
- 2454 InvalidDepositWithDrawBetshop,
- 2455 OperationInProgress,
- 2456 EmailTypeNotFound,
- 2457 CaptchaRequired,
- 2458 OperationRestrictedForCurrency,
- 2459 ClientAgeRestriction,
- 2460 CounterOfferWrongPrice,
- 2461 CounterOfferUnavailableForMarketType,
- 2462 ClientVerificationStepExpired,
- 2463 MessageNotFound,
- 2464 NotSeparateWalletForPartner,
- 2465 CashDeskIsBlocked,
- 2466 BetSelectionsCanNotBeNullOrEmpty,
- 2467 NotAllowedLicenseSelfExcluded,
- 2468 AmountChanged,
- 2469 InvalidPromoCode,
- 2470 PartnerNotSupportSMS,
- 2471 PromoCodeAlreadyApplied,
- 2472 ConfirmationCodeCannotBeEmpty,
- 2473 PhoneNumberCannotBeEmpty,
- 2474 InvalidVerificationCode,
- 2475 CounterOfferMinAmountError,
- 2476 CodeExpired,
- 2477 FreeBetTokenUsed,
- 2478 SelectionMultipleCount,
- 2479 ModelErrors,
- 2480 InvalidSwiftCode,
- 2481 CodeAlreadyUsed,
- 2482 PhoneNumberOrContentAreInvalid,
- 2483 PhoneNumberIsBlackListed,
- 2484 DuplicateIBAN,
- 2485 CounterOfferUnavailable,
- 2486 DuplicateRFID,
- 2487 CounterOfferUnavailableForSport,
- 2488 NotallowedPasswordContainsName,
- 2489 TerminalTicketAlreadyPaid,
- 2490 TerminalTicketNotFound,
- 2491 LinkedMatches,
- 2492 CounterOfferError,
- 2493 InvalidIPAddress,
- 2494 MatchNotBooked,
- 2495 ClientHasNoAccessToBonus,
- 2496 RestrictedIPAddress,
- 2497 MaxWeeklyBetAmountError,
- 2498 PartnerRestrictedCountry,
- 2499 MaxMonthlyBetAmountError,
- 2500 ReportNotFound,
- 2501 InvalidRelatedPartner,
- 2502 CashDeskIsDeleted,
- 2503 BirthDateRequired,
- 2504 InvalidSwitchingType,
- 2505 DateRangeNotValid,
- 2506 LimitChangeRequestAlreadyExists,
- 2507 LimitByPeriodError,
- 2508 PersonalIdRequired,
- 2509 BetAmountError,
- 2510 BetValidationError,
- 2511 MaxYearlyBetAmountError,
- 2512 PartnerBlocked,
- 2513 TwoFactorAuthenticationIsNotEnabled,
- 2514 InvalidDeviceFingerprint,
- 2515 InvalidDevice,
- 2516 InvalidClientTwoFactorAuthenticationCode,
- 2517 ClientNotVerified,
- 2518 MatchNotFinished,
- 2519 EachWayIsNotAvailable,
- 2520 WrongCombination,
- 2521 BetAlreadyCalculated,
- 2522 InvalidClientVerificationArgs,
- 2523 InvalidClientVerificationStepCode,
- 2524 PlayerAlreadyHasAccountInTheSameLicensePartner,
- 2525 ClientVerificationFailed,
- 2526 InvalidParameters,
- 2527 ClientWalletDoesNotExist,
- 2528 ImageDataNotFound,
- 2529 SuperBetNotAvailable,
- 2530 PasswordHasBeenUsedPreviously,
- 2531 PriceWasChanged,
- 2532 PasswordConfirmationError,
- 2533 ClientMustBeVerifiedToAccessBonus,
- 2534 PhoneNumberIsNotSet,
- 2535 SMSProviderError,
- 2536 RegularExpressionNotmatching,
- 2537 LimitChangeRequestAlreadyProcessed,
- 2538 WithdrawalNotAllowedUnplayedAmount,
- 2539 MarketTypeNotAvailableforBetBuilder,
- 2540 BetGiftNotFound,
- 2541 NotallowedPasswordContainsEmail,
- 2542 ImageDownloadFailed,
- 2543 InvalidBirthDate,
- 2544 NotAllowedPasswordContainsUserName,
- 2545 ClientVerificationStepNotFound,
- 2546 PartnerApiConfigurationIsMissing,
- 2547 MaxWithdrawalAmountPerDay,
- 2548 MarginIsMissing,

#### **CHAPTER**

#### **SIX**

#### **APPENDIX B: LANGUAGE CODES**

eng - English,

ger - German,

fra - French,

spa - Spanish,

ita - Italian,

por - Portuguese,

gre - Modern Greek (1453-),

rus - Russian,

lit - Lithuanian,

lav - Latvian,

arm - Armenian,

geo - Georgian,

arb - Arabic,

far - Persian,

fas - Persian,

per - Persian,

tur - Turkish,

chn - Chinese,

zho - Chinese,

est - Estonian,

ind - Indonesian,

kor - Korean,

msa - Malay (macrolanguage),

pol - Polish,

ron - Romanian,

srp - Serbian,

ukr - Ukrainian,

bgr - Bulgarian,

nor - Norwegian,

nld - Dutch,

cze - Czech,

slo - Slovak,

slk - Slovak,

kur - Kurdish,

slv - Slovenian,

heb - Hebrew,

jpn - Japanese,

aze - Azerbaijani,

fin - Finnish,

swe - Swedish,

swa - Swahili (macrolanguage),

tha - Thai,

mkd - Macedonian,

kaz - Kazakh,

alb - Albanian,

hrv - Croatian,

nob - Norwegian Bokmål,

uzb - Uzbek,

hin - Hindi,

amh - Amharic,

Note: If language code is not supported, it will fallback to English.

*ask BetConstruct for more information.*

**CHAPTER**

#### **SEVEN**

### **APPENDIX C: IN-GAME EVENTS**

### **7.1 American Football**

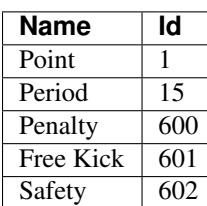

### **7.2 Aussie Rules**

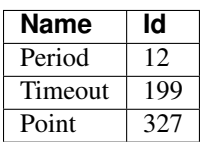

### **7.3 Badminton**

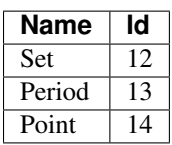

# **7.4 Bandy**

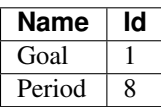

### **7.5 Basketball**

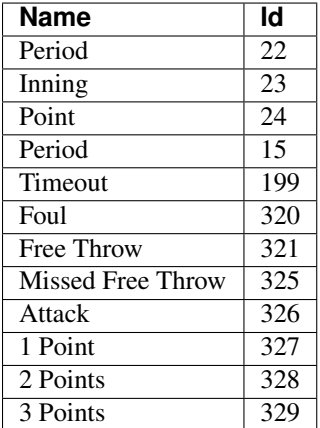

# **7.6 Beach Volleyball**

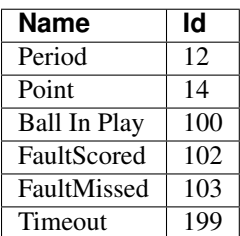

### **7.7 E-Basketball**

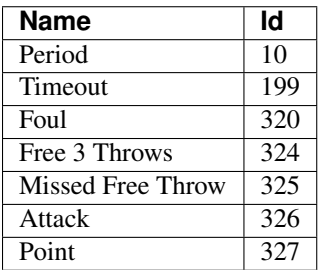

### **7.8 E-Football**

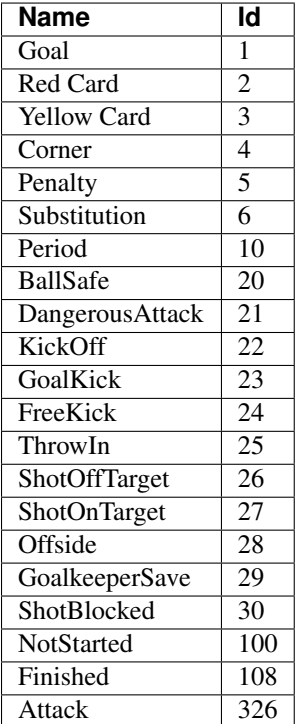

## **7.9 Football**

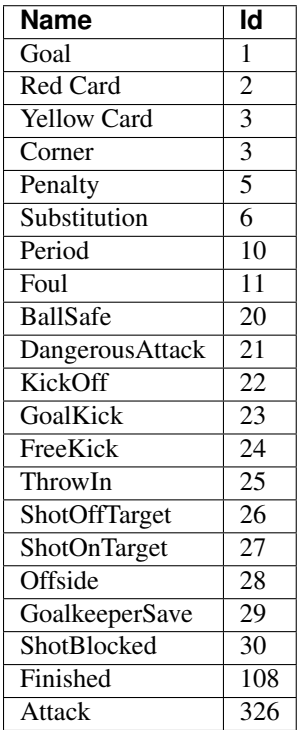

### **7.10 Futsal**

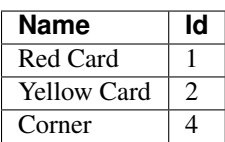

### **7.11 Handball**

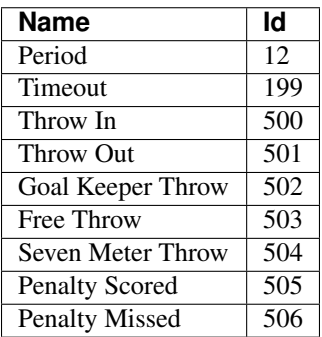

### **7.12 Ice Hockey**

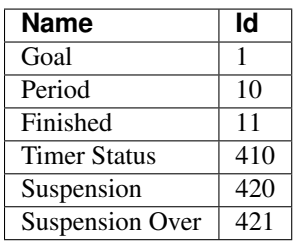

# **7.13 Rugby League**

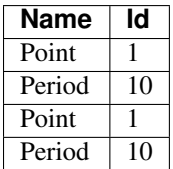

# **7.14 Snooker**

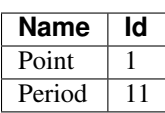

# **7.15 Table Tennis**

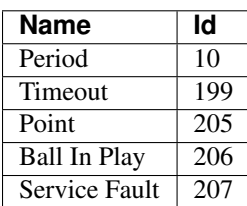

# **7.16 Tennis**

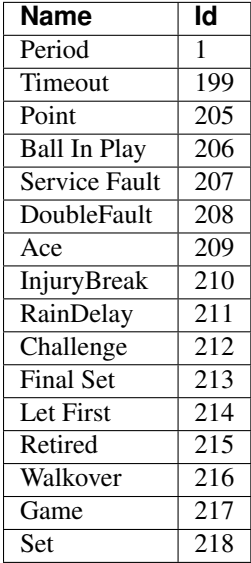

# **7.17 Volleyball**

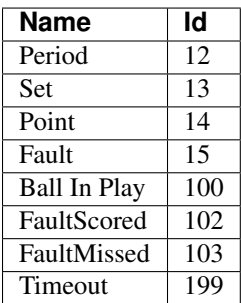

Note: more sports event information to come.

#### **CHAPTER**

**EIGHT**

#### **APPENDIX D: BET OPTIONS**

### **8.1 Bet Type values and meaning**

Bet type is used to specify what kind of stakes are done by user:

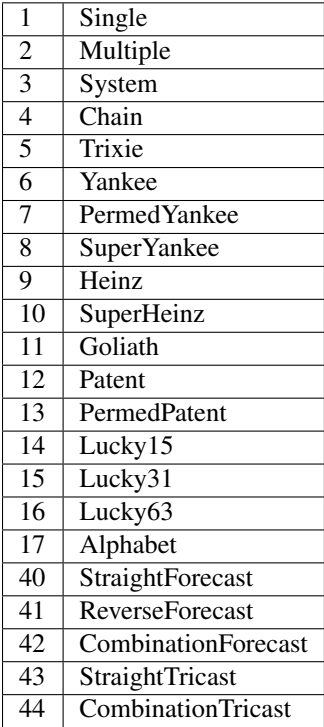

### **8.2 Bet Mode values and meaning**

Bet Mode is used to change betting mode for the client and could be one of the following:

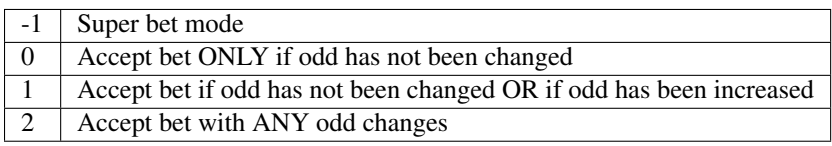

### **8.3 Bet result values**

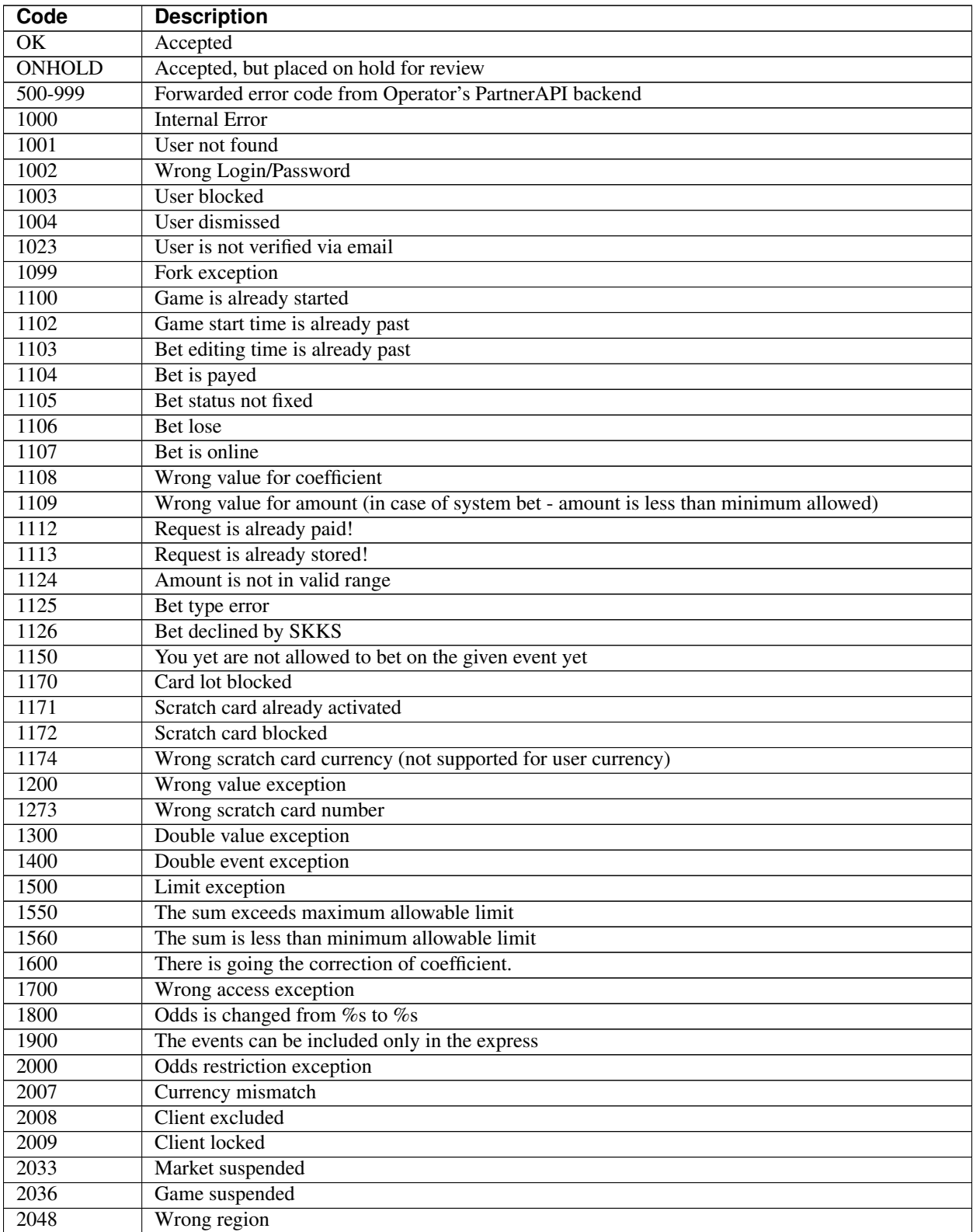

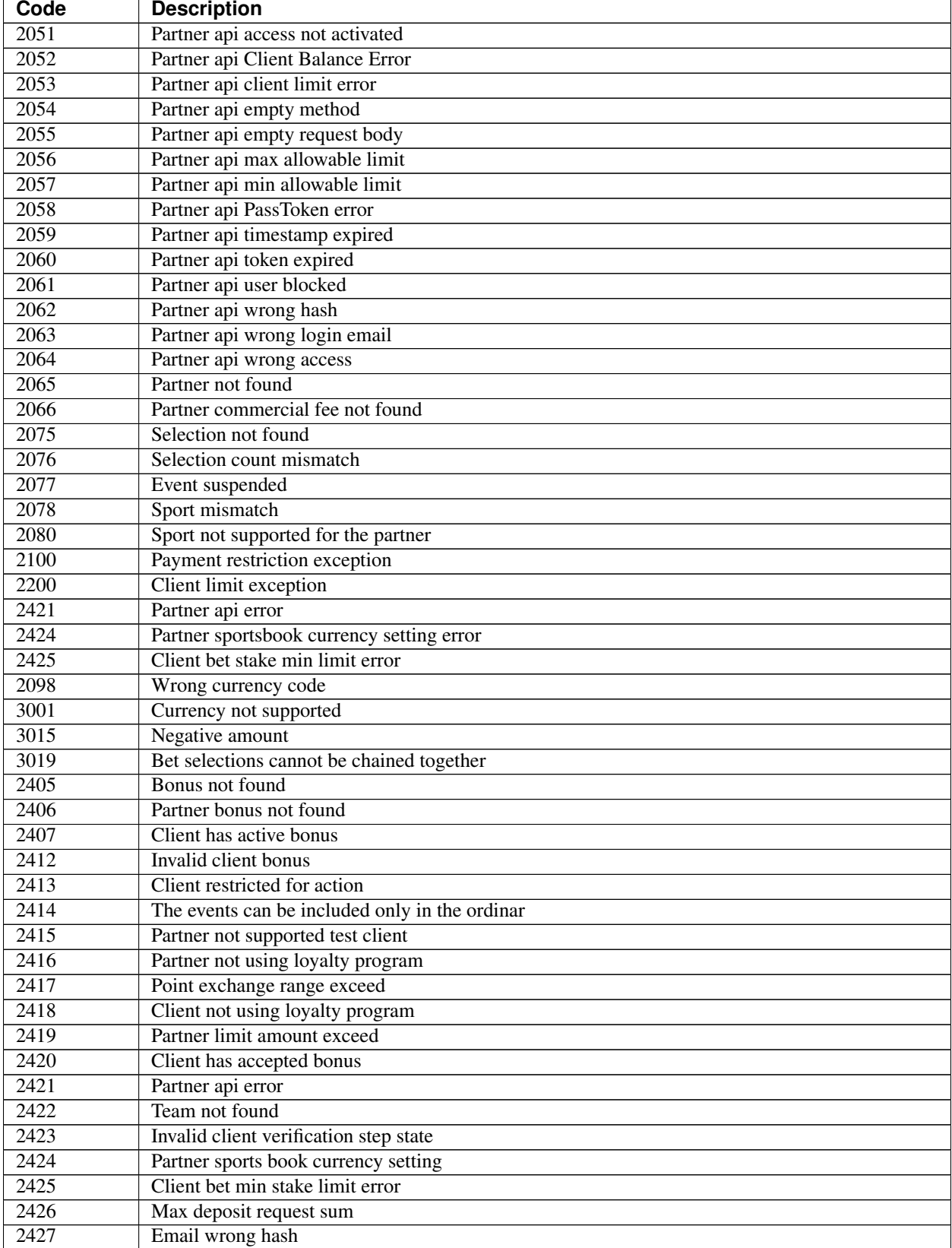

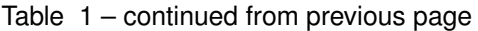

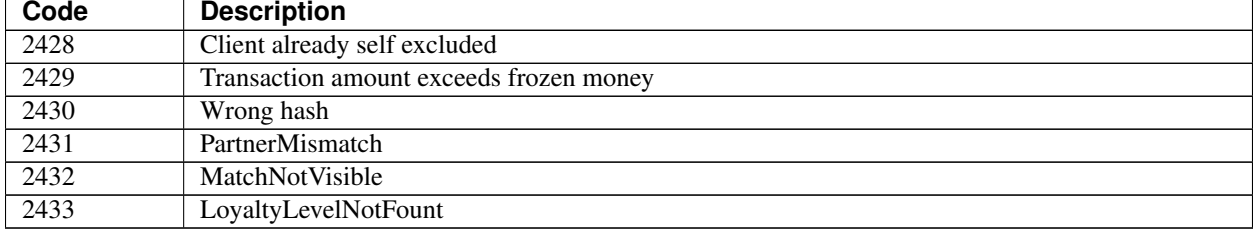

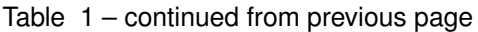

# **8.4 Balance History operation values**

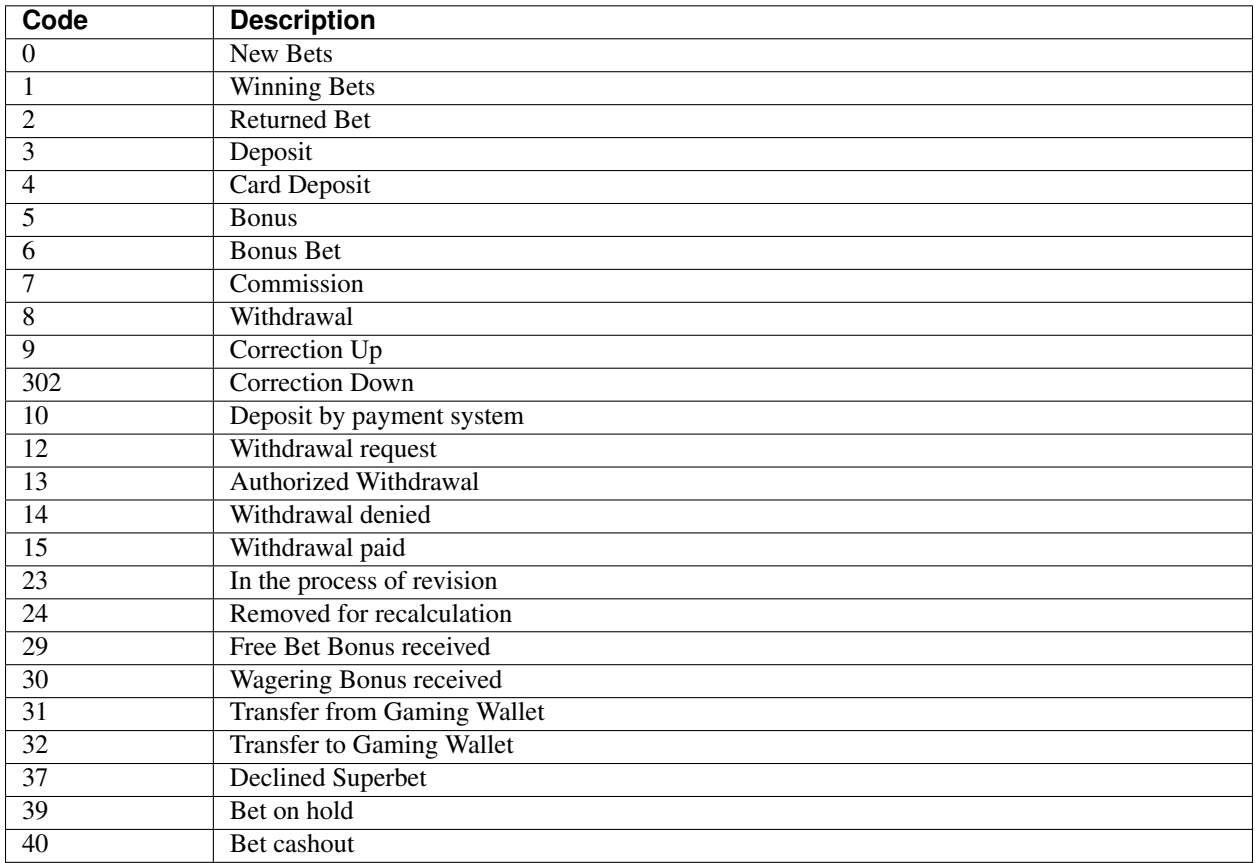

#### **8.5 Bet details status values**

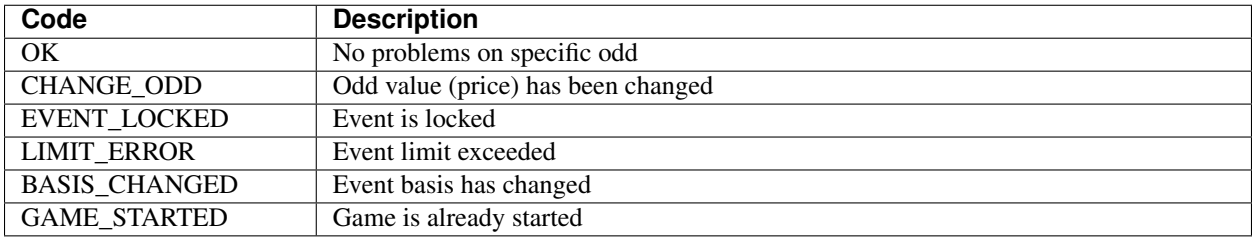

### **8.6 Bet outcomes**

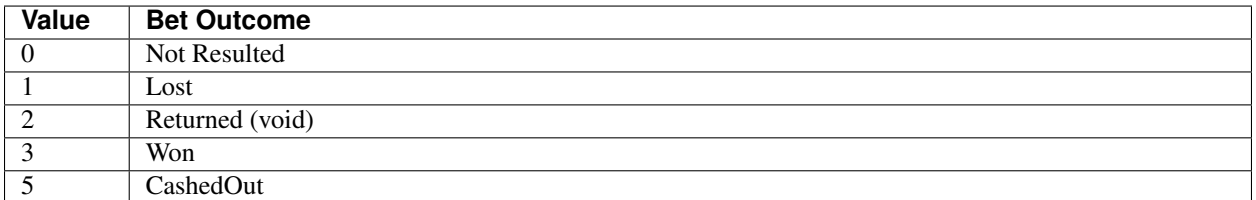

### **8.7 Event outcomes**

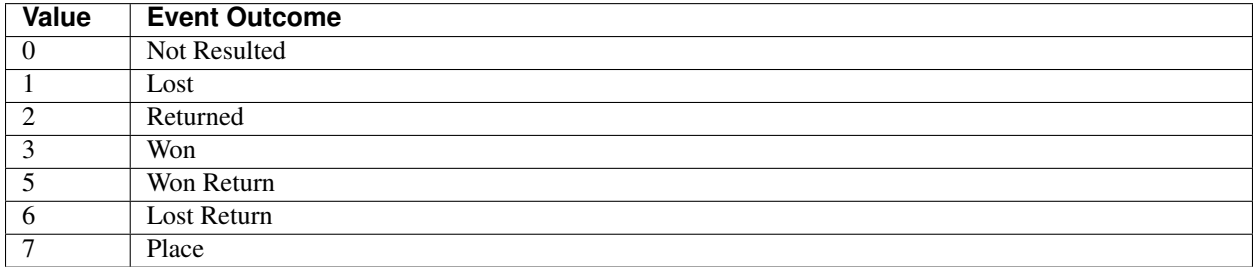

### **8.8 Odd type values**

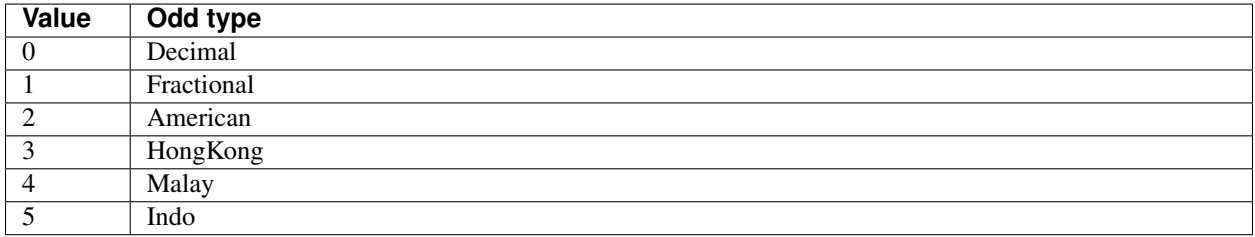

### **8.9 Get Deposits status values**

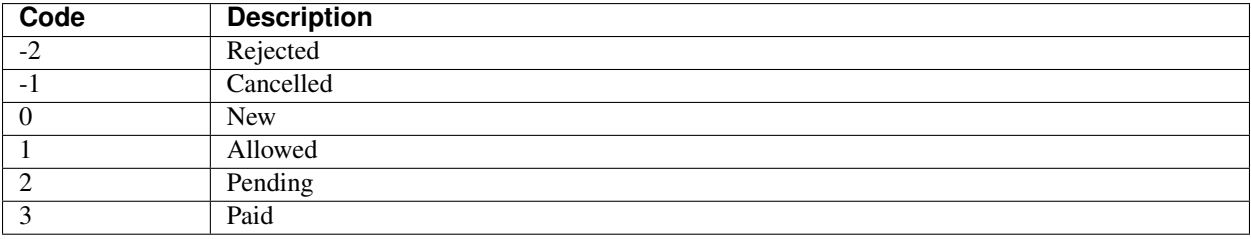

### **APPENDIX E: EVENTS PER SPORT AND MARKET TYPE**

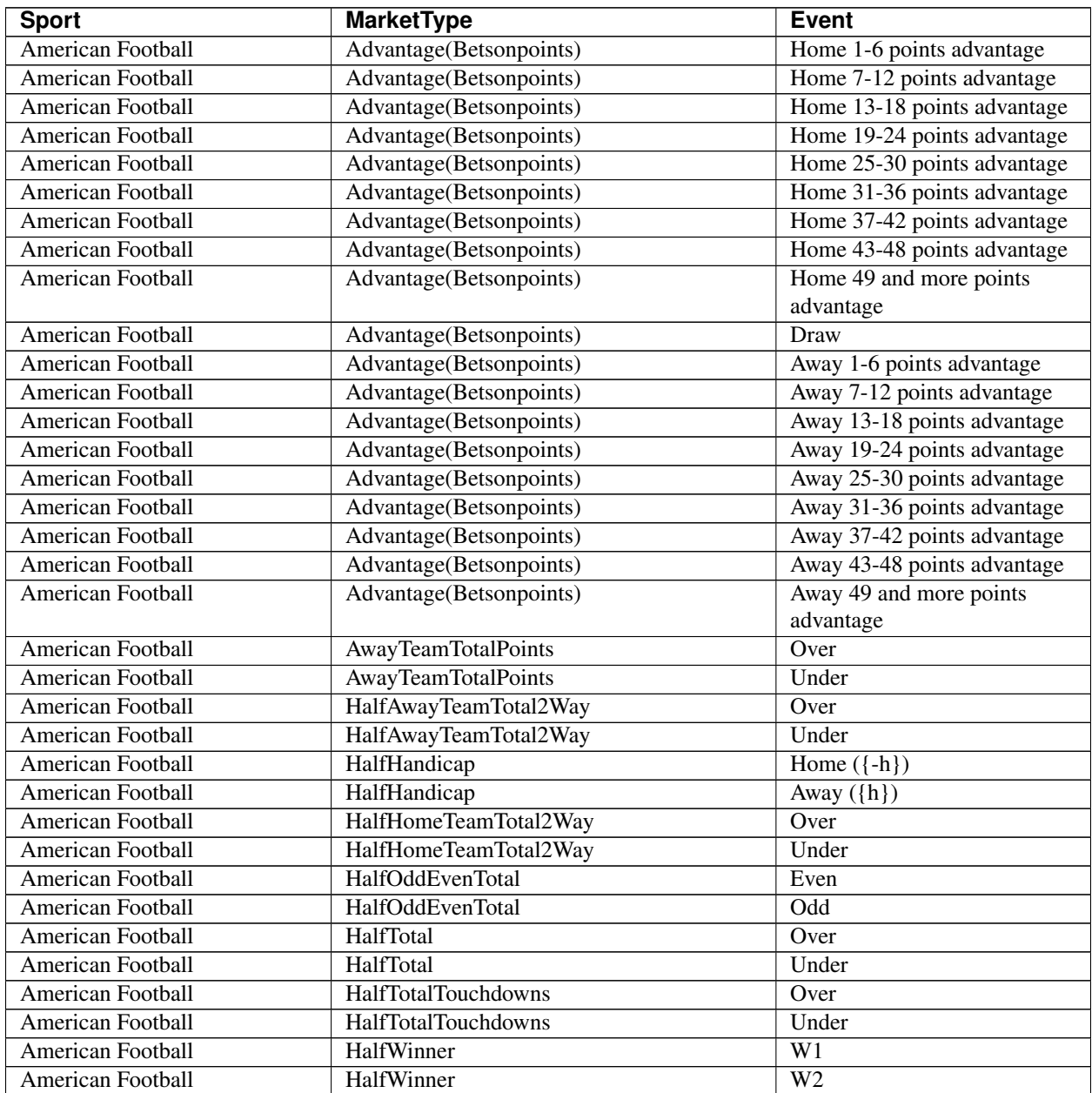

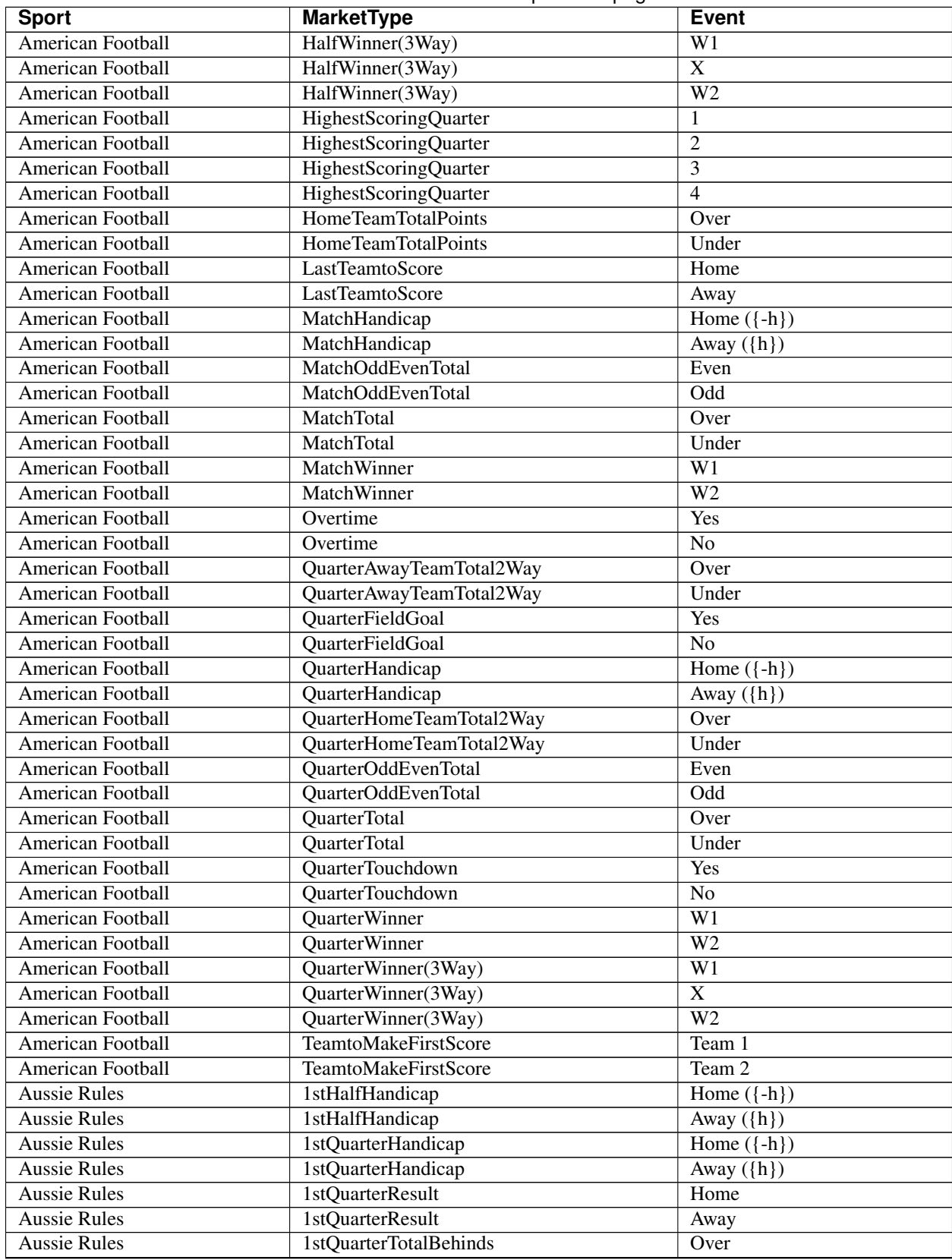

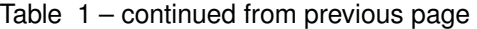

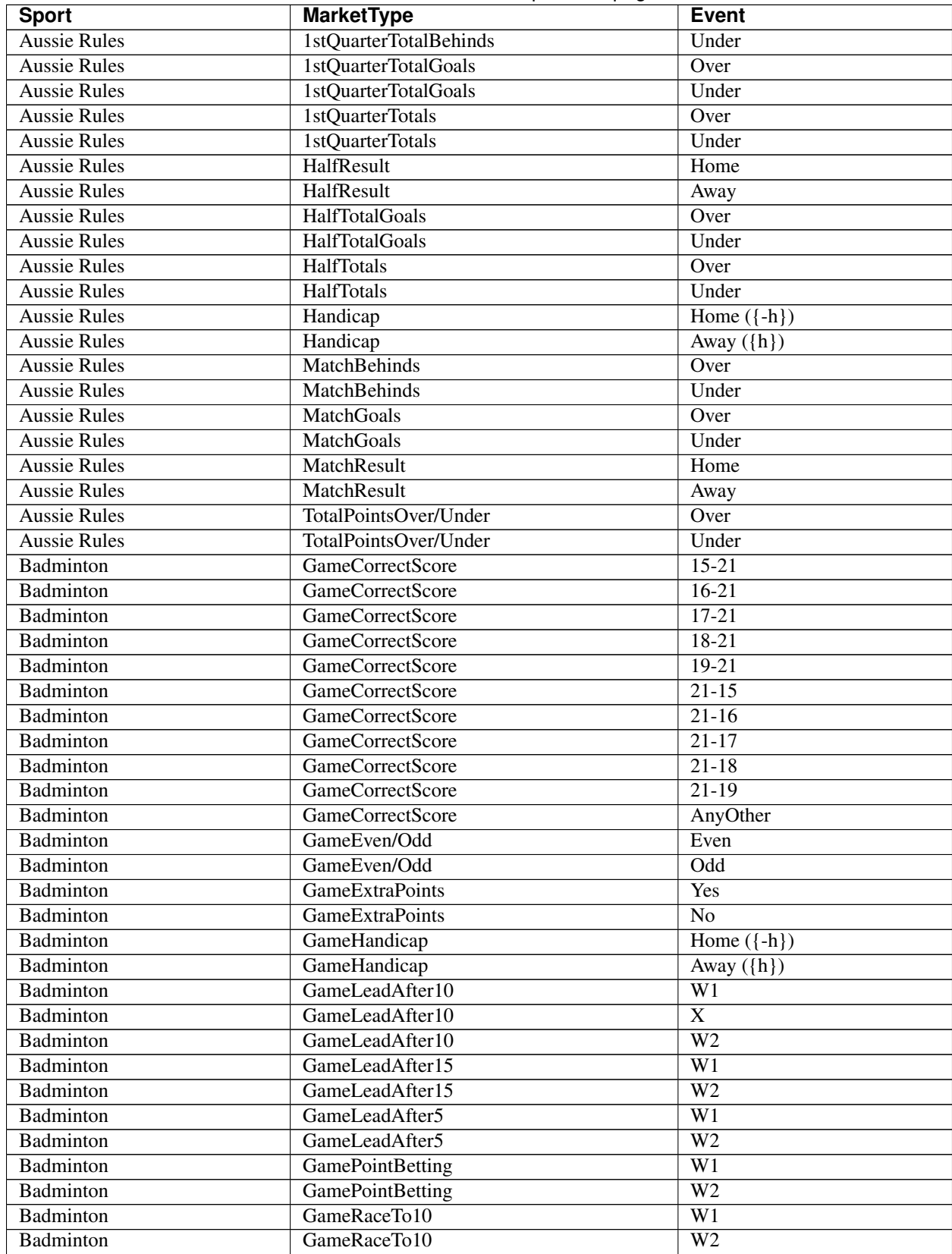

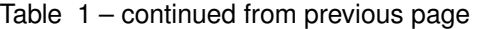

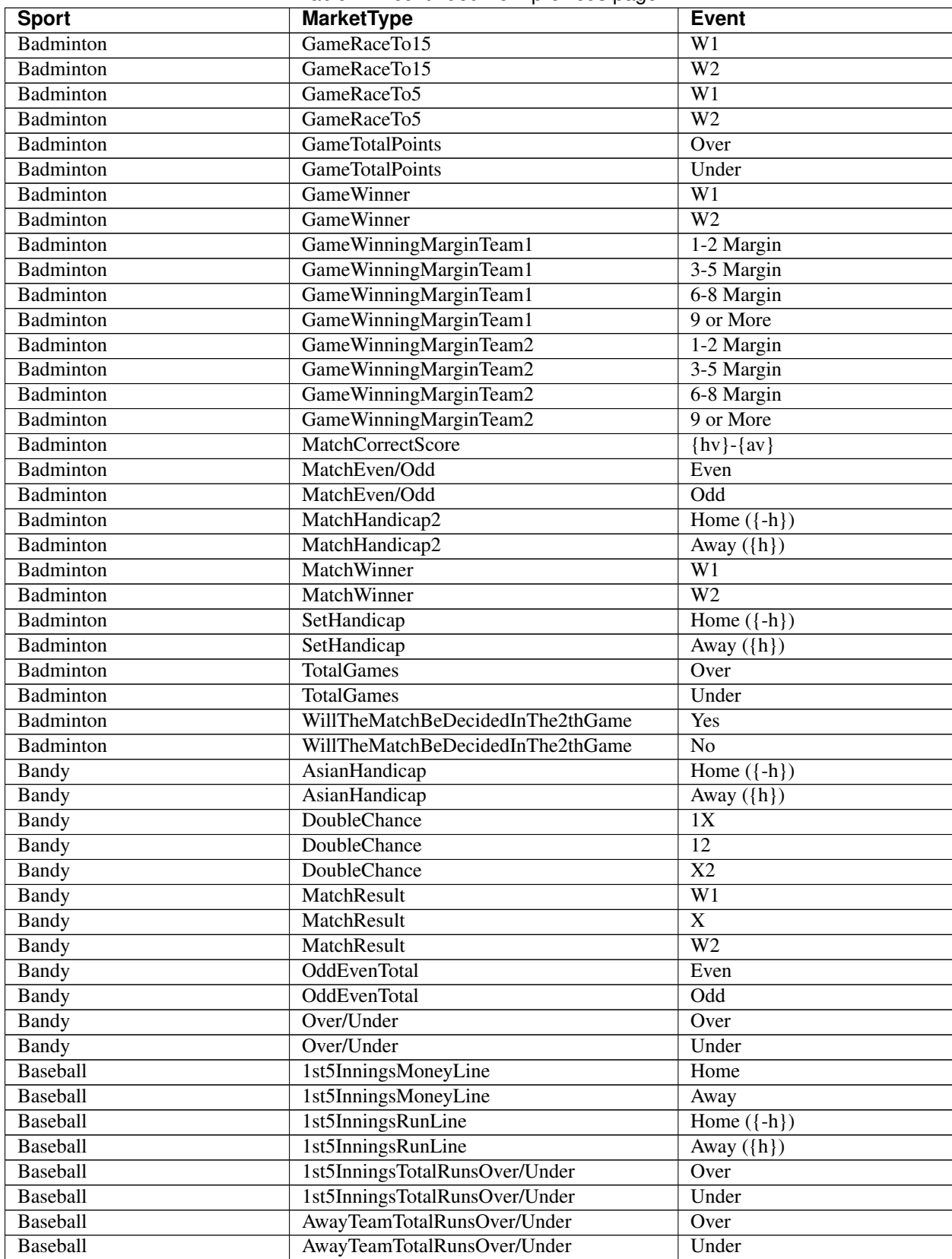

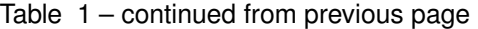

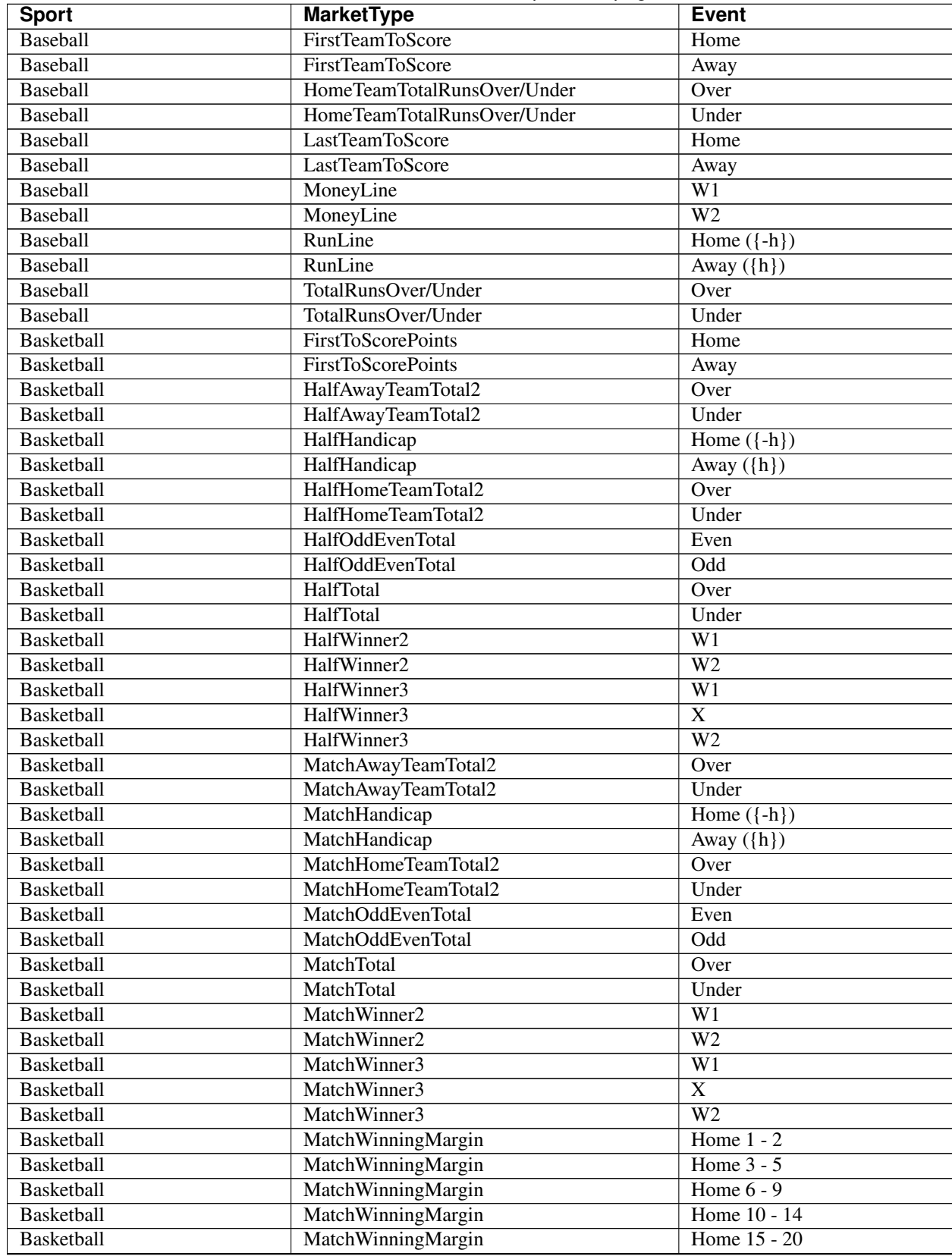

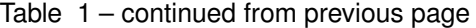

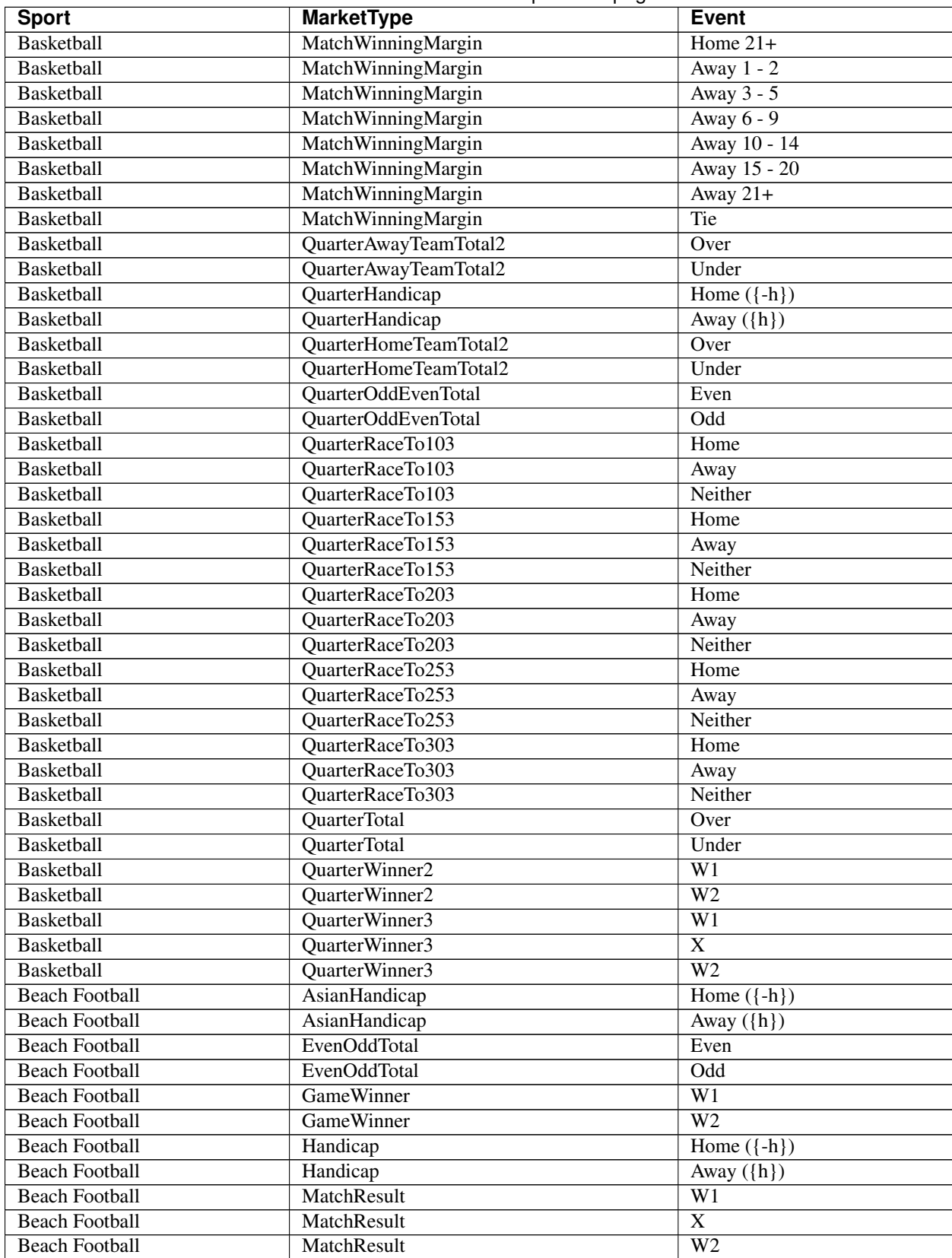

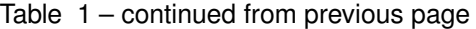

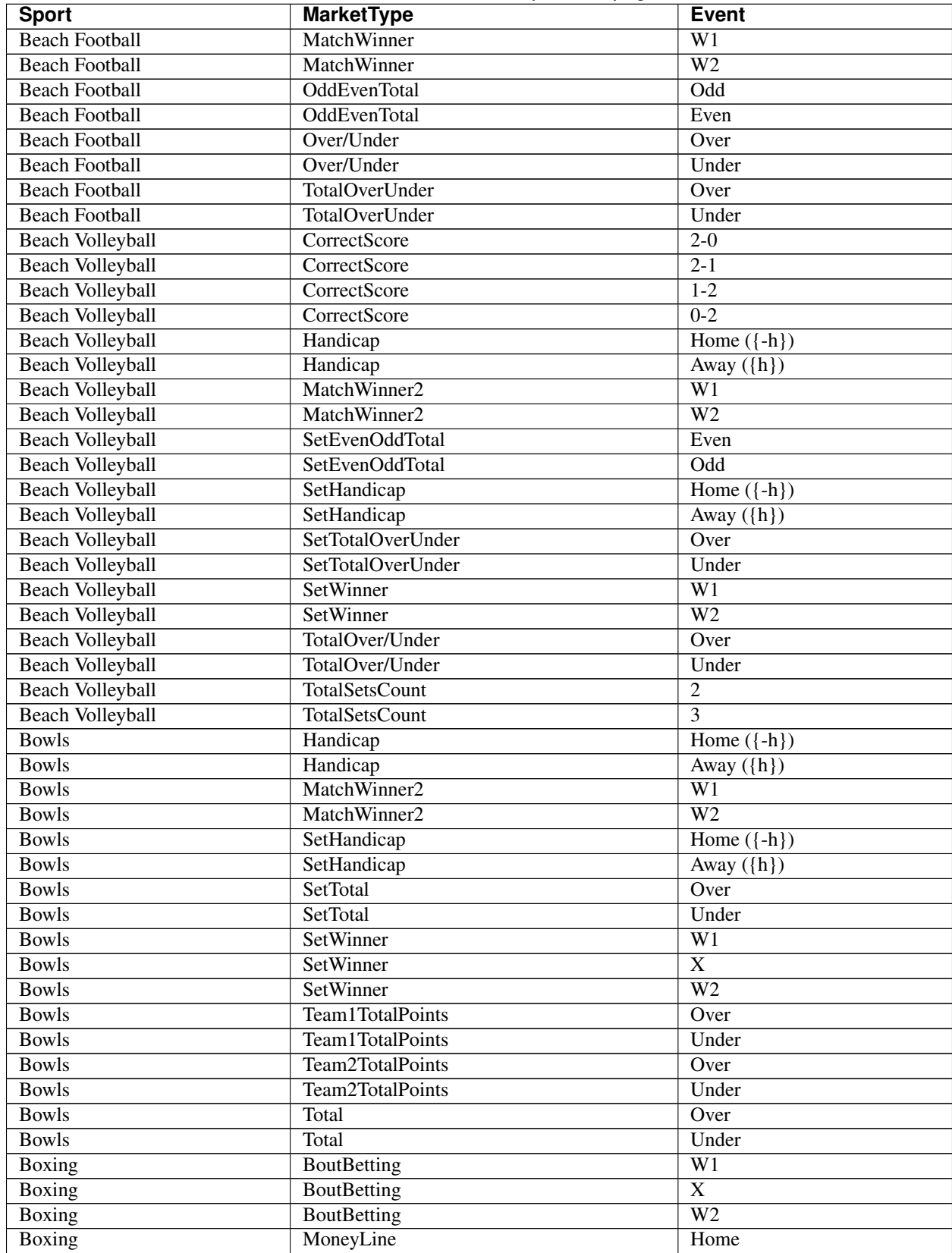

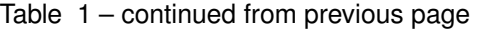

| <b>Sport</b>  | ັ<br><b>MarketType</b> | <b>Event</b>                |
|---------------|------------------------|-----------------------------|
| Boxing        | MoneyLine              | Away                        |
| <b>Boxing</b> | RoundBetting12         | $1 - Round 1$               |
| Boxing        | RoundBetting12         | $1 -$ Round 2               |
| <b>Boxing</b> | RoundBetting12         | $1 - Round\ 3$              |
| <b>Boxing</b> | RoundBetting12         | $1 - Round 4$               |
| Boxing        | RoundBetting12         | $1 -$ Round $5$             |
| <b>Boxing</b> | RoundBetting12         | $1 -$ Round $6$             |
| Boxing        | RoundBetting12         | $1 - Round 7$               |
| Boxing        | RoundBetting12         | $1 - Round 8$               |
| Boxing        | RoundBetting12         | $1 - Round 9$               |
| Boxing        | RoundBetting12         | $1 - Round 10$              |
| Boxing        | RoundBetting12         | 1 - Round 11                |
| <b>Boxing</b> | RoundBetting12         | $1 - Round 12$              |
| Boxing        | RoundBetting12         | 1 by Decision               |
| <b>Boxing</b> | RoundBetting12         | Draw                        |
| Boxing        | RoundBetting12         | 2 by Decision               |
| Boxing        | RoundBetting12         | $2 - Round1$                |
| <b>Boxing</b> | RoundBetting12         | $2 - Round 2$               |
| <b>Boxing</b> | RoundBetting12         | $2 - Round 3$               |
| Boxing        | RoundBetting12         | $2 - Round 4$               |
| Boxing        | RoundBetting12         | $2 - Round 5$               |
| <b>Boxing</b> | RoundBetting12         | $2 - Round 6$               |
| Boxing        | RoundBetting12         | $2 - Round 7$               |
| Boxing        | RoundBetting12         | $2 - Round 8$               |
| Boxing        | RoundBetting12         | $2 - Round 9$               |
| Boxing        | RoundBetting12         | $2 - Round 10$              |
| Boxing        | RoundBetting12         | $2 - Round$ 11              |
| <b>Boxing</b> | RoundBetting12         | $2 - Round 12$              |
| Boxing        | <b>TotalRounds</b>     | Over                        |
| <b>Boxing</b> | <b>TotalRounds</b>     | Under                       |
| <b>Boxing</b> | WinningGroupofRounds   | $1 -$ Rounds $1-3$          |
| <b>Boxing</b> | WinningGroupofRounds   | $1 -$ Rounds 4-6            |
| <b>Boxing</b> | WinningGroupofRounds   | 1 - Rounds 7-9              |
| <b>Boxing</b> | WinningGroupofRounds   | 1 - Rounds 10-12            |
| Boxing        | WinningGroupofRounds   | 1 by Decision               |
| Boxing        | WinningGroupofRounds   | Draw                        |
| <b>Boxing</b> | WinningGroupofRounds   | 2 by Decision               |
| <b>Boxing</b> | WinningGroupofRounds   | 2 - Rounds 1-3              |
| Boxing        | WinningGroupofRounds   | $2 -$ Rounds 4-6            |
| Boxing        | WinningGroupofRounds   | 2 - Rounds 7-9              |
| Boxing        | WinningGroupofRounds   | 2 - Rounds 10-12            |
| Boxing        | Winningmethod          | 1 by Decision               |
| Boxing        | Winningmethod          | 1 by KO, TKO or DQ          |
| Boxing        | Winningmethod          | <b>Draw</b>                 |
| <b>Boxing</b> | Winningmethod          | 2 by Decision               |
| Boxing        | Winningmethod          | 2 by KO, TKO or DQ          |
| Chess         | AsianHandicap          | Home $(\lbrace -h \rbrace)$ |
| Chess         | AsianHandicap          | Away $(\{h\})$              |
| Chess         | <b>DoubleChance</b>    | 1X                          |

Table 1 – continued from previous page

| <b>Sport</b>                          | <b>MarketType</b>        | <b>Event</b>                  |
|---------------------------------------|--------------------------|-------------------------------|
| Chess                                 | <b>DoubleChance</b>      | 12                            |
| Chess                                 | <b>DoubleChance</b>      | $\overline{X2}$               |
| Chess                                 | MatchResult              | $\overline{W1}$               |
| Chess                                 | MatchResult              | X                             |
| Chess                                 | MatchResult              | $\overline{W2}$               |
| Counter-Strike: Global Offen-         | AwayTeamToWinAtLeast1Map | Away                          |
| sive                                  |                          |                               |
| Counter-Strike: Global Offen-         | AwayTeamtoWinMaps        | $\Omega$                      |
| sive                                  |                          |                               |
| Counter-Strike: Global Offen-         | AwayTeamtoWinMaps        | $\mathbf{1}$                  |
| sive                                  |                          |                               |
| Counter-Strike: Global Offen-         | AwayTeamtoWinMaps        | $\overline{2}$                |
| sive                                  |                          |                               |
| Counter-Strike: Global Offen-         | AwayTeamtoWinMaps        | $\overline{3}$                |
| sive                                  |                          |                               |
| Counter-Strike: Global Offen-         | CorrectScore             | $\{\frac{hv}{g}\}$ - $\{av\}$ |
| sive                                  |                          |                               |
| Counter-Strike: Global Offen-         | <b>DoubleChance</b>      | $\overline{1X}$               |
| sive                                  |                          |                               |
| Counter-Strike: Global Offen-         | DoubleChance             | 12                            |
| sive                                  |                          |                               |
| Counter-Strike: Global Offen-         | <b>DoubleChance</b>      | $\overline{X2}$               |
| sive                                  |                          |                               |
| Counter-Strike: Global Offen-         | HomeTeamToWinAtLeast1Map | Home                          |
| sive                                  |                          |                               |
| Counter-Strike: Global Offen-         | HomeTeamtoWinMaps        | $\mathbf{0}$                  |
| sive                                  |                          |                               |
| Counter-Strike: Global Offen-         | HomeTeamtoWinMaps        | $\mathbf{1}$                  |
| sive                                  |                          |                               |
| Counter-Strike: Global Offen-         | HomeTeamtoWinMaps        | 2                             |
| sive                                  |                          |                               |
| Counter-Strike: Global Offen-         | HomeTeamtoWinMaps        | $\overline{3}$                |
| sive                                  |                          |                               |
| Counter-Strike: Global Offen-         | Map1FirstTo5Rounds       | W1                            |
| sive                                  |                          |                               |
| Counter-Strike: Global Offen-         | Map1FirstTo5Rounds       | W <sub>2</sub>                |
| sive                                  | Map1Round16Winner        |                               |
| Counter-Strike: Global Offen-         |                          | W1                            |
| sive<br>Counter-Strike: Global Offen- | Map1Round16Winner        | $\overline{W2}$               |
| sive                                  |                          |                               |
| Counter-Strike: Global Offen-         | Map1Round1Winner         | $\overline{W1}$               |
| sive                                  |                          |                               |
| Counter-Strike: Global Offen-         | Map1Round1Winner         | W <sub>2</sub>                |
| sive                                  |                          |                               |
| Counter-Strike: Global Offen-         | Map1RoundsEvenorOdd      | Even                          |
| sive                                  |                          |                               |
| Counter-Strike: Global Offen-         | Map1RoundsEvenorOdd      | Odd                           |
| sive                                  |                          |                               |
|                                       |                          |                               |

Table 1 – continued from previous page

| <b>Sport</b>                          | <b>MarketType</b>   | <b>Event</b>                   |
|---------------------------------------|---------------------|--------------------------------|
| Counter-Strike: Global Offen-         | Map1RoundsHandicap  | Home $(\overline{\mathsf{h}})$ |
| sive                                  |                     |                                |
| Counter-Strike: Global Offen-         | Map1RoundsHandicap  | Away $(\hbox{$h$})$            |
| sive                                  |                     |                                |
| Counter-Strike: Global Offen-         | Map1Winner          | $\overline{W1}$                |
| sive                                  |                     |                                |
| Counter-Strike: Global Offen-         | Map1Winner          | $\overline{W2}$                |
| sive                                  |                     |                                |
| Counter-Strike: Global Offen-         | Map2FirstTo5Rounds  | $\overline{W1}$                |
| sive                                  |                     |                                |
| Counter-Strike: Global Offen-         | Map2FirstTo5Rounds  | W <sub>2</sub>                 |
| sive                                  |                     |                                |
| Counter-Strike: Global Offen-         | Map2Round16Winner   | $\overline{W1}$                |
| sive                                  |                     |                                |
| Counter-Strike: Global Offen-         | Map2Round16Winner   | $\overline{W2}$                |
| sive                                  |                     |                                |
| Counter-Strike: Global Offen-         | Map2Round1Winner    | $\overline{W1}$                |
| sive                                  |                     |                                |
| Counter-Strike: Global Offen-         | Map2Round1Winner    | $\overline{W2}$                |
| sive                                  |                     |                                |
| Counter-Strike: Global Offen-         | Map2RoundsEvenorOdd | Even                           |
| sive                                  |                     |                                |
| Counter-Strike: Global Offen-         | Map2RoundsEvenorOdd | Odd                            |
| sive                                  |                     |                                |
| Counter-Strike: Global Offen-         | Map2RoundsHandicap  | Home $({-h})$                  |
| sive                                  |                     |                                |
| Counter-Strike: Global Offen-         | Map2RoundsHandicap  | Away $(\hbox{$h$})$            |
| sive                                  |                     |                                |
| Counter-Strike: Global Offen-         | Map2Winner          | $\overline{W1}$                |
| sive                                  |                     |                                |
| Counter-Strike: Global Offen-         | Map2Winner          | $\overline{W2}$                |
| sive                                  |                     |                                |
| Counter-Strike: Global Offen-         | Map3FirstTo5Rounds  | $\overline{W1}$                |
| sive                                  |                     |                                |
| Counter-Strike: Global Offen-         | Map3FirstTo5Rounds  | $\overline{W2}$                |
| sive                                  |                     |                                |
| Counter-Strike: Global Offen-         | Map3Round16Winner   | W1                             |
| sive<br>Counter-Strike: Global Offen- | Map3Round16Winner   | $\overline{W2}$                |
|                                       |                     |                                |
| sive<br>Counter-Strike: Global Offen- | Map3Round1Winner    | $\overline{W1}$                |
|                                       |                     |                                |
| sive<br>Counter-Strike: Global Offen- | Map3Round1Winner    | $\overline{W2}$                |
| sive                                  |                     |                                |
| Counter-Strike: Global Offen-         | Map3RoundsEvenorOdd | W1                             |
|                                       |                     |                                |
| sive<br>Counter-Strike: Global Offen- | Map3RoundsEvenorOdd | $\overline{W2}$                |
|                                       |                     |                                |
| sive<br>Counter-Strike: Global Offen- | Map3RoundsHandicap  | Home $(\overline{\text{-}h})$  |
|                                       |                     |                                |
| sive                                  |                     |                                |

Table 1 – continued from previous page

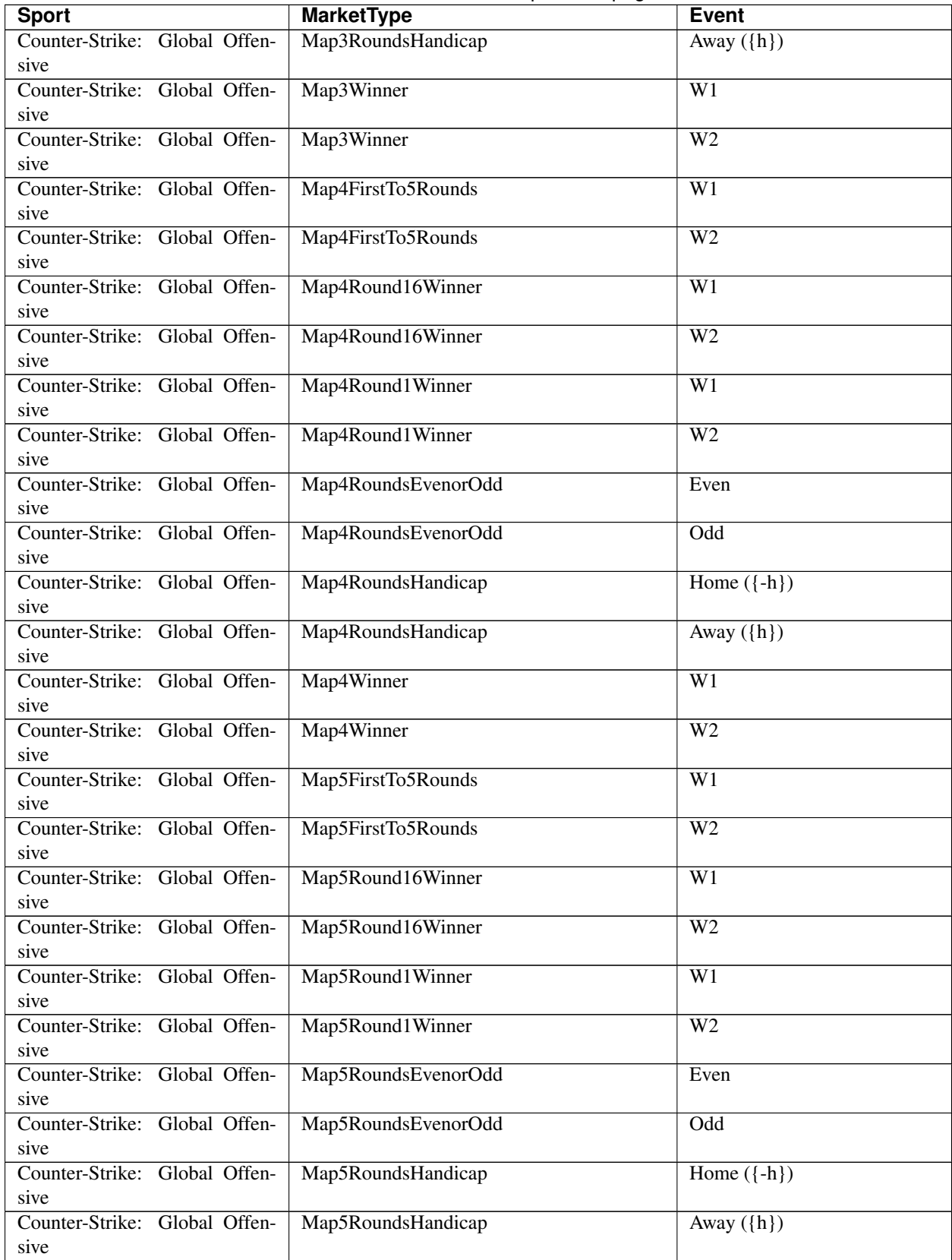

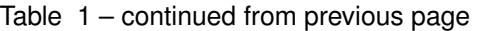

| <b>Sport</b>                  | <b>Page Community of the Hotel Page</b><br><b>MarketType</b> | <b>Event</b>                |
|-------------------------------|--------------------------------------------------------------|-----------------------------|
| Counter-Strike: Global Offen- | Map5Winner                                                   | $\overline{W1}$             |
| sive                          |                                                              |                             |
| Counter-Strike: Global Offen- | Map5Winner                                                   | $\overline{W2}$             |
| sive                          |                                                              |                             |
| Counter-Strike: Global Offen- | MapsHandicap                                                 | Home $(\lbrace -h \rbrace)$ |
| sive                          |                                                              |                             |
| Counter-Strike: Global Offen- | MapsHandicap                                                 | Away $(\hbox{\bf h})$       |
| sive                          |                                                              |                             |
| Counter-Strike: Global Offen- | <b>MapsTotal</b>                                             | Over                        |
| sive                          |                                                              |                             |
| Counter-Strike: Global Offen- | <b>MapsTotal</b>                                             | Under                       |
| sive                          |                                                              |                             |
| Counter-Strike: Global Offen- | MatchResult                                                  | W1                          |
| sive                          |                                                              |                             |
| Counter-Strike: Global Offen- | MatchResult                                                  | $\overline{X}$              |
| sive                          |                                                              |                             |
| Counter-Strike: Global Offen- | MatchResult                                                  | $\overline{W2}$             |
| sive                          |                                                              |                             |
| Counter-Strike: Global Offen- | MatchWinner                                                  | $\overline{W1}$             |
| sive                          |                                                              |                             |
| Counter-Strike: Global Offen- | MatchWinner                                                  | W <sub>2</sub>              |
| sive                          |                                                              |                             |
| Cricket                       | MatchResult(IncludingSuperOver)                              | Home                        |
| Cricket                       | MatchResult(IncludingSuperOver)                              | Away                        |
| Curling                       | Handicap                                                     | Home $(\lbrace -h \rbrace)$ |
| Curling                       | Handicap                                                     | Away $(\{h\})$              |
| Curling                       | MatchResult                                                  | Home                        |
| Curling                       | MatchResult                                                  | Away                        |
| Curling                       | Over/Under                                                   | Over                        |
| Curling                       | Over/Under                                                   | Under                       |
| Darts                         | 180inFIRSTLEG                                                | Yes                         |
| Darts                         | 180inFIRSTLEG                                                | $\overline{No}$             |
| Darts                         | CorrectLegScore                                              | $\{\frac{hv}{g}\}$          |
| Darts                         | <b>DoubleChance</b>                                          | 1X                          |
| Darts                         | <b>DoubleChance</b>                                          | $\overline{12}$             |
| Darts                         | <b>DoubleChance</b>                                          | $\overline{X2}$             |
| Darts                         | <b>DrawNoBet</b>                                             | W1                          |
| Darts                         | <b>DrawNoBet</b>                                             | W <sub>2</sub>              |
| Darts                         | First180                                                     | W1                          |
| Darts                         | First180                                                     | W <sub>2</sub>              |
| Darts                         | Handicap(NoTie)                                              | Home $(\lbrace -h \rbrace)$ |
| Darts                         | Handicap(NoTie)                                              | Away $({h})$                |
| Darts                         | HandicapLegs                                                 | Home $(\lbrace -h \rbrace)$ |
| Darts                         | HandicapLegs                                                 | Away $(\hbox{$h$})$         |
| Darts                         | HandicapSet                                                  | Home $(\lbrace -h \rbrace)$ |
| Darts                         | HandicapSet                                                  | Away $(\{h\})$              |
| Darts                         | <b>HighestCheckout</b>                                       | $\overline{W1}$             |
| Darts                         | <b>HighestCheckout</b>                                       | $\overline{W2}$             |
| Darts                         | HighestCheckoutScore intheMatch                              | Over                        |
| Darts                         | HighestCheckoutScore intheMatch                              | Under                       |
|                               |                                                              |                             |

Table 1 – continued from previous page

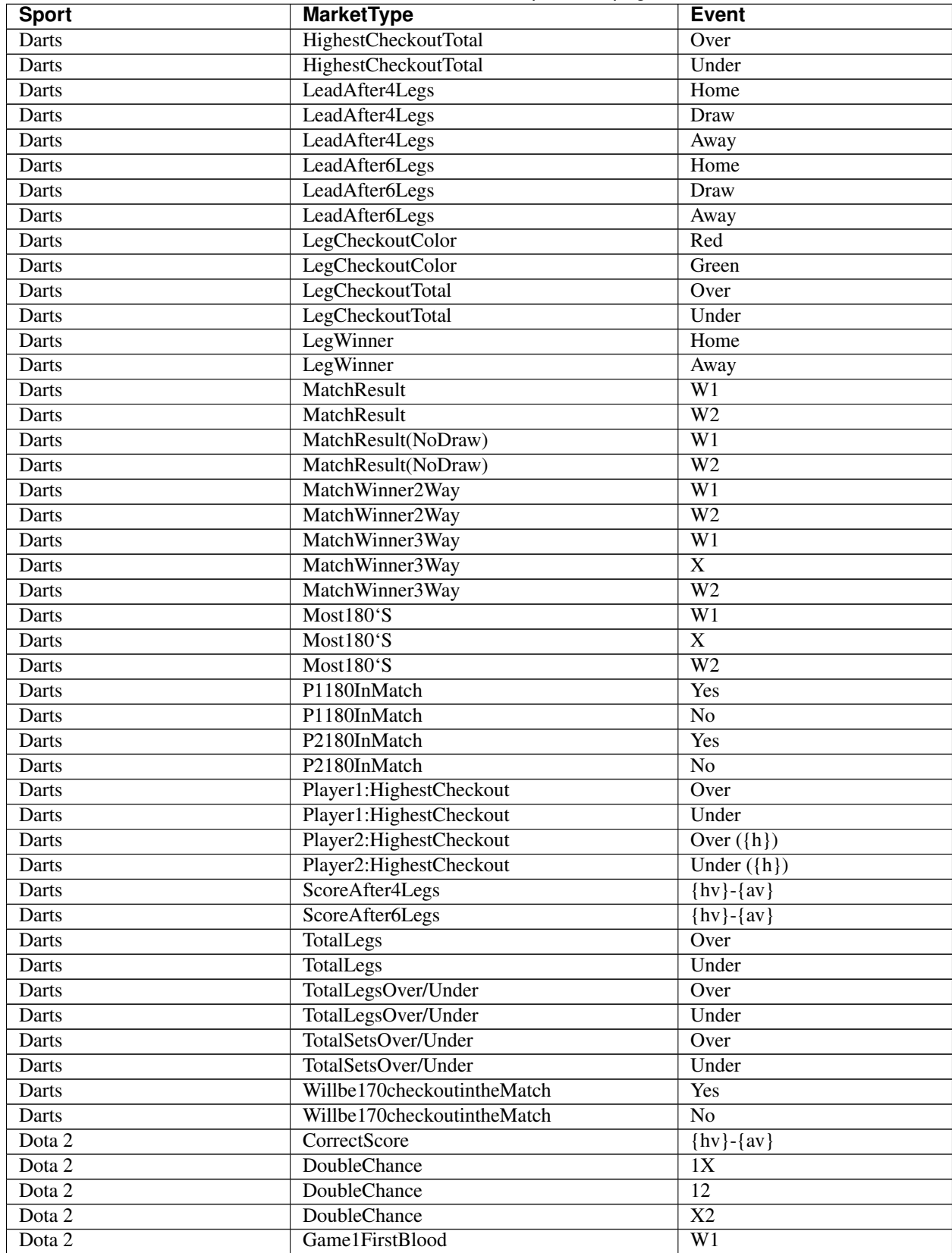

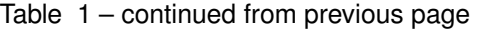

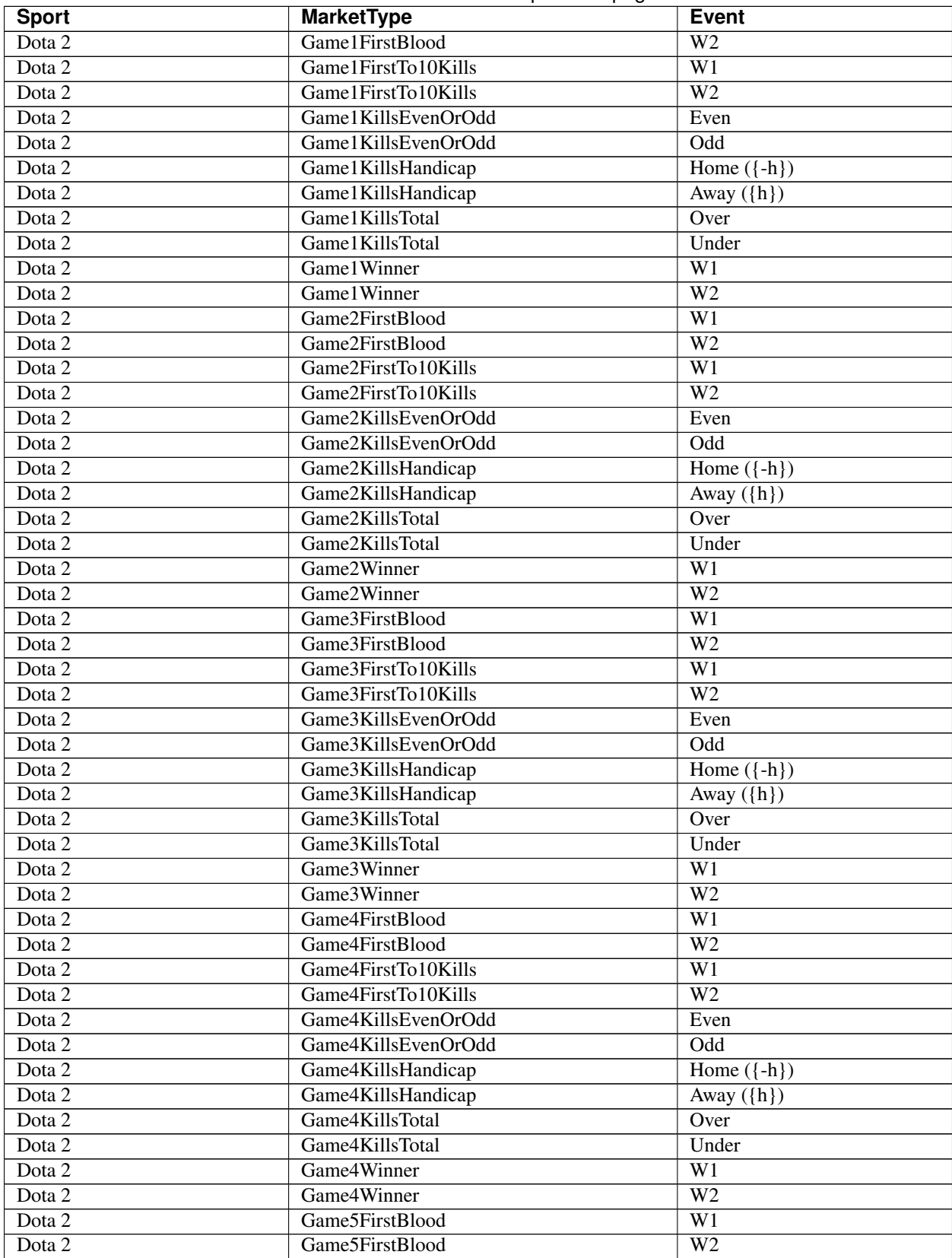

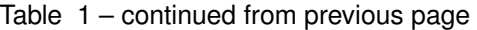

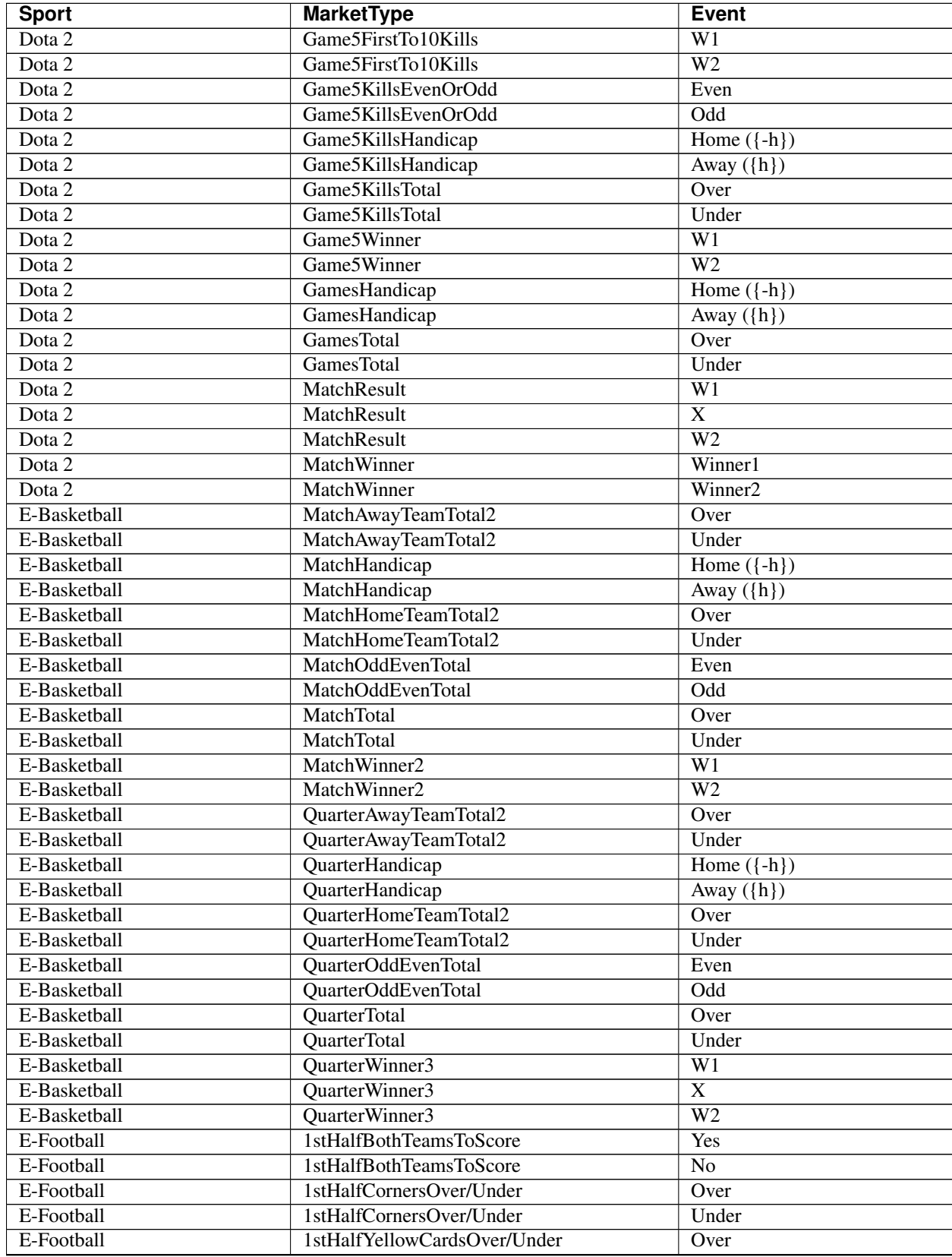

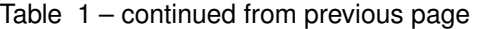

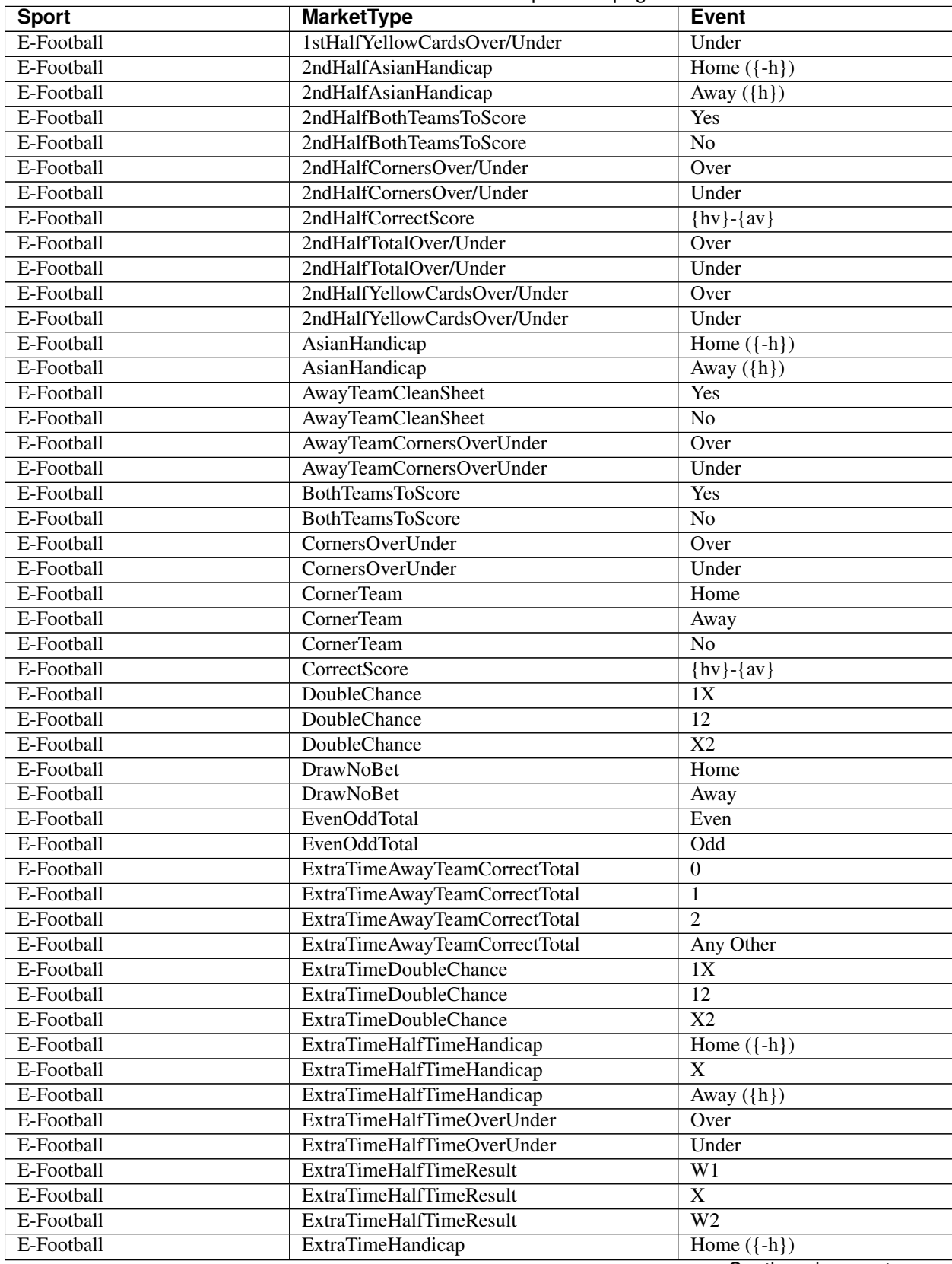

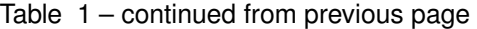
| <b>Sport</b> | <b>MarketType</b>             | <b>Event</b>                   |
|--------------|-------------------------------|--------------------------------|
| E-Football   | <b>ExtraTimeHandicap</b>      | $\overline{X}$                 |
| E-Football   | <b>ExtraTimeHandicap</b>      | Away $(\hbox{$h$})$            |
| E-Football   | ExtraTimeHomeTeamCorrectTotal | $\mathbf{0}$                   |
| E-Football   | ExtraTimeHomeTeamCorrectTotal | $\mathbf{1}$                   |
| E-Football   | ExtraTimeHomeTeamCorrectTotal | $\overline{2}$                 |
| E-Football   | ExtraTimeHomeTeamCorrectTotal | Any Other                      |
| E-Football   | ExtraTimeOverUnder            | Over                           |
| E-Football   | ExtraTimeOverUnder            | Under                          |
| E-Football   | <b>ExtraTimeResult</b>        | $\overline{W1}$                |
| E-Football   | <b>ExtraTimeResult</b>        | $\overline{\text{X}}$          |
| E-Football   | <b>ExtraTimeResult</b>        | $\overline{W2}$                |
| E-Football   | <b>FirstTeamToScore</b>       | $\mathbf{1}$                   |
| E-Football   | <b>FirstTeamToScore</b>       | $\overline{2}$                 |
| E-Football   | <b>FirstTeamToScore</b>       | No Goal                        |
| E-Football   | <b>GoalInFirstHalf</b>        | Yes                            |
| E-Football   | <b>GoalInFirstHalf</b>        | N <sub>o</sub>                 |
| E-Football   | GoalInSecondHalf              | Yes                            |
| E-Football   | GoalInSecondHalf              | N <sub>o</sub>                 |
| E-Football   | GoalsInBothHalfes             | Yes                            |
| E-Football   | GoalsInBothHalfes             | $\overline{No}$                |
| E-Football   | <b>HalfTimeAsianHandicap</b>  | Home $(\overline{\mathsf{h}})$ |
| E-Football   | <b>HalfTimeAsianHandicap</b>  | Away $(\hbox{$h$})$            |
| E-Football   | <b>HalfTimeCorrectScore</b>   | $\{hv\}$ - $\{av\}$            |
| E-Football   | HalfTimeDoubleChance          | $\overline{1X}$                |
| E-Football   | HalfTimeDoubleChance          | $\overline{12}$                |
| E-Football   | HalfTimeDoubleChance          | $\overline{X2}$                |
| E-Football   | HalfTimeEvenOddTotal          | Even                           |
| E-Football   | HalfTimeEvenOddTotal          | $\overline{\text{Odd}}$        |
| E-Football   | <b>HalfTimeFullTime</b>       | W1/W1                          |
| E-Football   | <b>HalfTimeFullTime</b>       | W1/X                           |
| E-Football   | <b>HalfTimeFullTime</b>       | W1/W2                          |
| E-Football   | <b>HalfTimeFullTime</b>       | X/W1                           |
| E-Football   | <b>HalfTimeFullTime</b>       | X/X                            |
| E-Football   | <b>HalfTimeFullTime</b>       | X/W2                           |
| E-Football   | <b>HalfTimeFullTime</b>       | W2/W1                          |
| E-Football   | <b>HalfTimeFullTime</b>       | $\overline{W2/X}$              |
| E-Football   | <b>HalfTimeFullTime</b>       | W2/W2                          |
| E-Football   | HalfTimeFullTimeDoubleChance  | 1X/1X                          |
| E-Football   | HalfTimeFullTimeDoubleChance  | 1X/12                          |
| E-Football   | HalfTimeFullTimeDoubleChance  | 1X/X2                          |
| E-Football   | HalfTimeFullTimeDoubleChance  | 12/1X                          |
| E-Football   | HalfTimeFullTimeDoubleChance  | 12/12                          |
| E-Football   | HalfTimeFullTimeDoubleChance  | 12/X2                          |
| E-Football   | HalfTimeFullTimeDoubleChance  | X2/1X                          |
| E-Football   | HalfTimeFullTimeDoubleChance  | X2/12                          |
| E-Football   | HalfTimeFullTimeDoubleChance  | X2/X2                          |
| E-Football   | HalfTimeOverUnder             | Over                           |
| E-Football   | HalfTimeOverUnder             | Under                          |
| E-Football   | HalfTimeResult                | $\overline{W1}$                |

Table 1 – continued from previous page

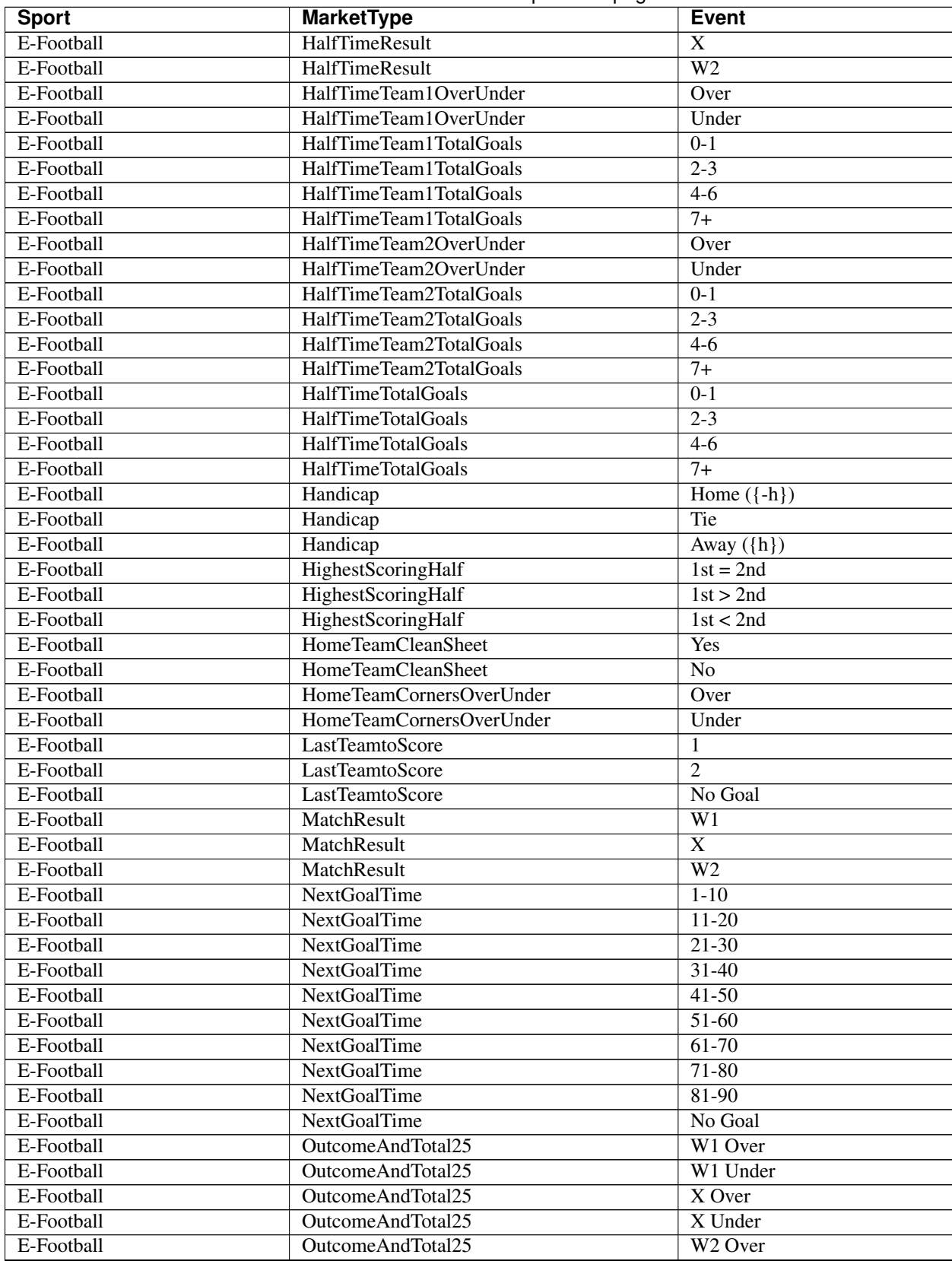

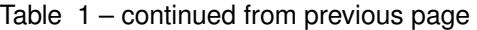

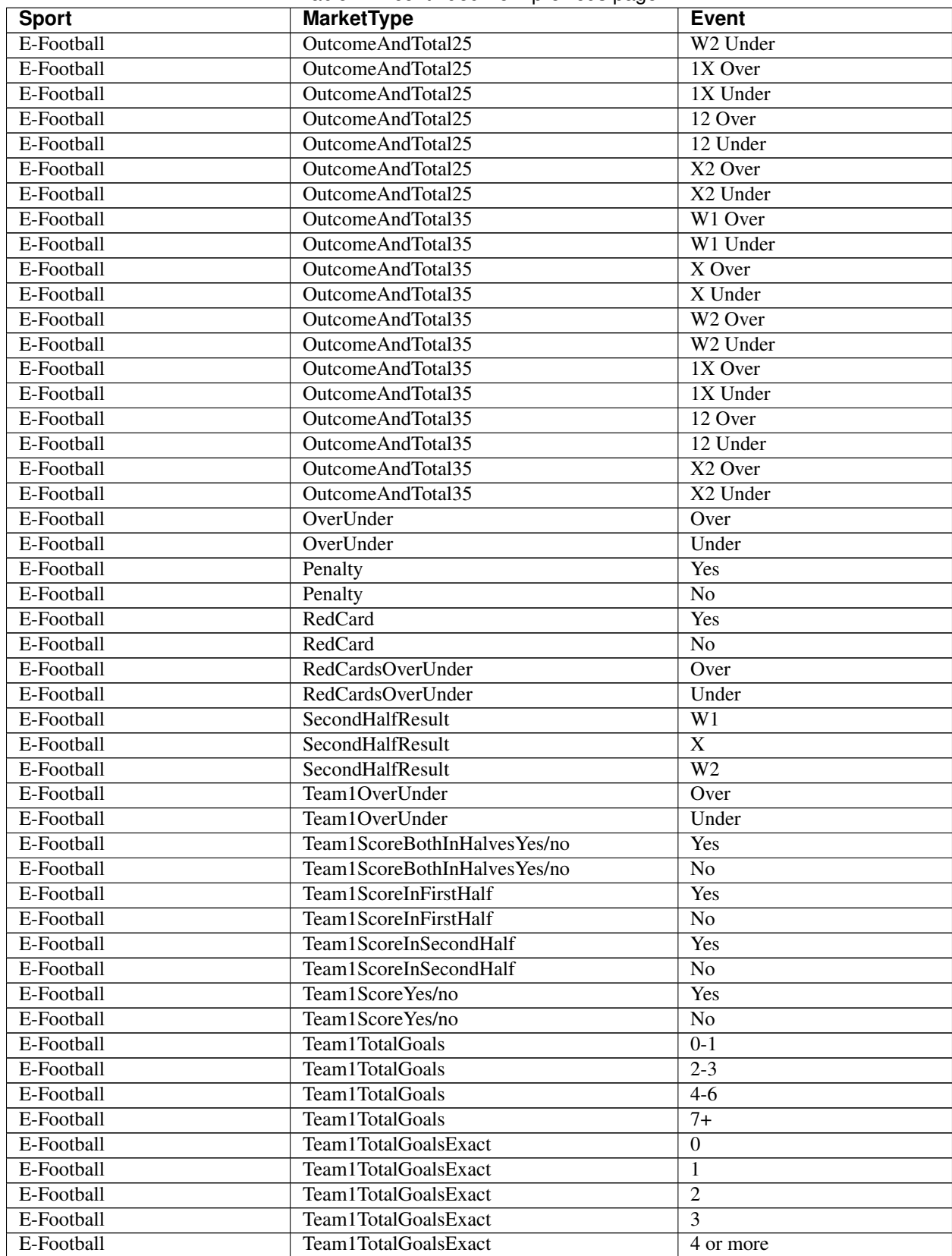

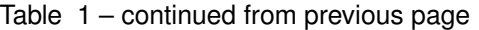

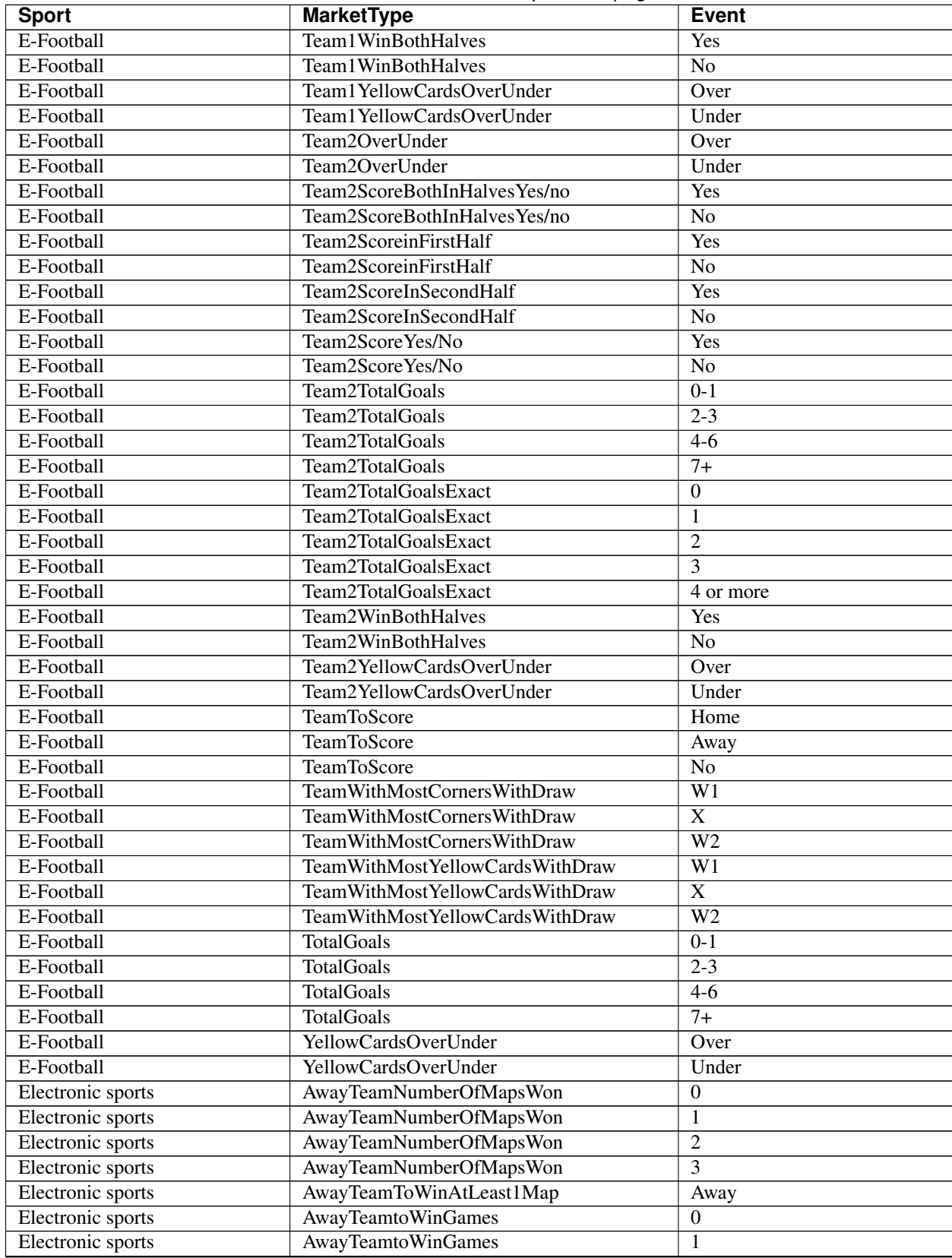

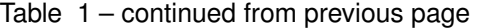

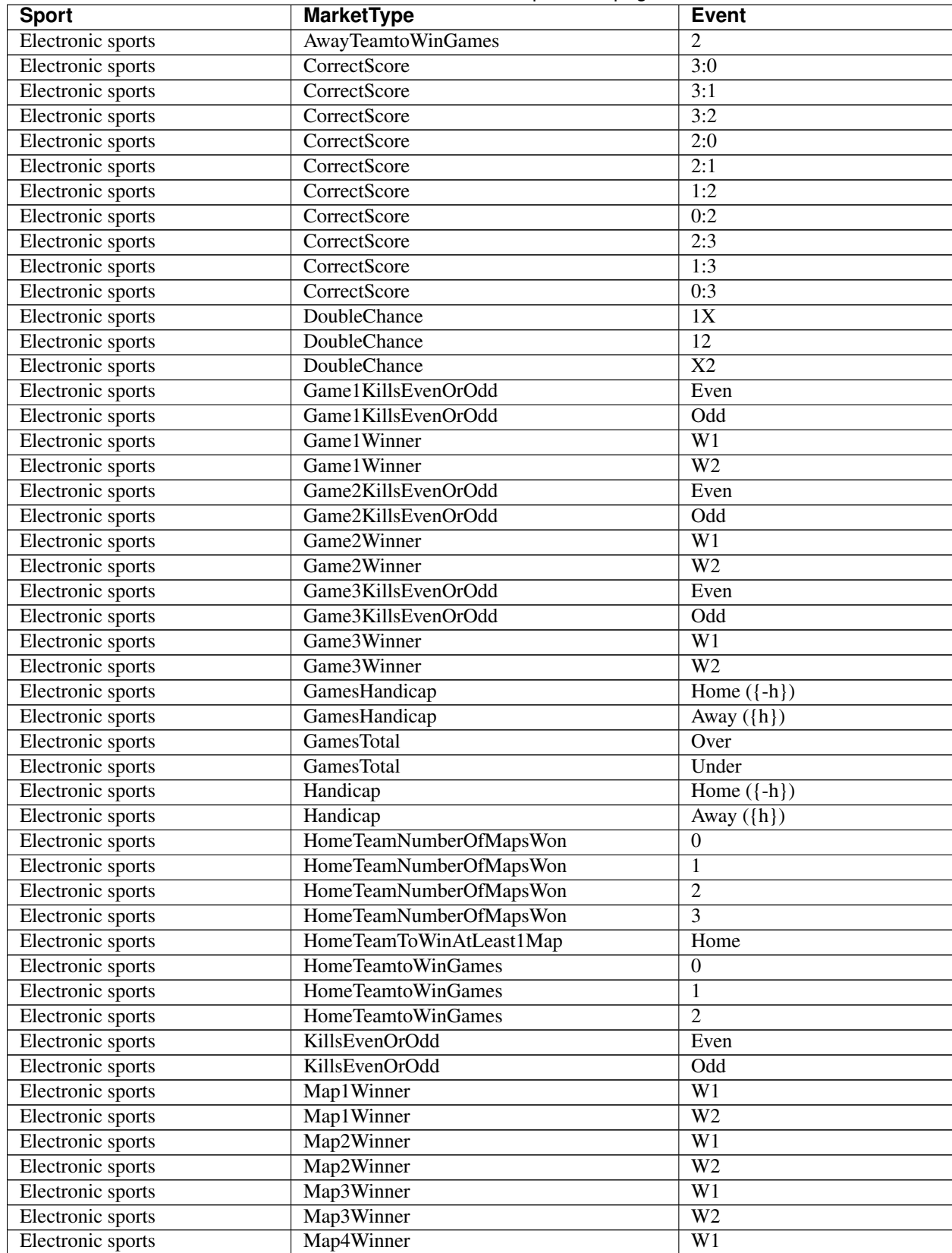

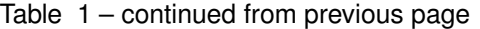

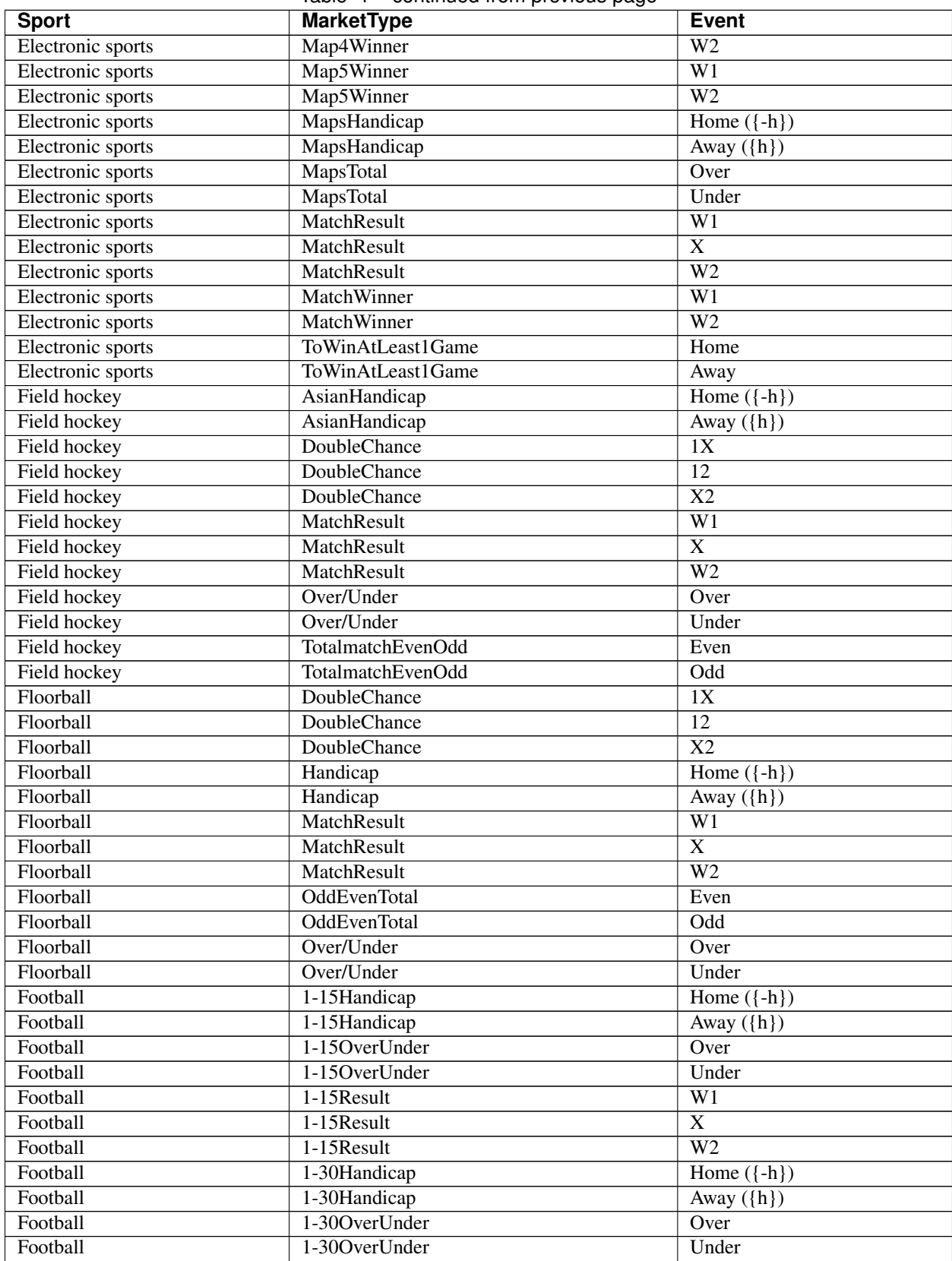

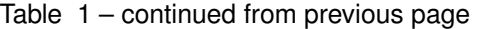

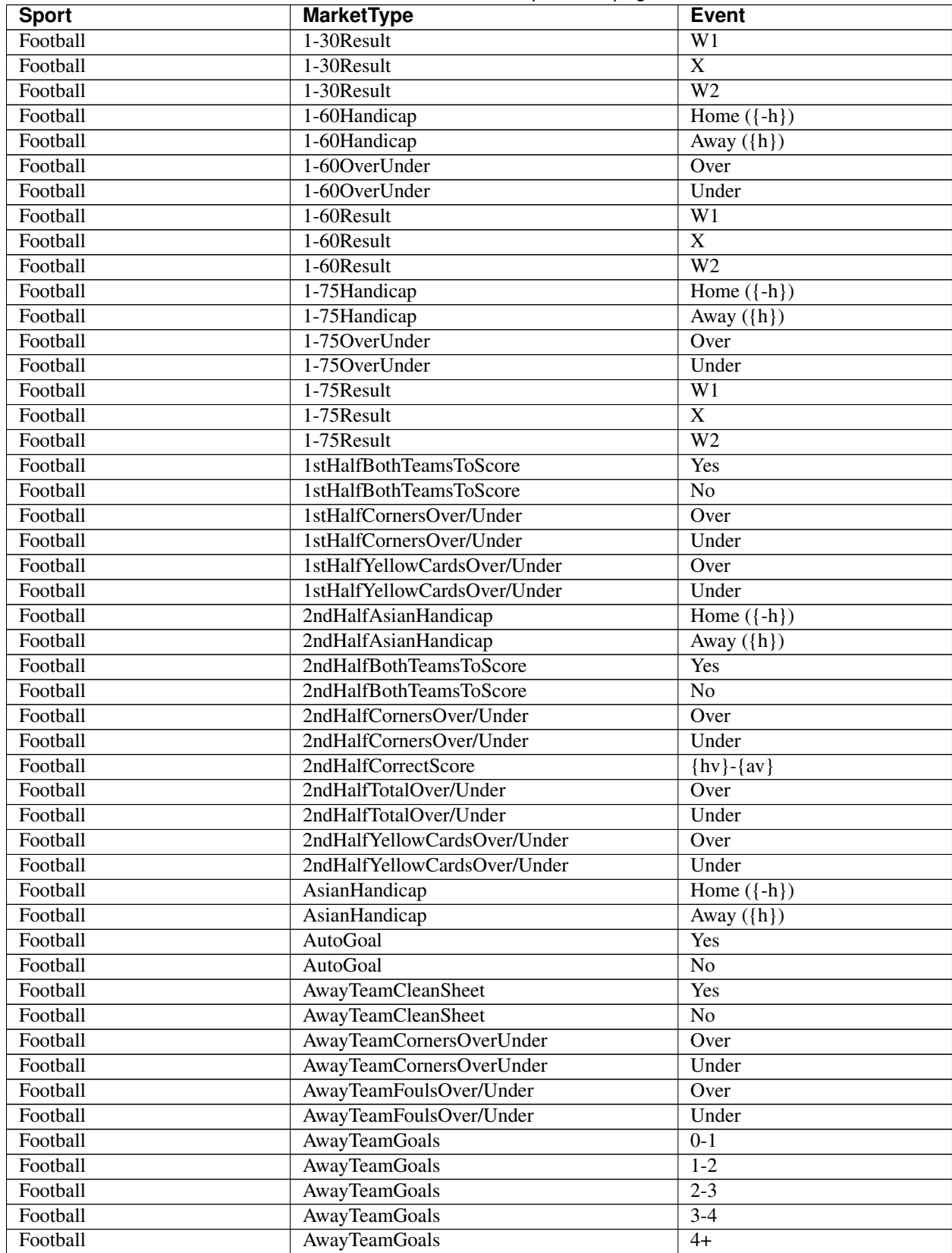

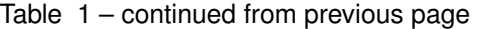

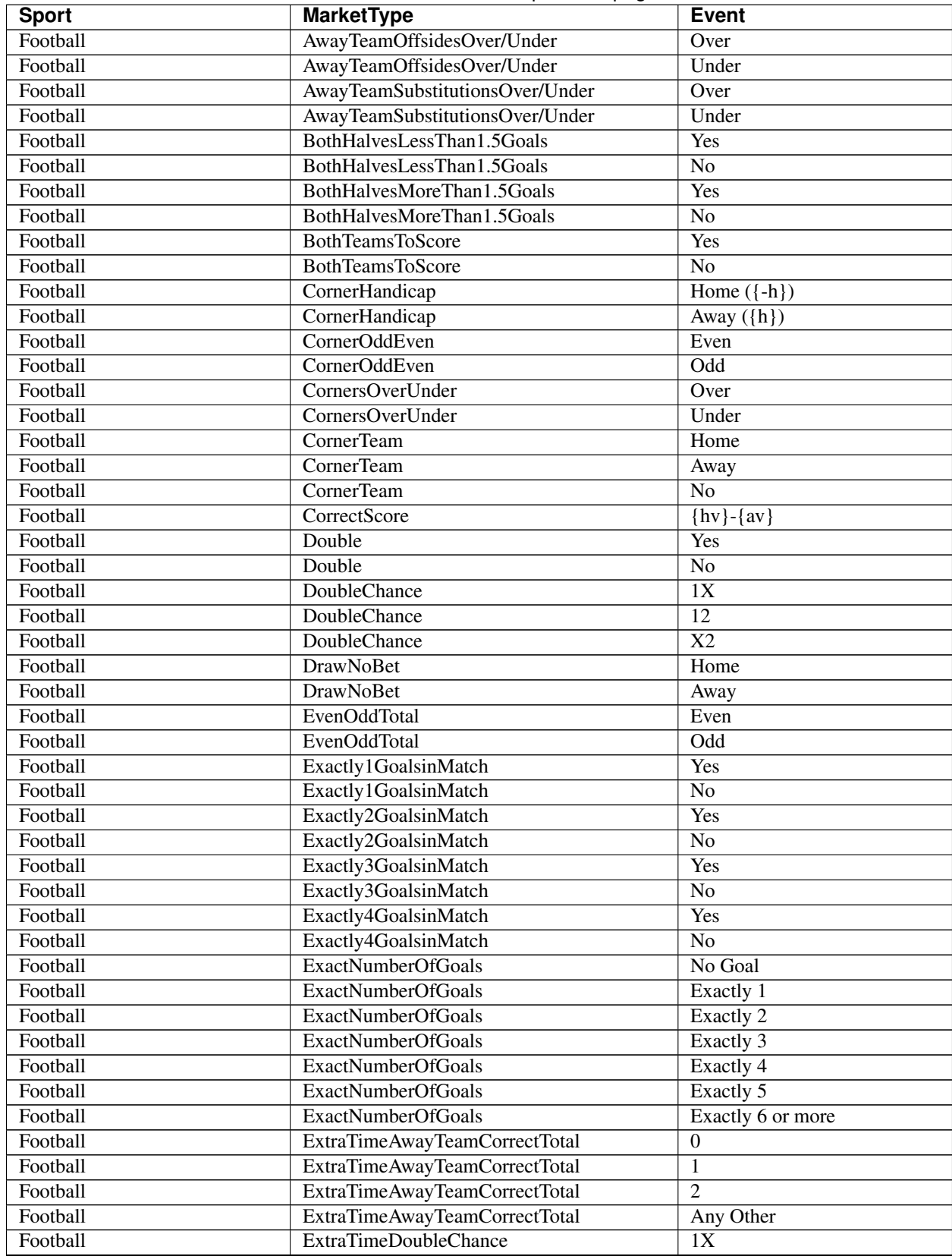

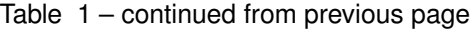

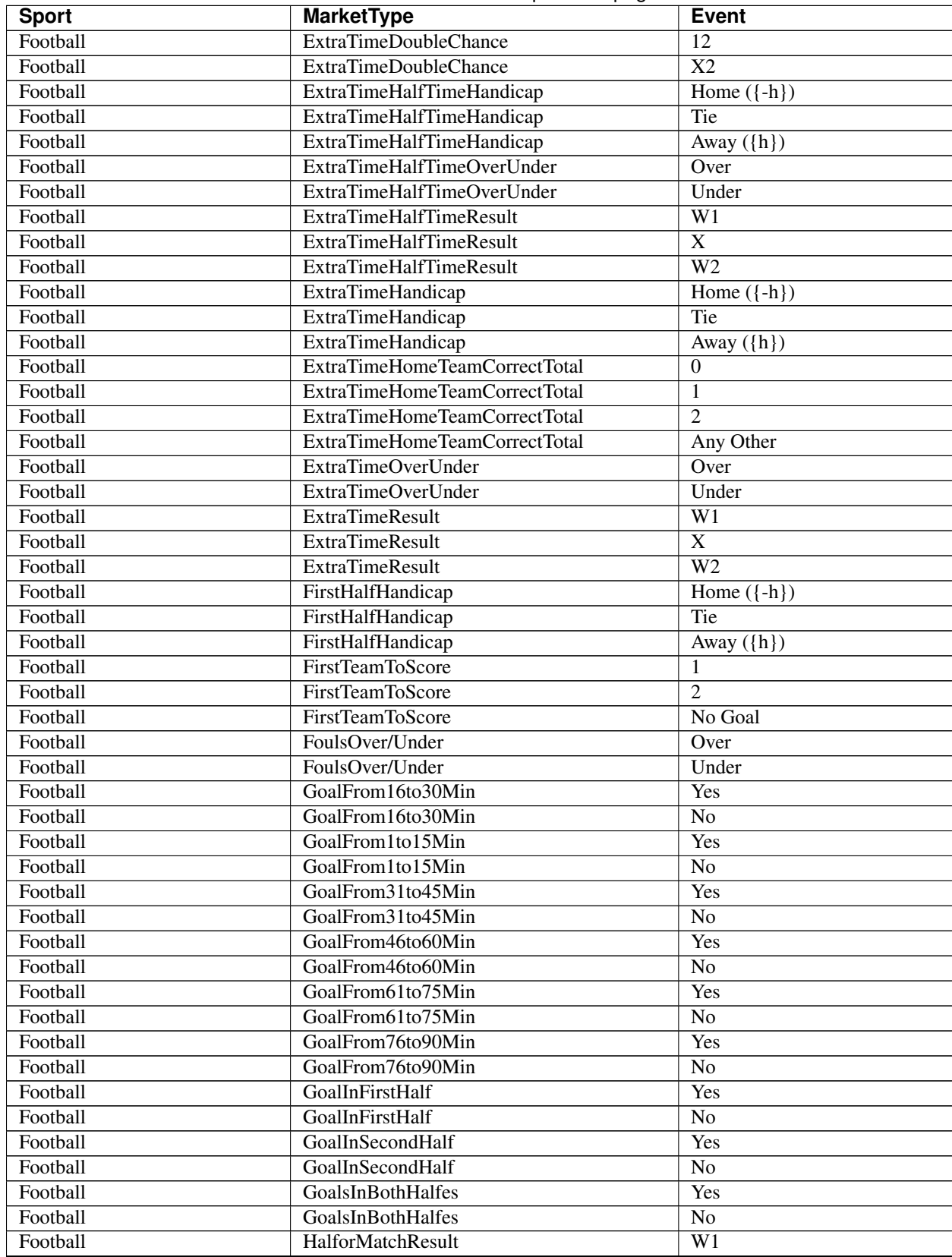

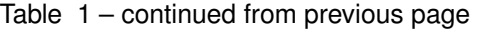

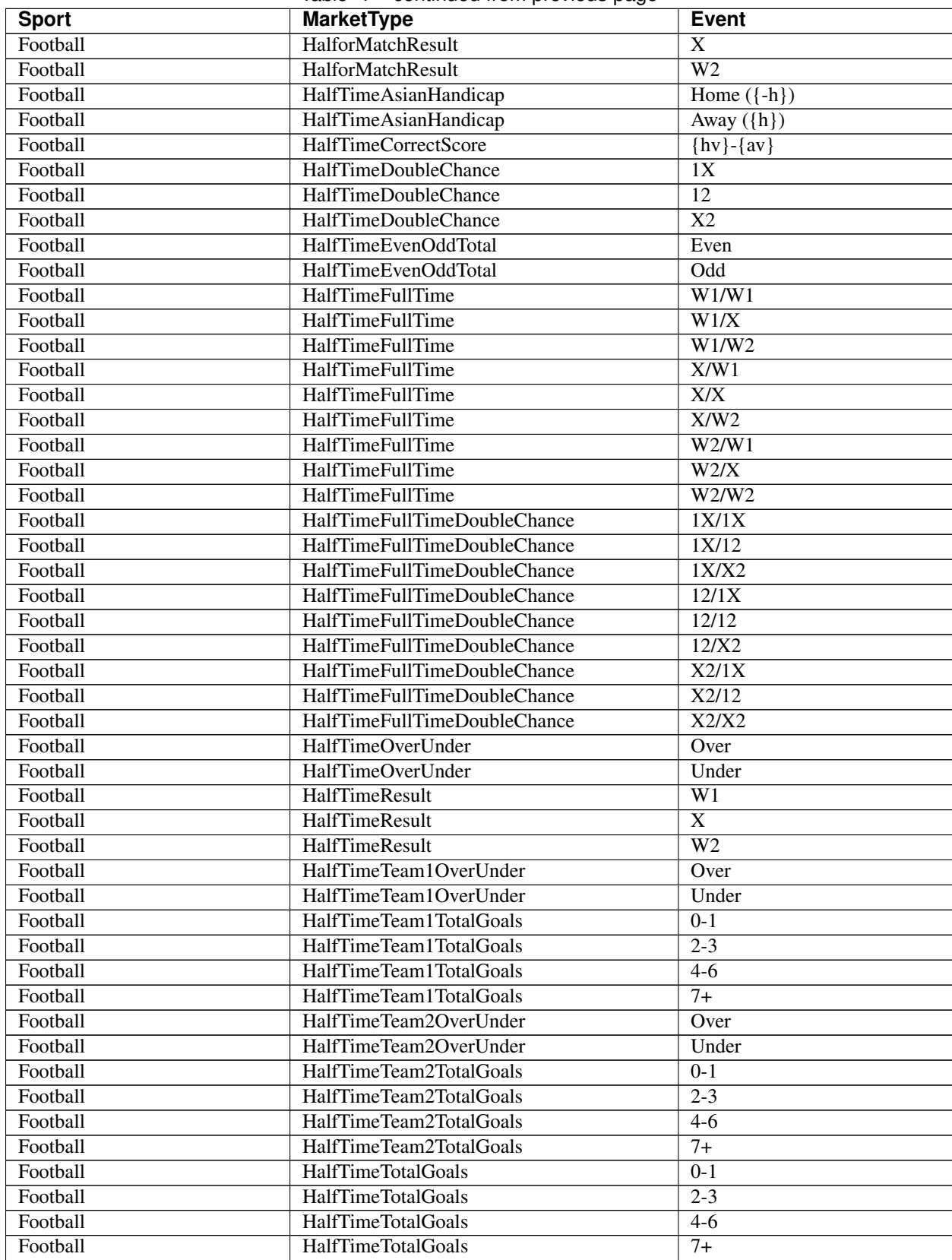

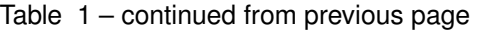

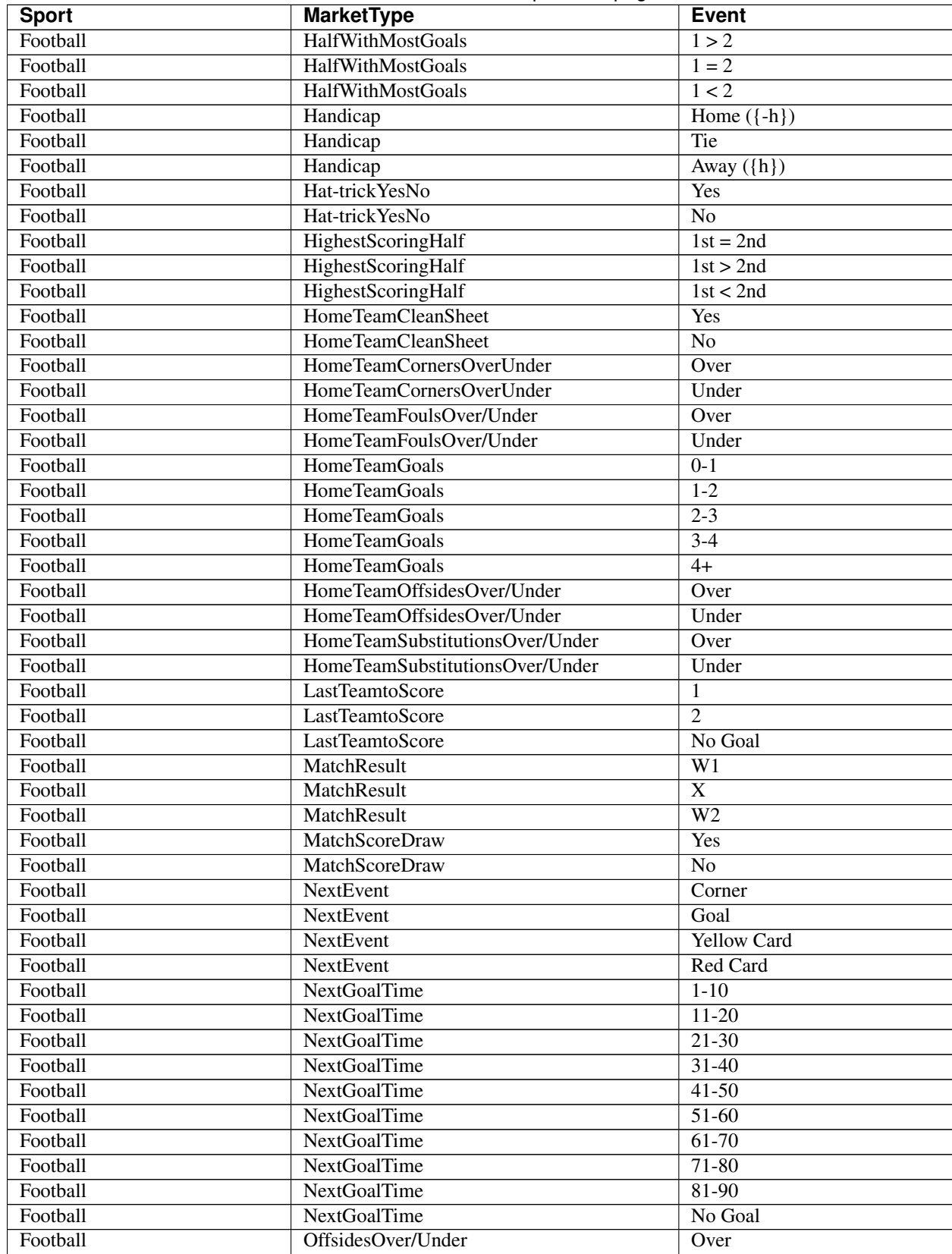

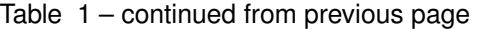

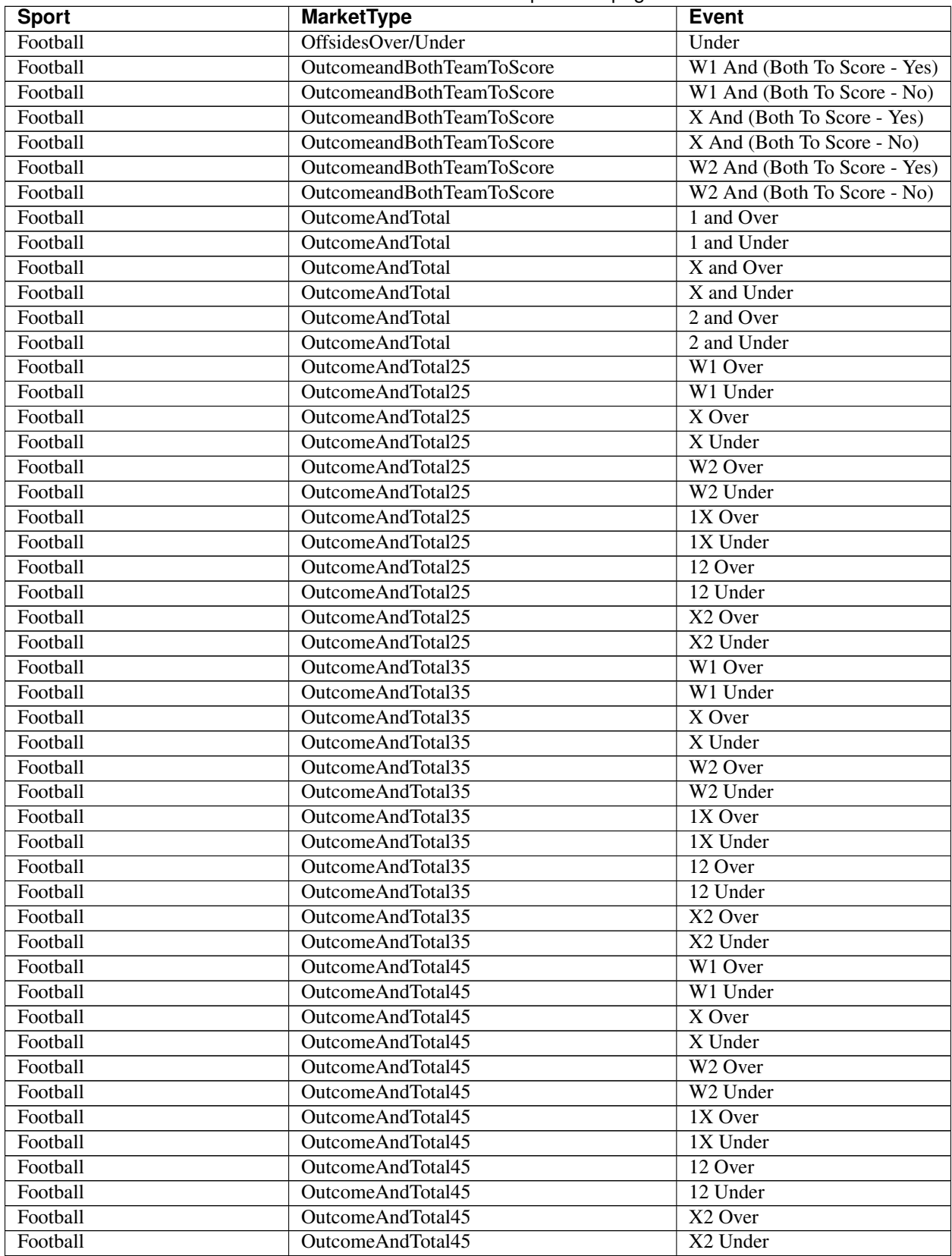

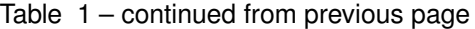

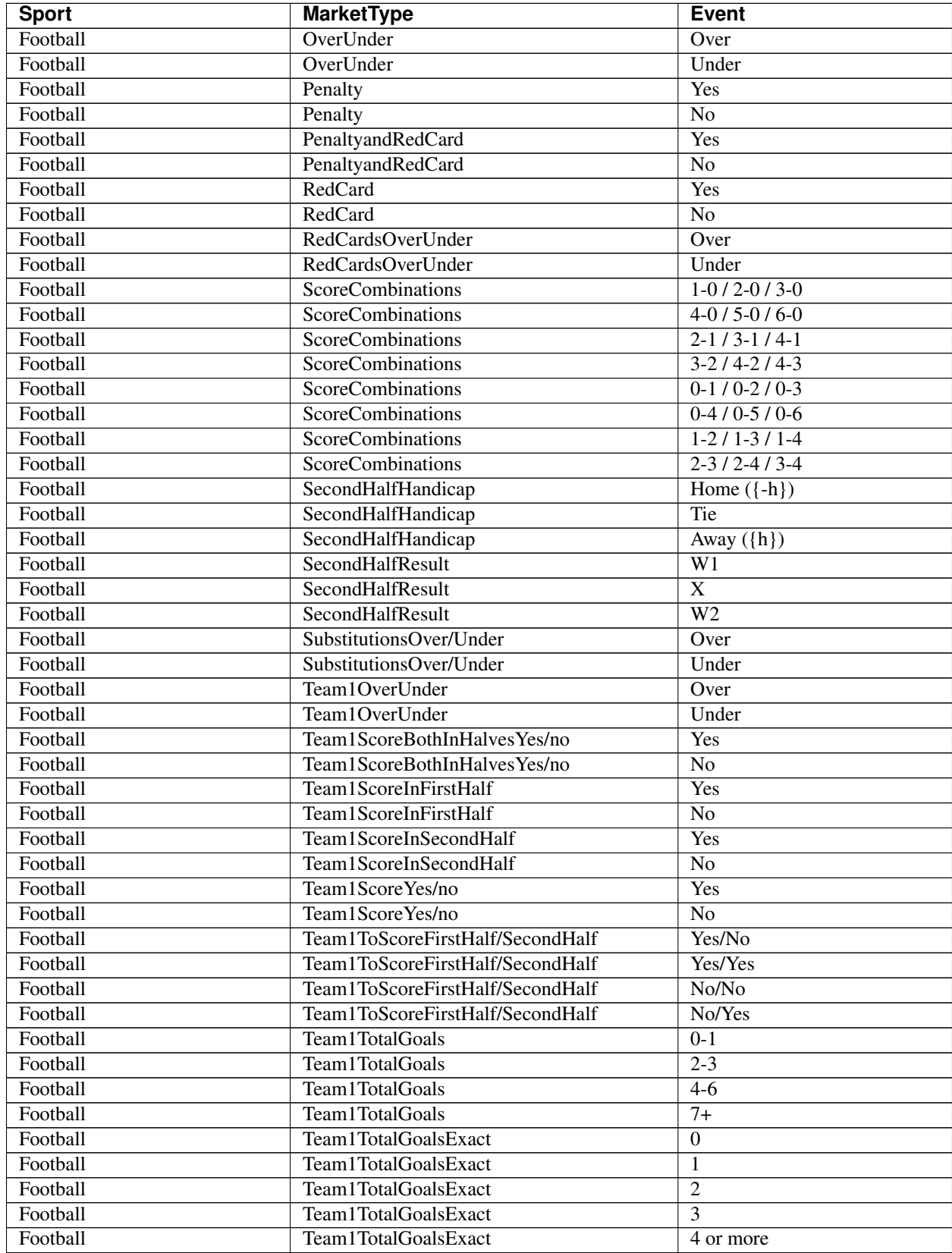

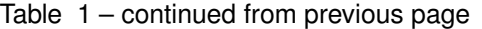

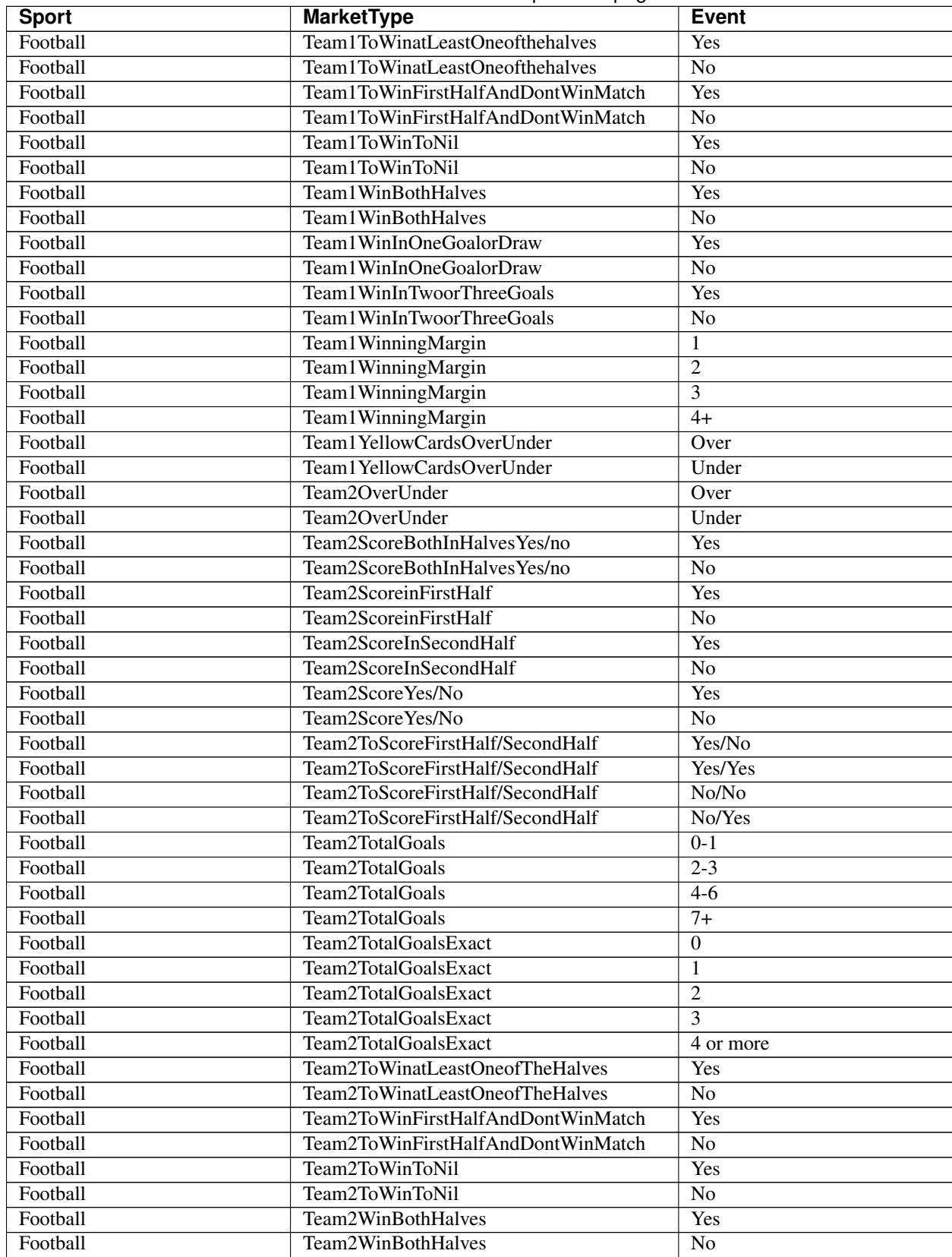

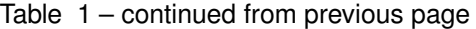

| <b>Sport</b> | <b>MarketType</b>               | <b>Event</b>                |
|--------------|---------------------------------|-----------------------------|
| Football     | Team2WinInOneGoalorDraw         | Yes                         |
| Football     | Team2WinInOneGoalorDraw         | $\overline{No}$             |
| Football     | Team2WinInTwoorThreeGoals       | Yes                         |
| Football     | Team2WinInTwoorThreeGoals       | $\overline{No}$             |
| Football     | Team2WinningMargin              | 1                           |
| Football     | Team2WinningMargin              | $\overline{2}$              |
| Football     | Team2WinningMargin              | $\overline{3}$              |
| Football     | Team2WinningMargin              | $\overline{4+}$             |
| Football     | Team2YellowCardsOverUnder       | Over                        |
| Football     | Team2YellowCardsOverUnder       | Under                       |
| Football     | <b>TeamToScore</b>              | Home                        |
| Football     | <b>TeamToScore</b>              | Away                        |
| Football     | <b>TeamToScore</b>              | $\overline{No}$             |
| Football     | TeamWithMostCornersWithDraw     | W1                          |
| Football     | TeamWithMostCornersWithDraw     | $\overline{\mathbf{X}}$     |
| Football     | TeamWithMostCornersWithDraw     | W <sub>2</sub>              |
| Football     | TeamWithMostYellowCardsWithDraw | W1                          |
| Football     | TeamWithMostYellowCardsWithDraw | $\overline{X}$              |
| Football     | TeamWithMostYellowCardsWithDraw | $\overline{W2}$             |
| Football     | TotalAndBothTeamsToScore        | Total Over 2.5 And          |
|              |                                 | (Both Teams To Score - Yes) |
| Football     | TotalAndBothTeamsToScore        | Total Over 2.5 And          |
|              |                                 | (Both Teams To Score - No)  |
| Football     | TotalAndBothTeamsToScore        | Total Under 2.5 And         |
|              |                                 | (Both Teams To Score - Yes) |
| Football     | TotalAndBothTeamsToScore        | Total Under 2.5 And         |
|              |                                 | (Both Teams To Score - No)  |
| Football     | <b>TotalGoals</b>               | $0 - 1$                     |
| Football     | <b>TotalGoals</b>               | $2 - 3$                     |
| Football     | <b>TotalGoals</b>               | $4-6$                       |
| Football     | <b>TotalGoals</b>               | $7+$                        |
| Football     | WhoWillAdvanceToTheNexrRound    | $\mathbf{1}$                |
| Football     | WhoWillAdvanceToTheNexrRound    | $\overline{2}$              |
| Football     | YellowCardsOverUnder            | Over                        |
| Football     | YellowCardsOverUnder            | Under                       |
| Futsal       | 1stHalfDoubleChance             | 1X                          |
| Futsal       | 1stHalfDoubleChance             | $\overline{12}$             |
| Futsal       | 1stHalfDoubleChance             | $\overline{X2}$             |
| Futsal       | 1stHalfHandicap                 | Home $({-h})$               |
| Futsal       | <b>1stHalfHandicap</b>          | Away $(\{h\})$              |
| Futsal       | <b>1stHalfResult</b>            | $\overline{W1}$             |
| Futsal       | <b>1stHalfResult</b>            | $\overline{X}$              |
| Futsal       | 1stHalfResult                   | W <sub>2</sub>              |
| Futsal       | 1stHalfTotal                    | Over                        |
| Futsal       | 1stHalfTotal                    | Under                       |
| Futsal       | AwayTeamOver/Under              | Over                        |
| Futsal       | AwayTeamOver/Under              | Under                       |
| Futsal       | <b>DoubleChance</b>             | 1X                          |
| Futsal       | <b>DoubleChance</b>             | $\overline{12}$             |

Table 1 – continued from previous page

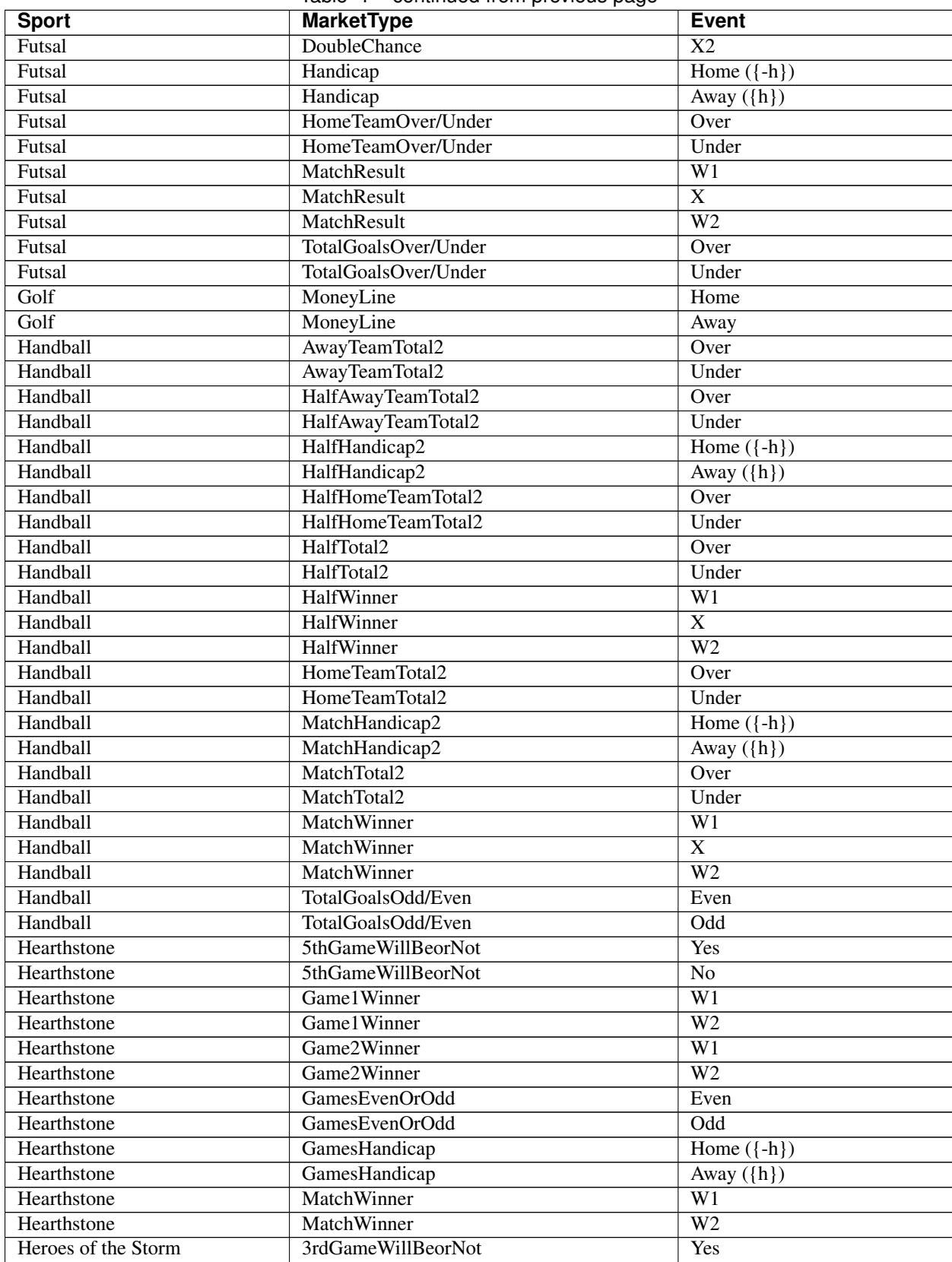

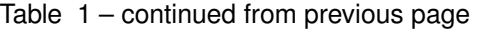

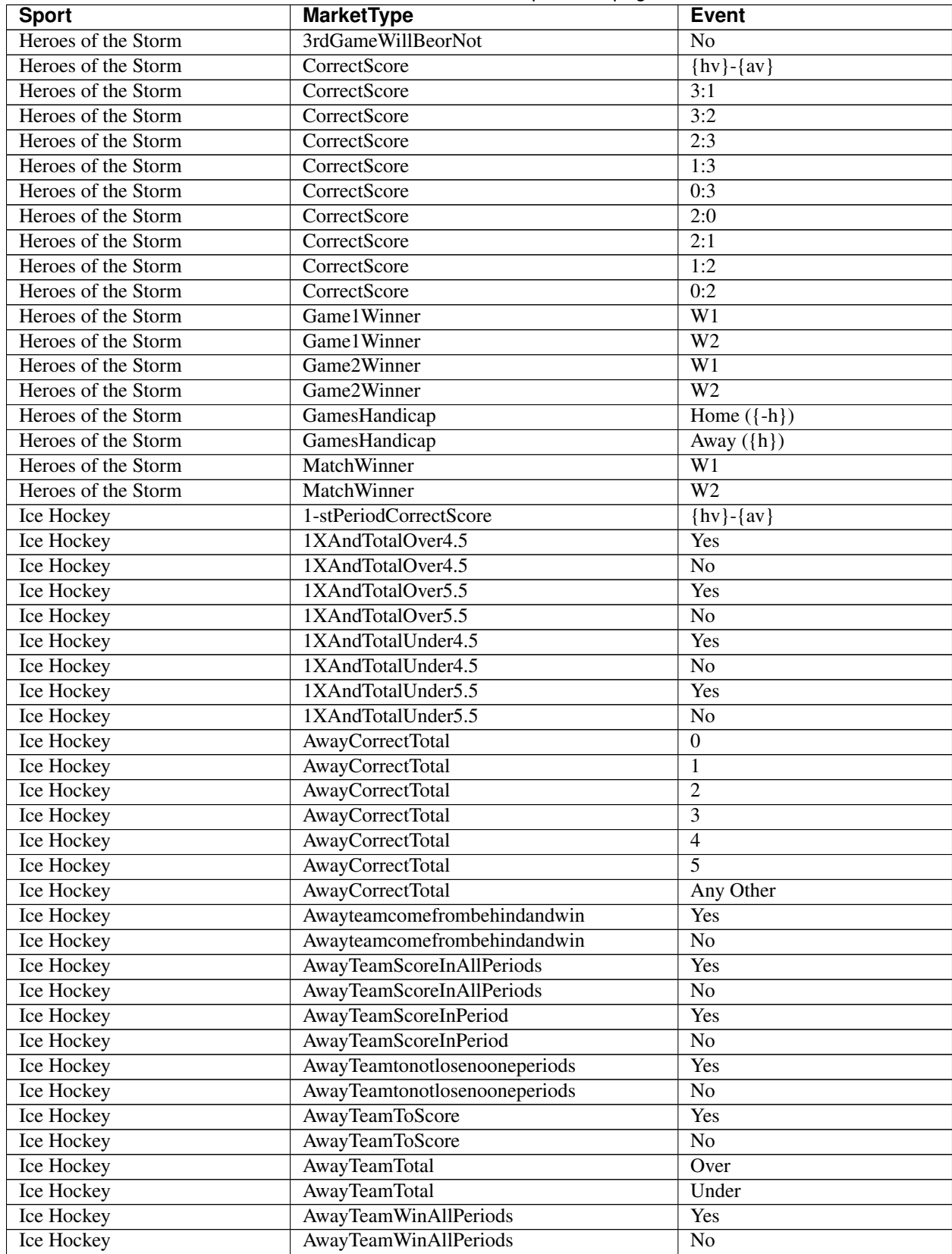

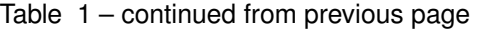

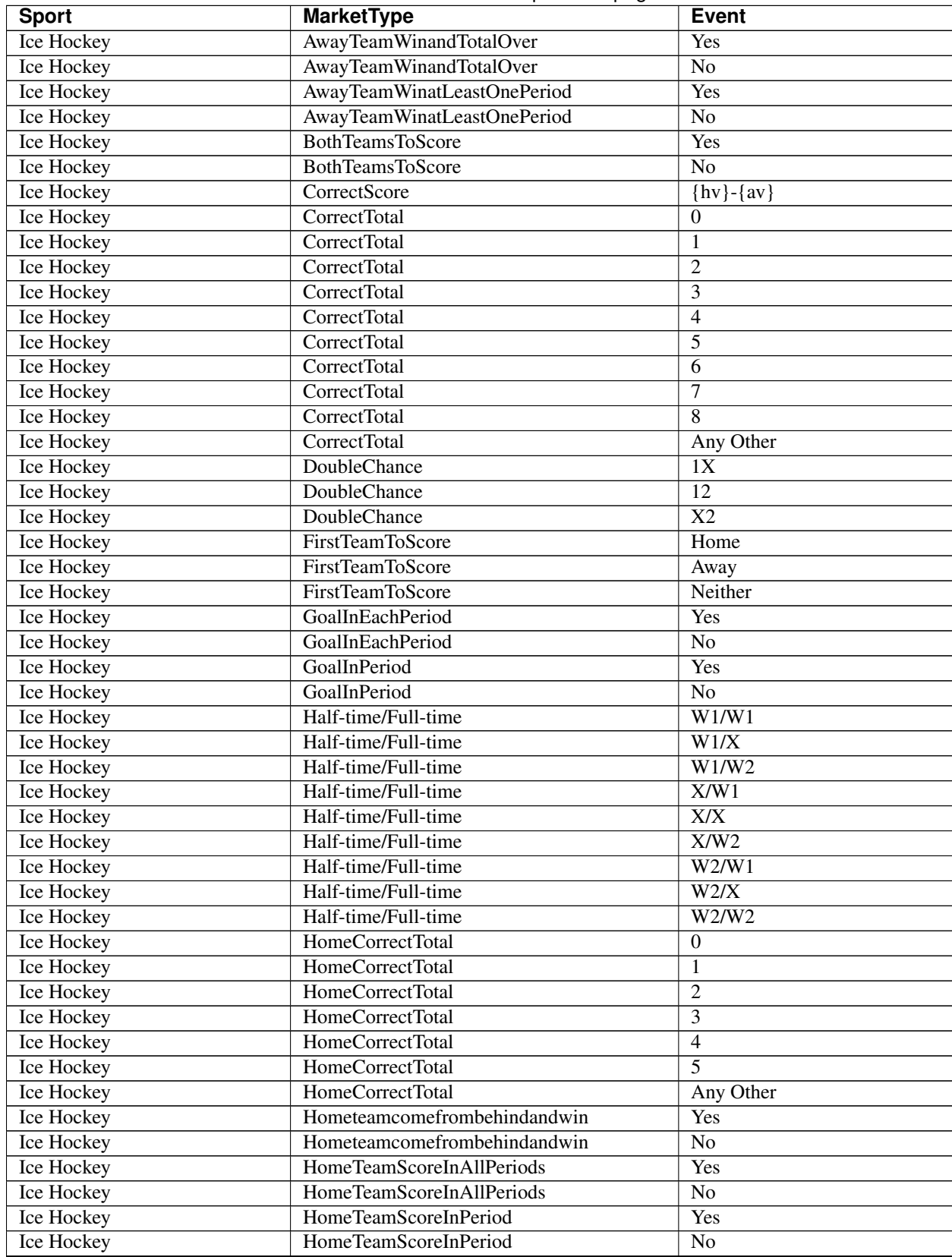

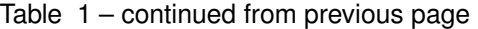

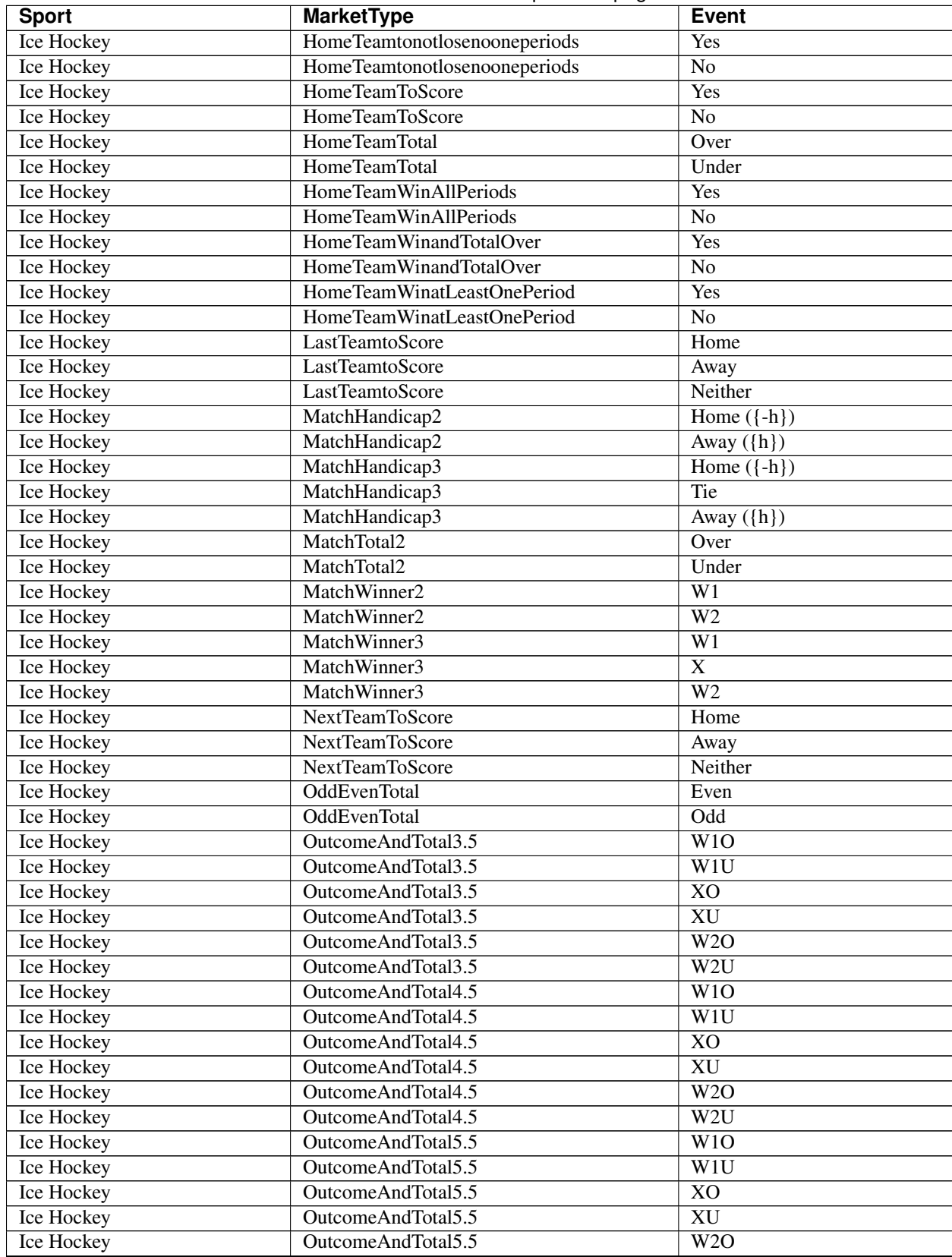

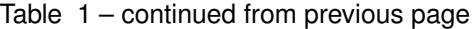

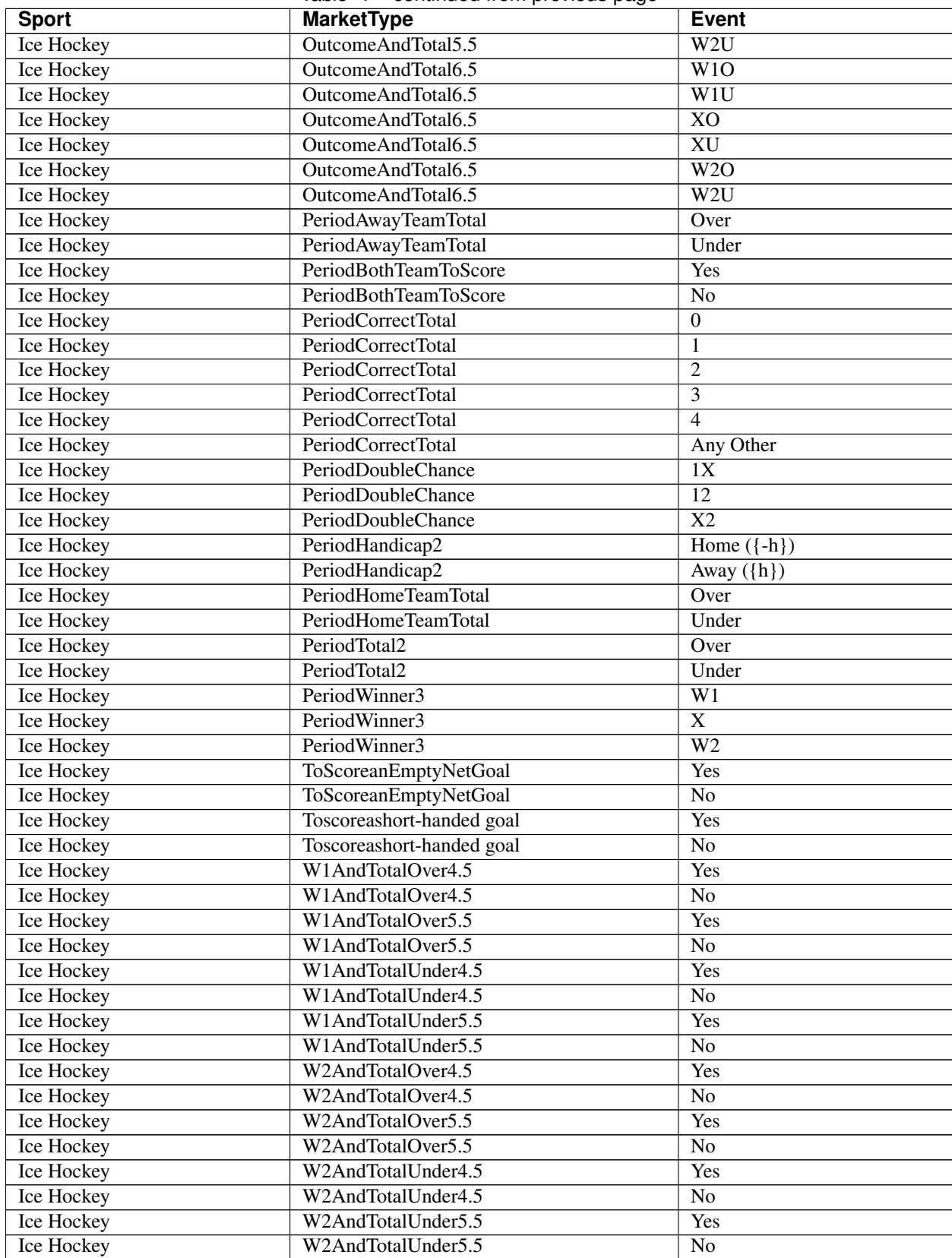

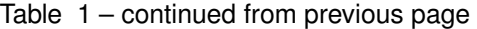

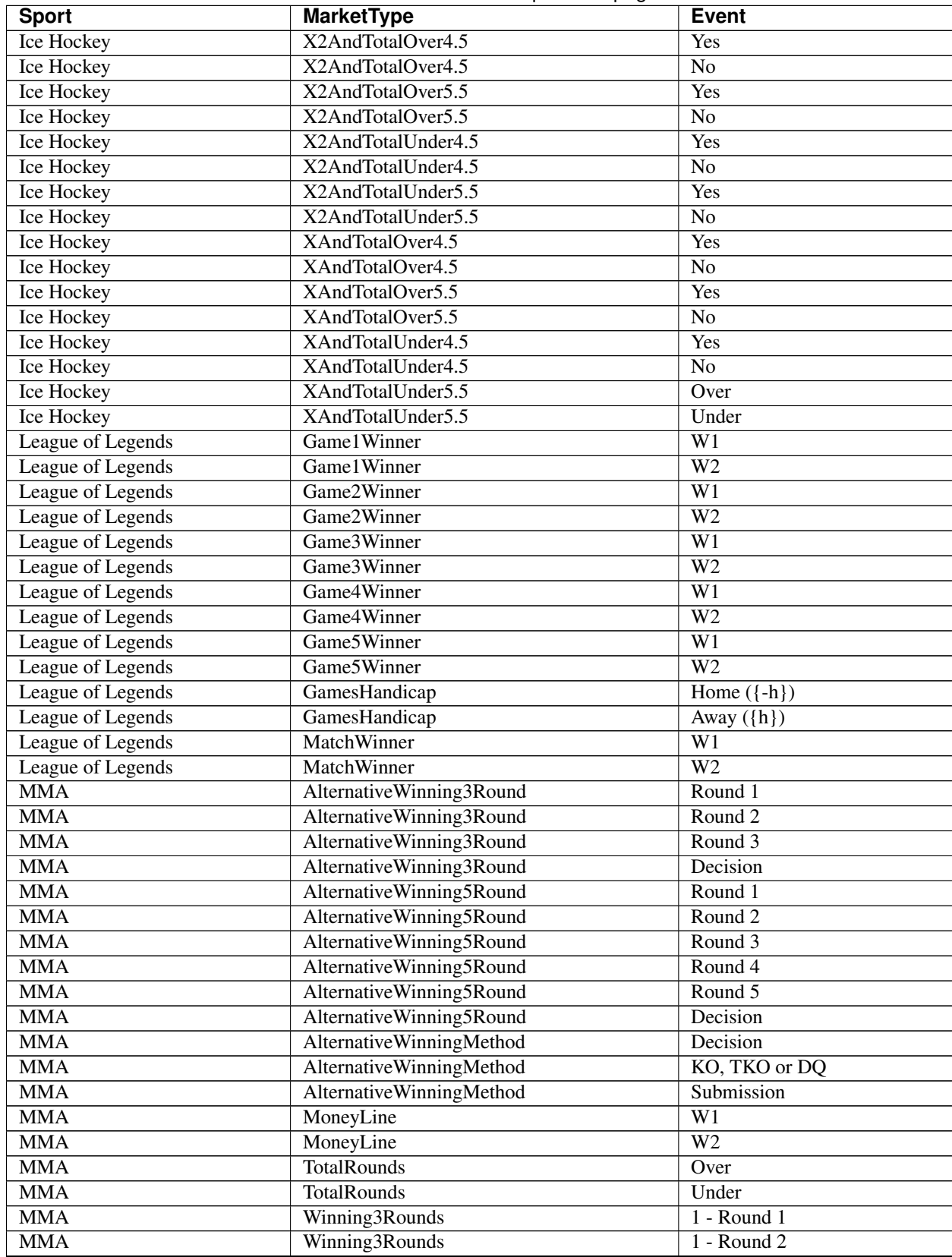

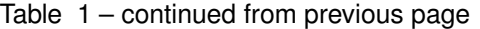

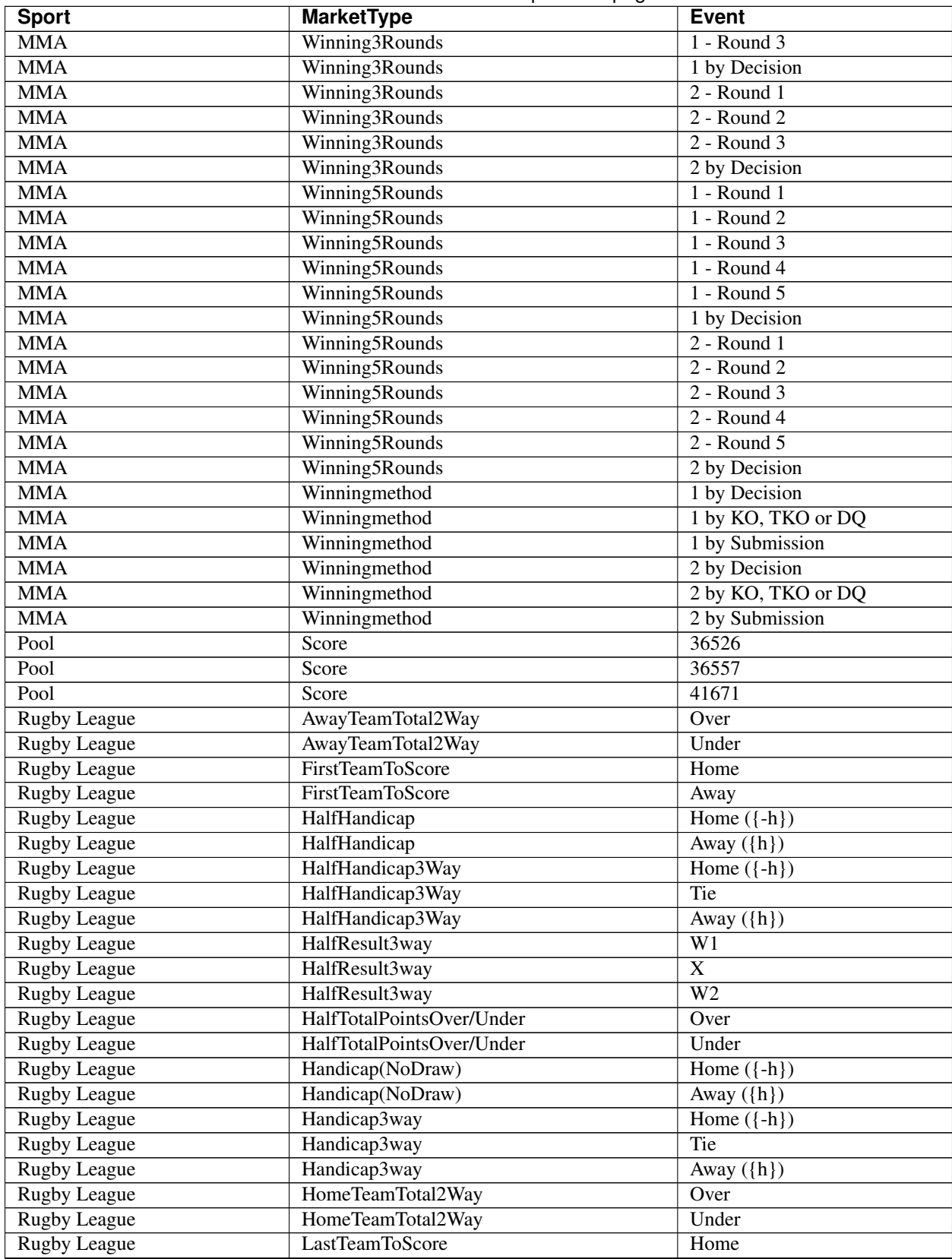

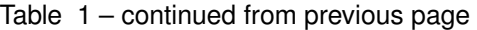

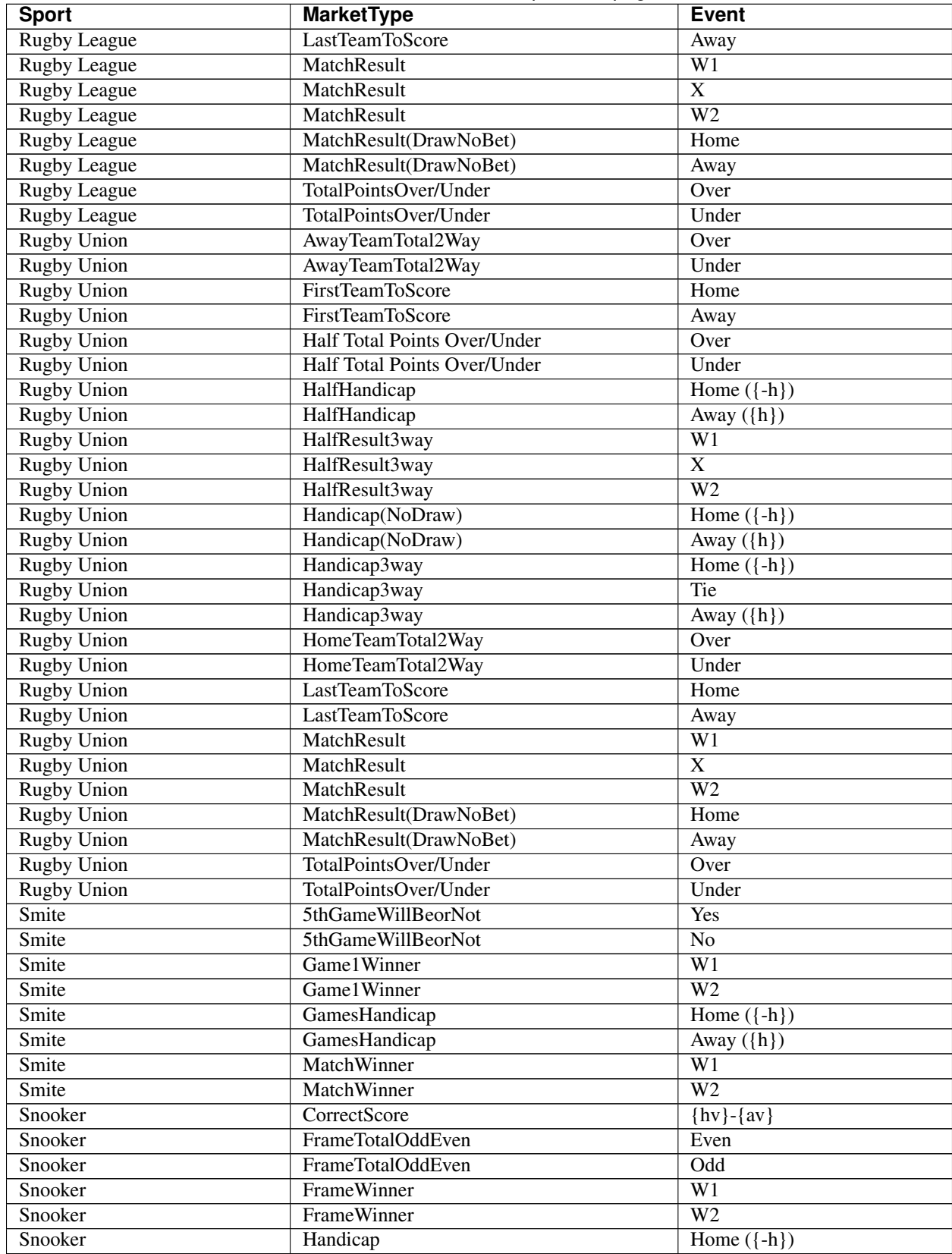

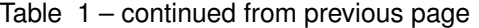

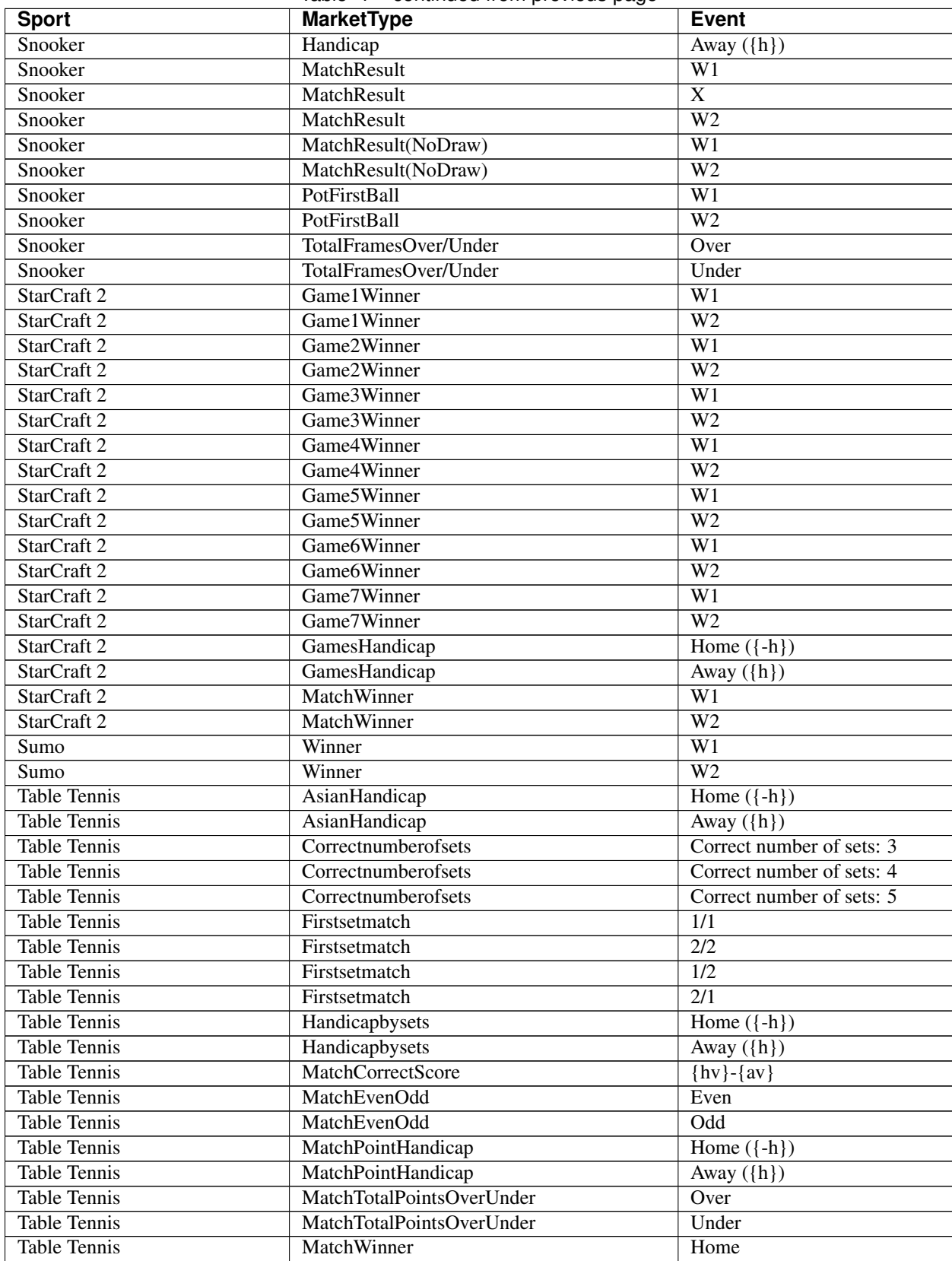

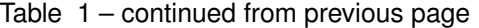

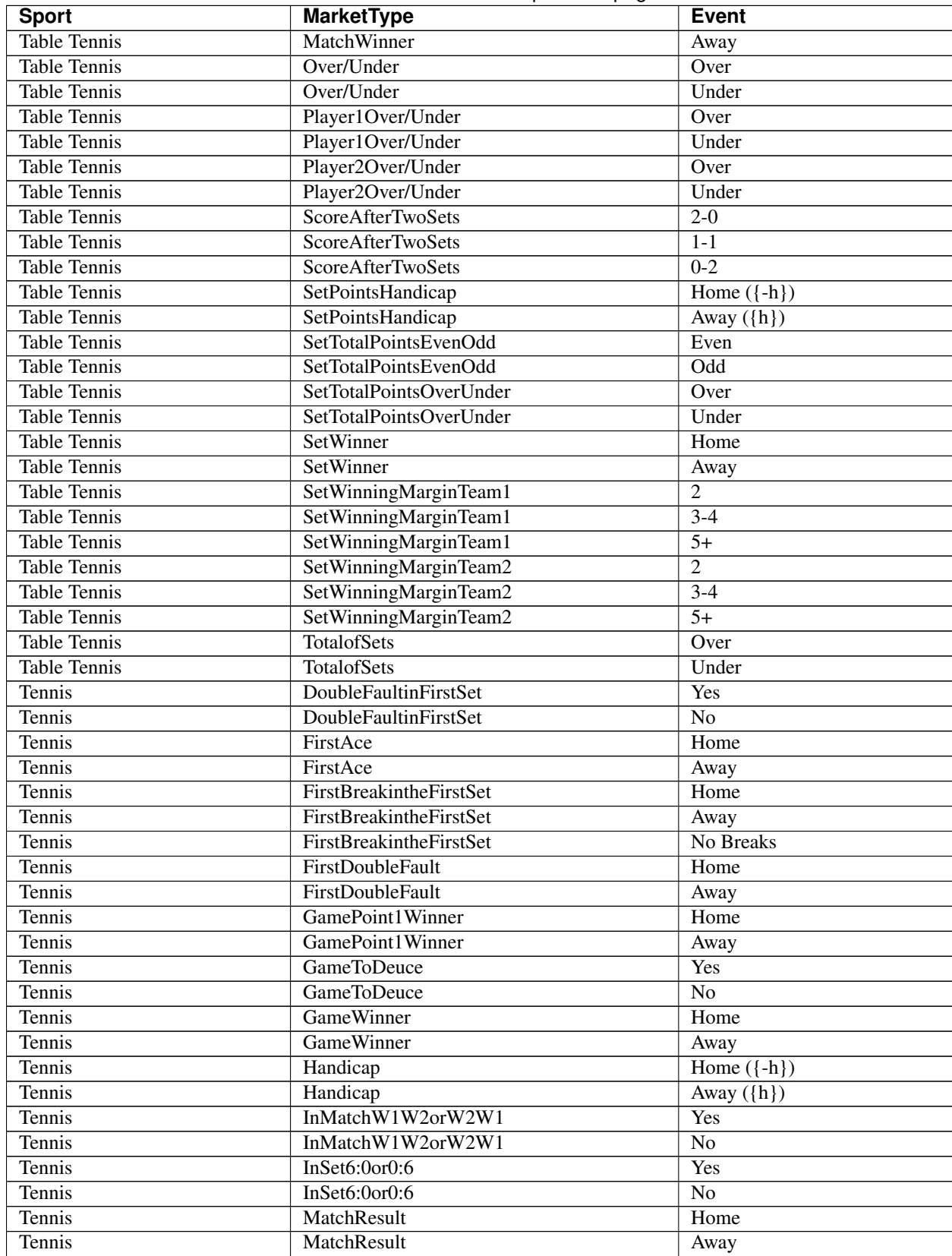

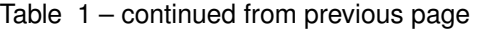

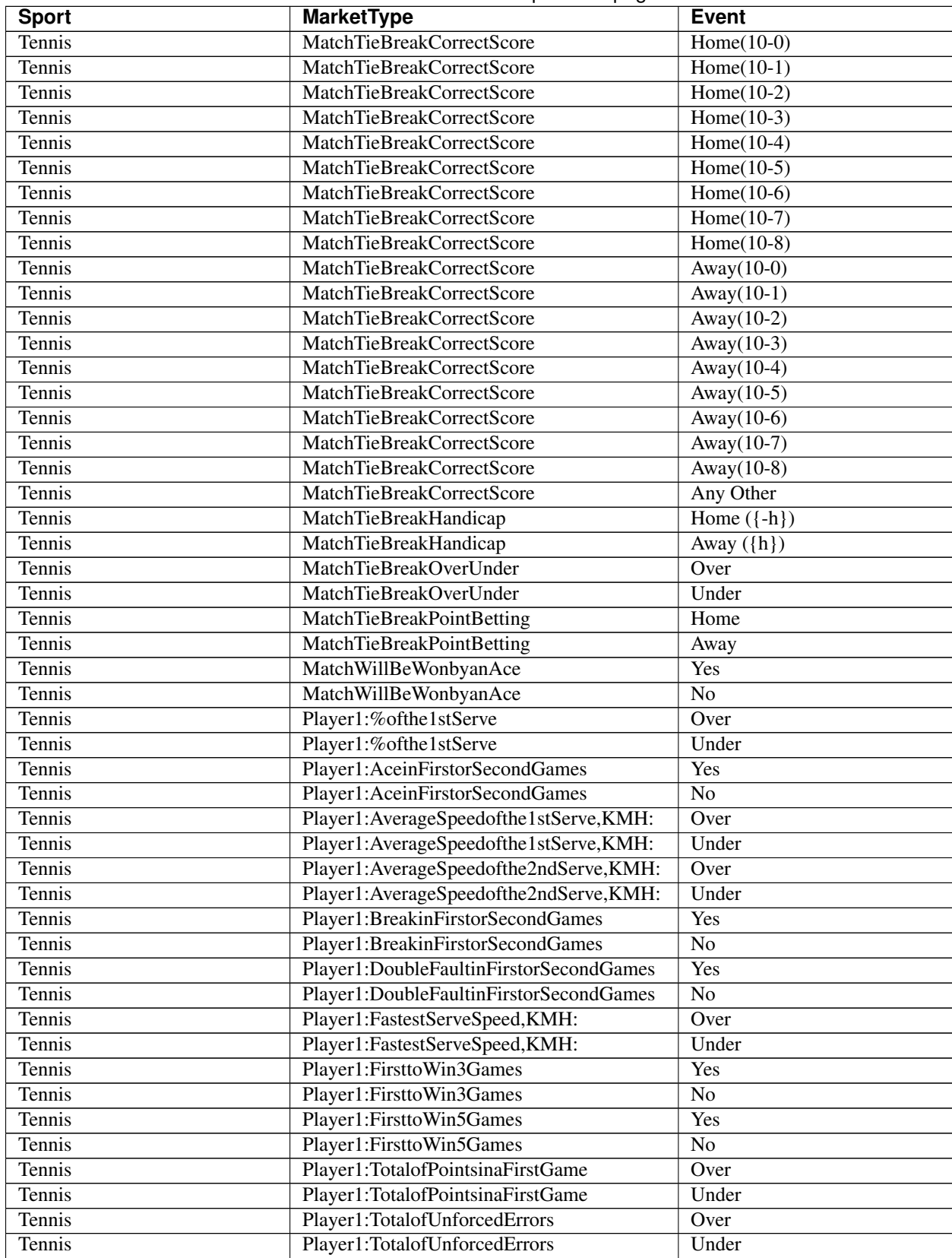

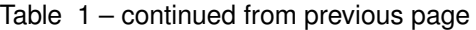

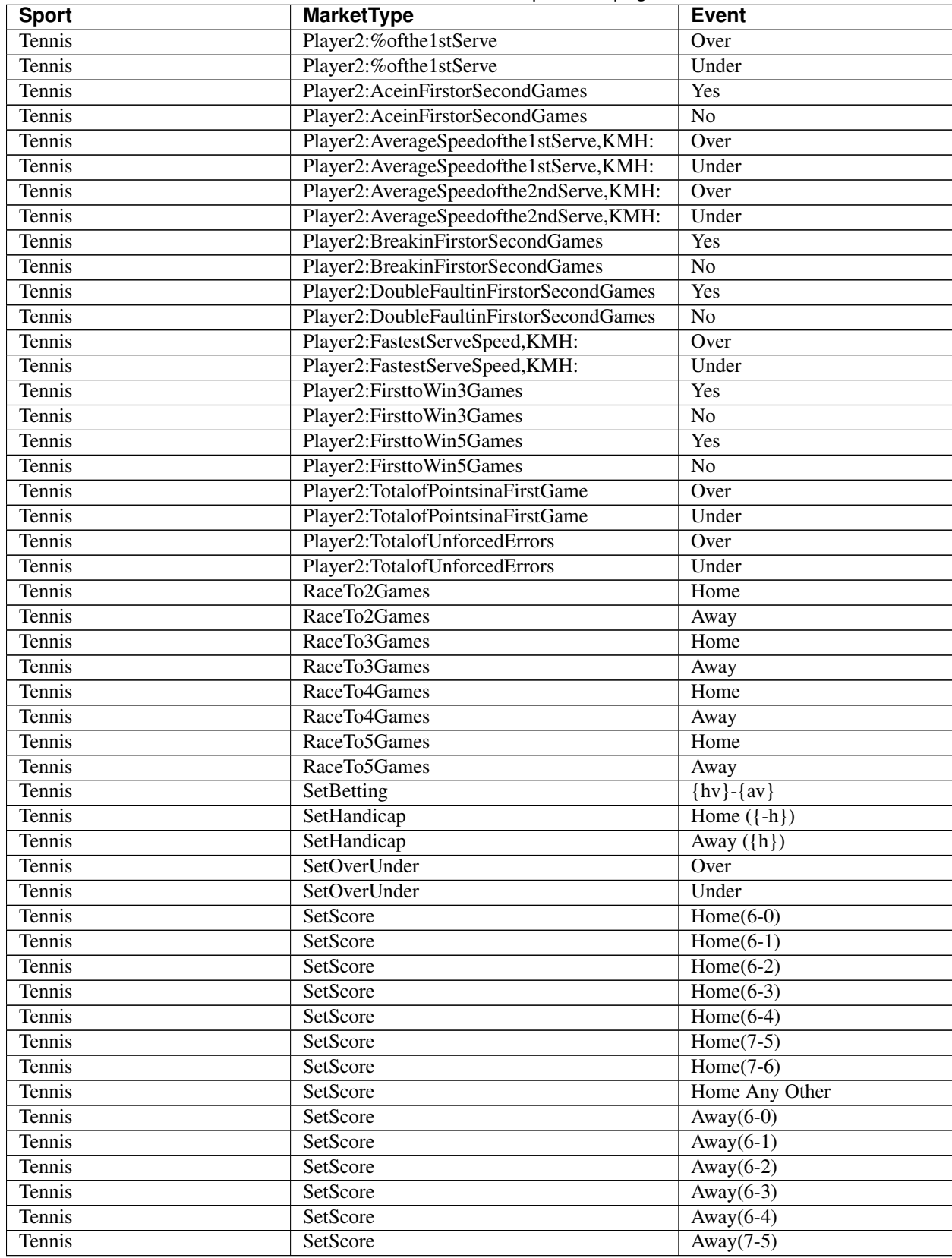

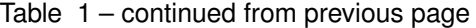

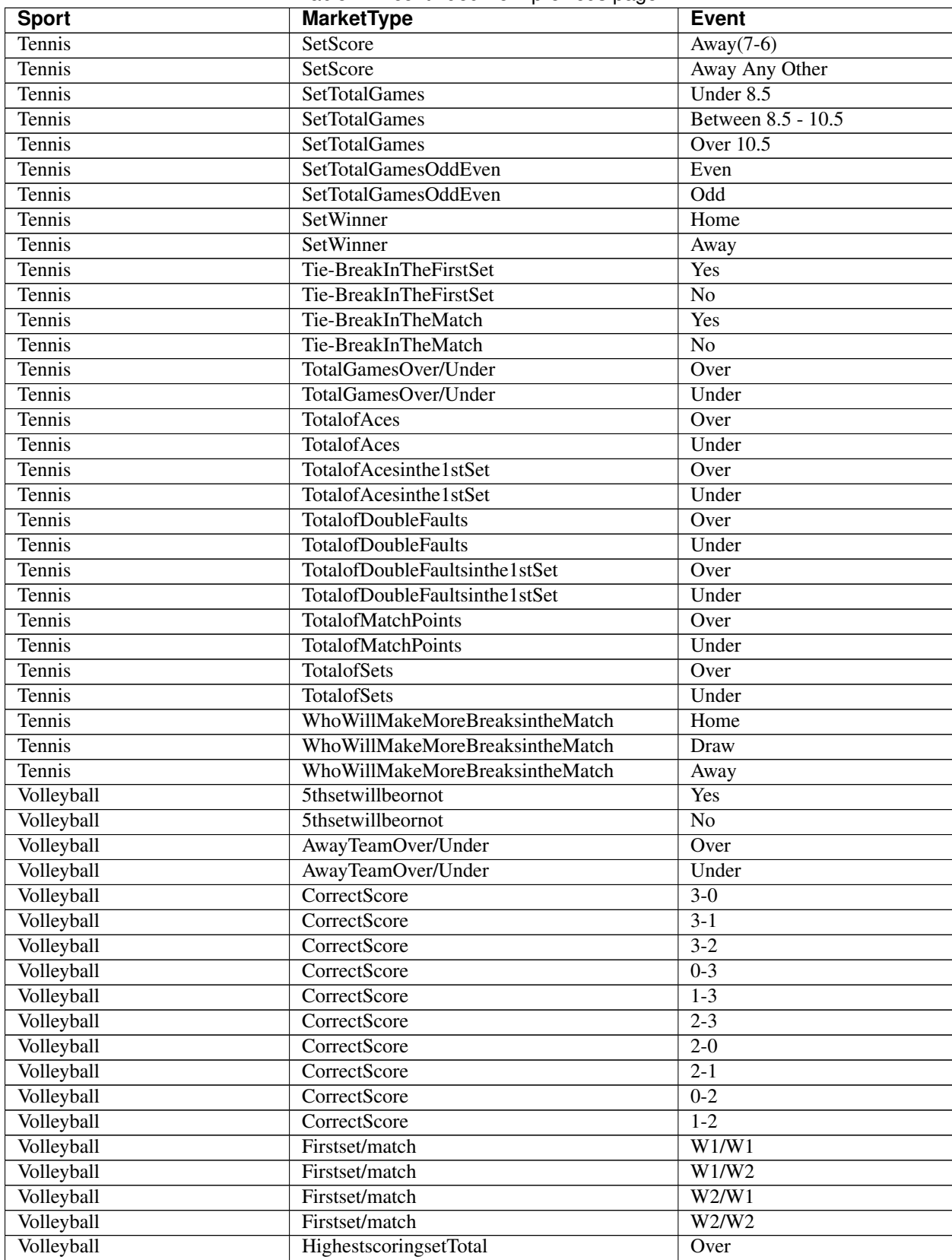

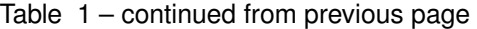

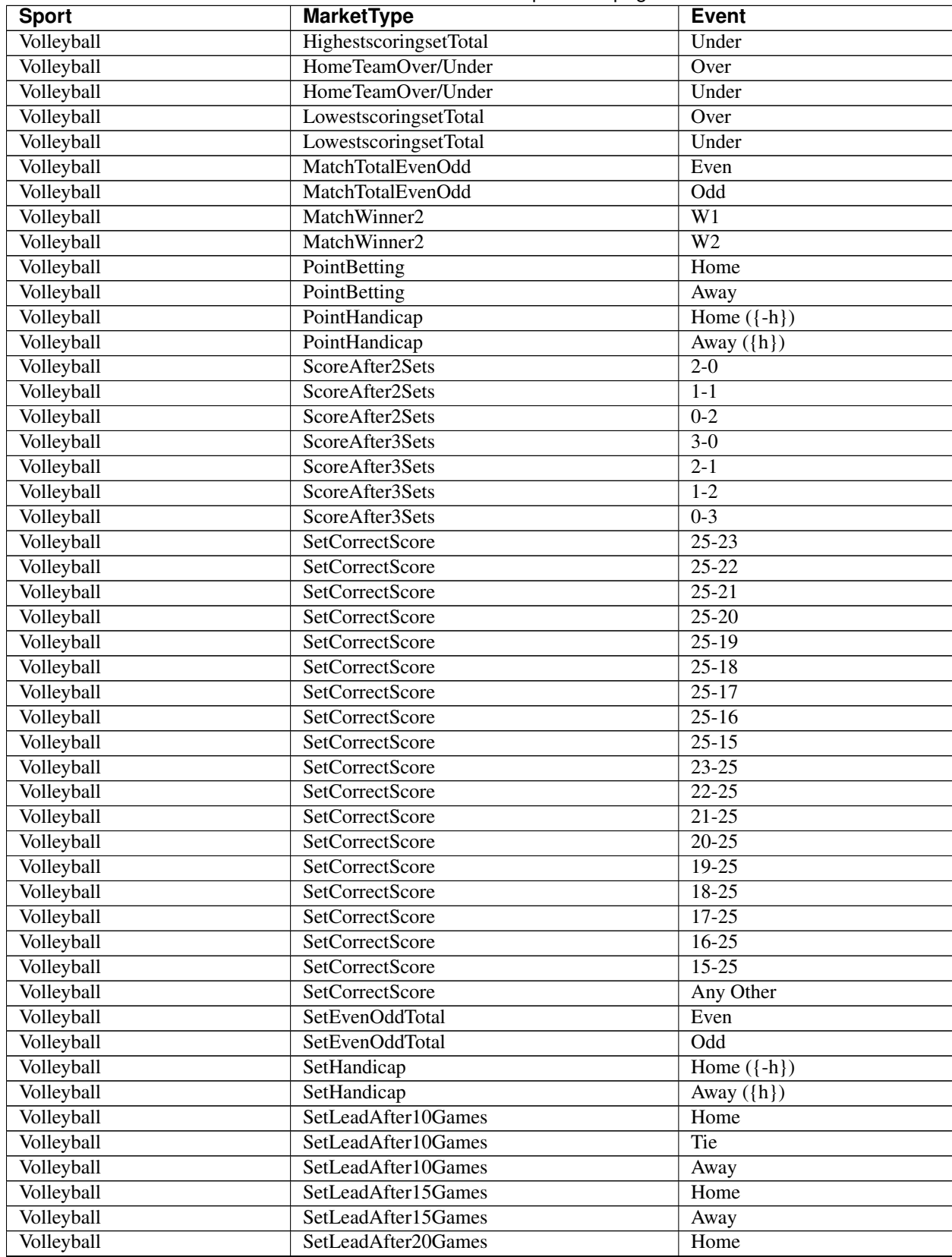

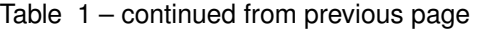

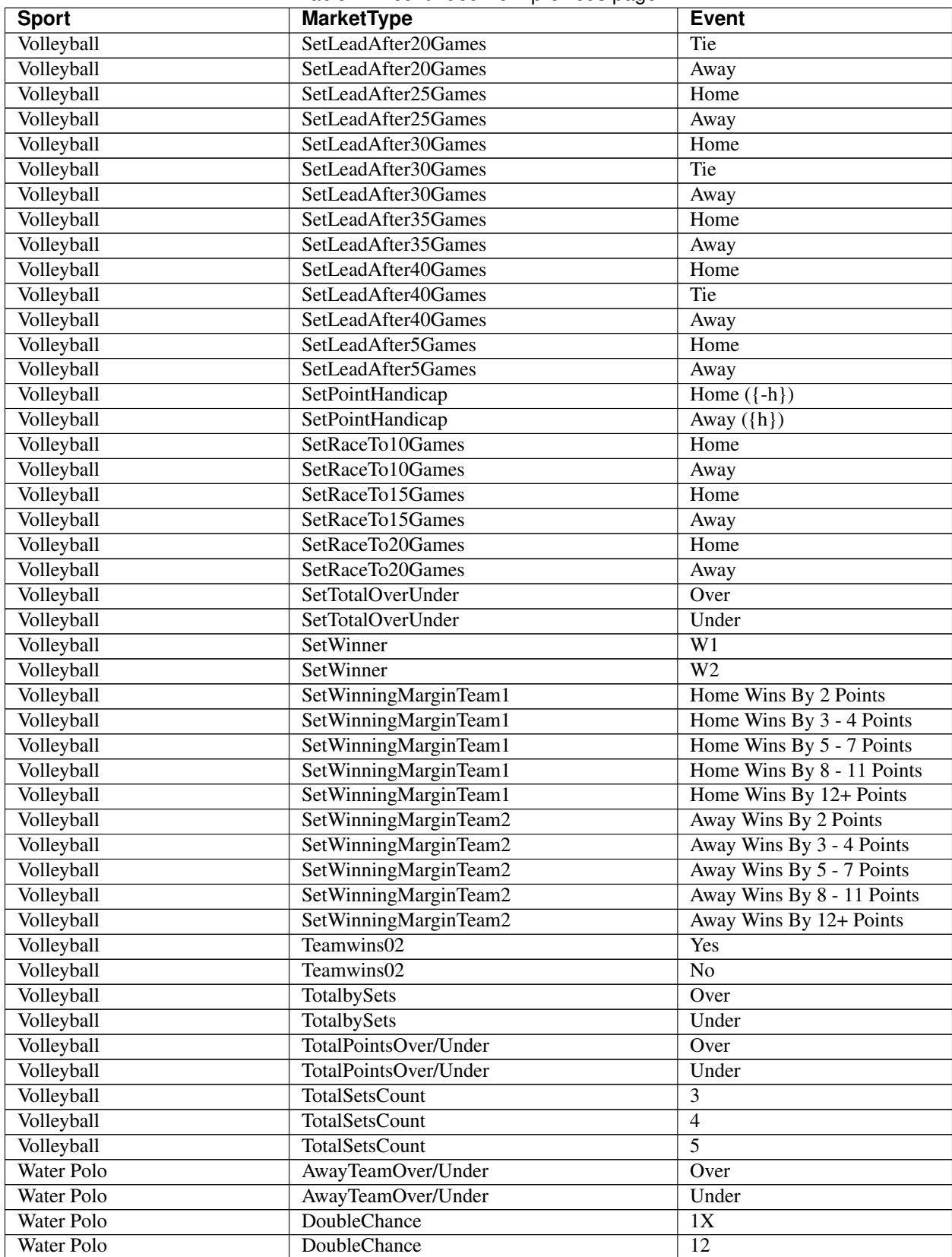

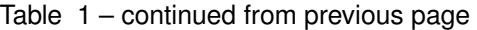

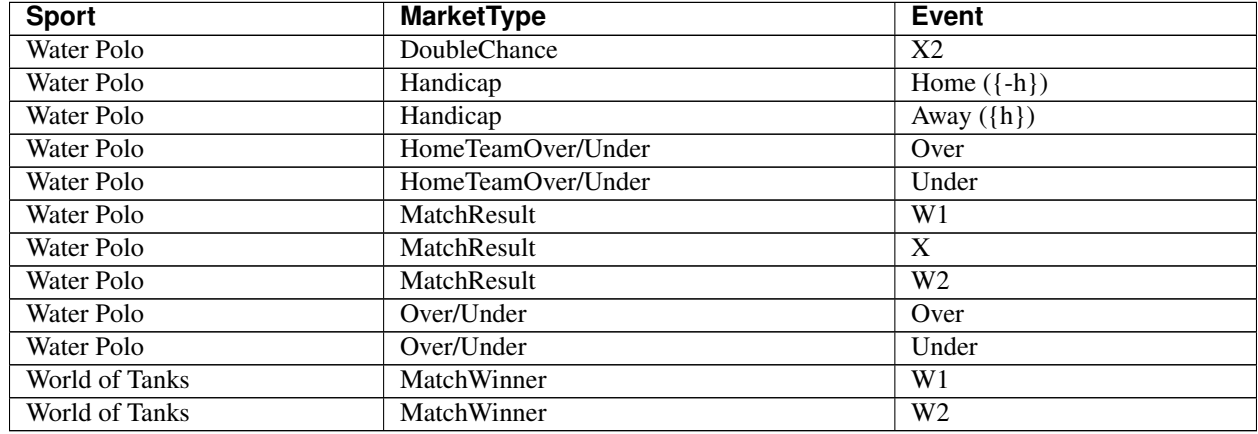

#### Table 1 – continued from previous page

Note: not all events have type

**CHAPTER**

**TEN**

# **APPENDIX F: SPORT IDS WITH THE NAME AND ALIAS**

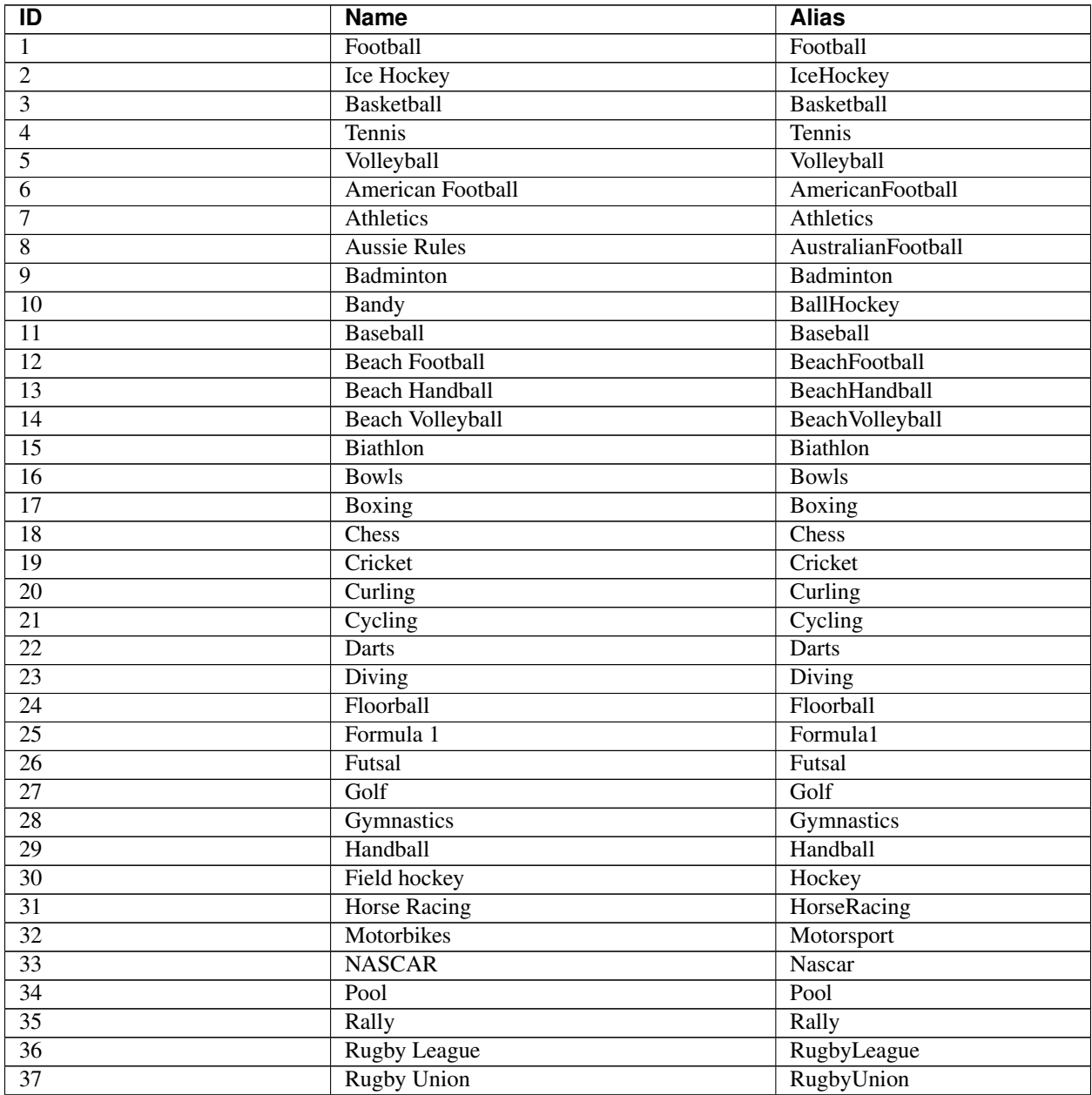

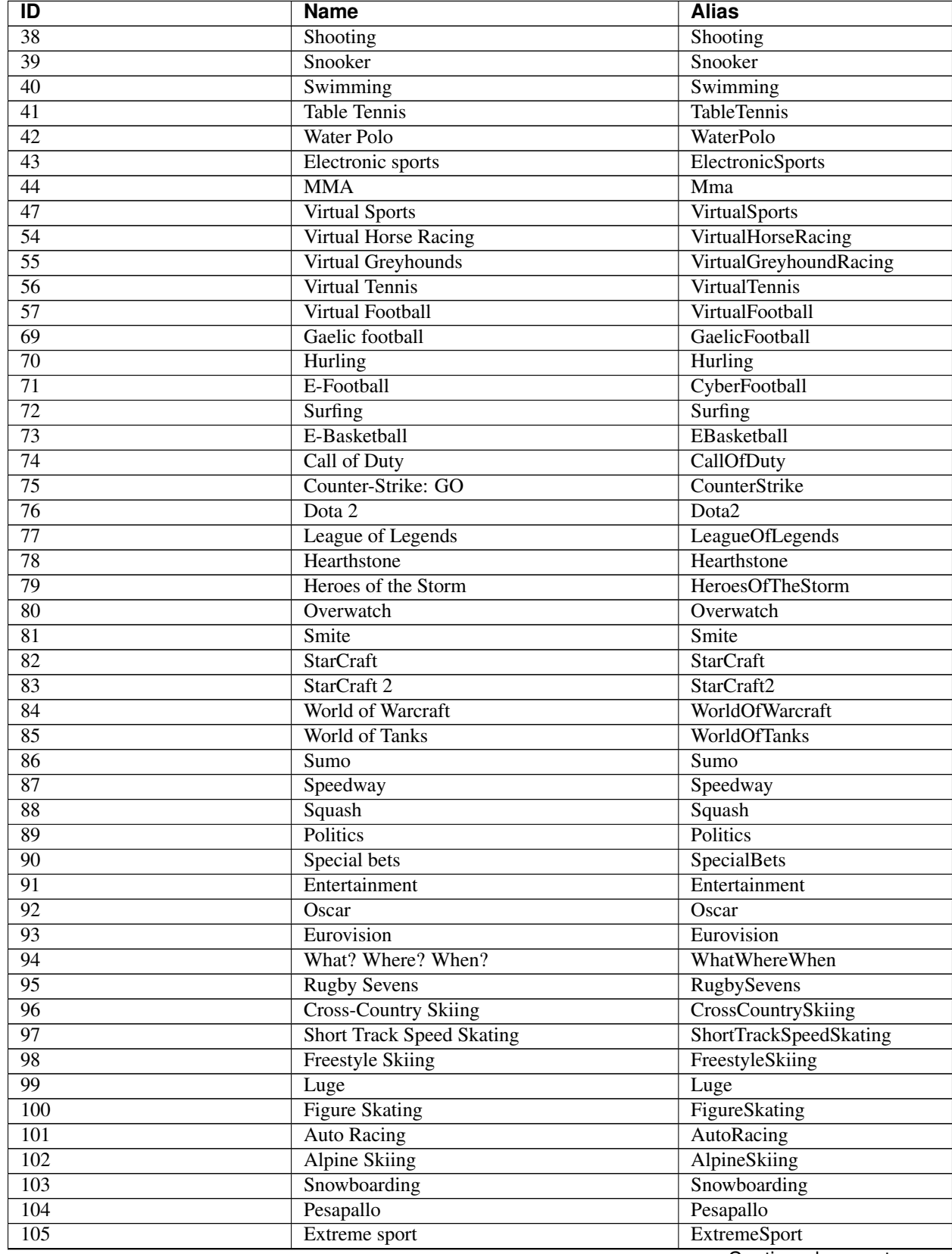

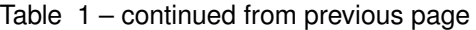

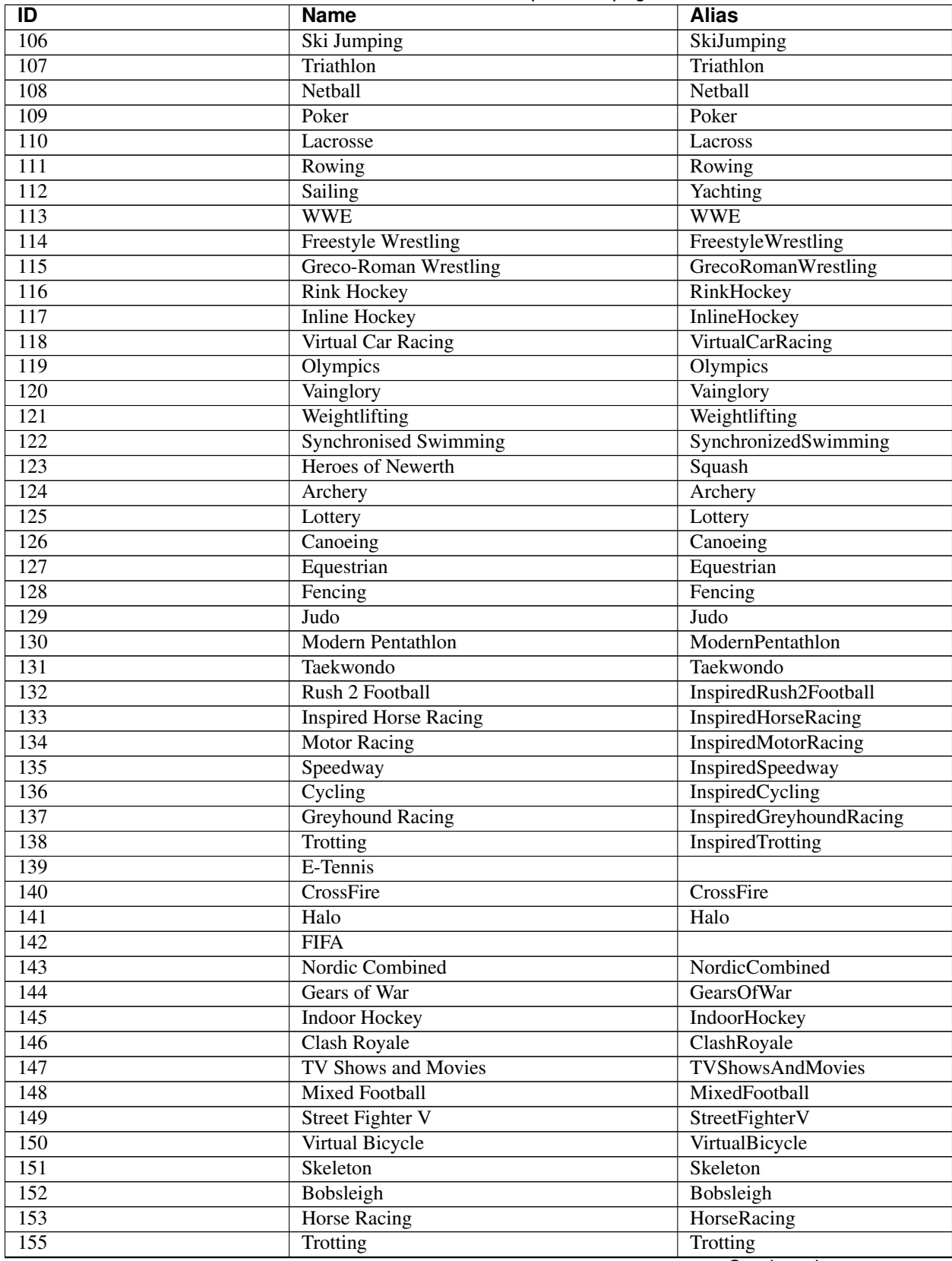

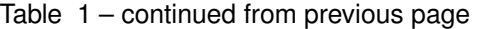

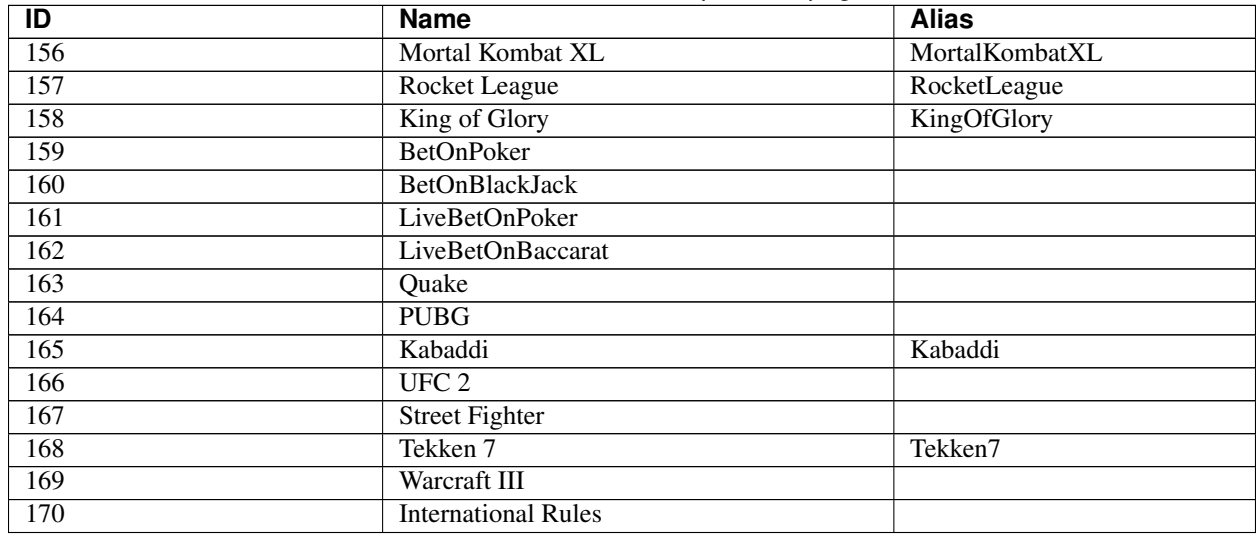

#### Table 1 – continued from previous page

Note: not all sports have aliases

**CHAPTER**

### **ELEVEN**

# **APPENDIX G: SESSION SOURCES**

Session source is an integer number to distinguish origin of session(mobile, web, web mobile, etc.). It can be sent as an parameter in command request\_session. The list of sources is the following:

SWARM\_SOURCE: 42, ANDROID\_SOURCE: 16, IOS\_SOURCE: 17, WAP\_SOURCE: 5, MOBILE\_WEB\_SOURCE: 4, TERMINAL\_SOURCE: 99, BETSHOP\_SOURCE: 98, LIVE\_MONITOR: 94,

Note: If source parameter doesn't exist in the command then 42 will be set as default source.
## **CHAPTER**

## **TWELVE**

## **COPYRIGHT**

Copyright © 2015-2020, BetConstruct. All rights reserved.